# 교통안전시설물 관리시스템 web 메뉴얼

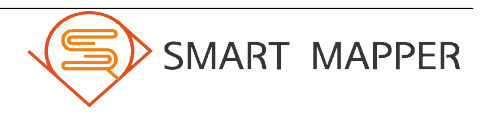

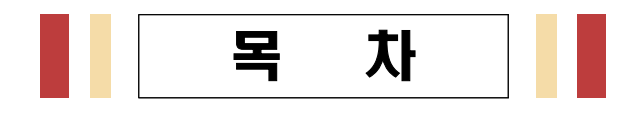

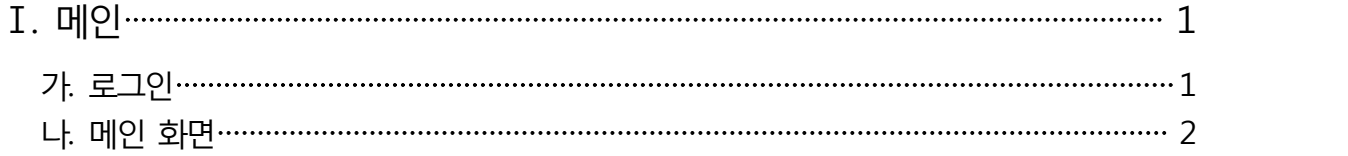

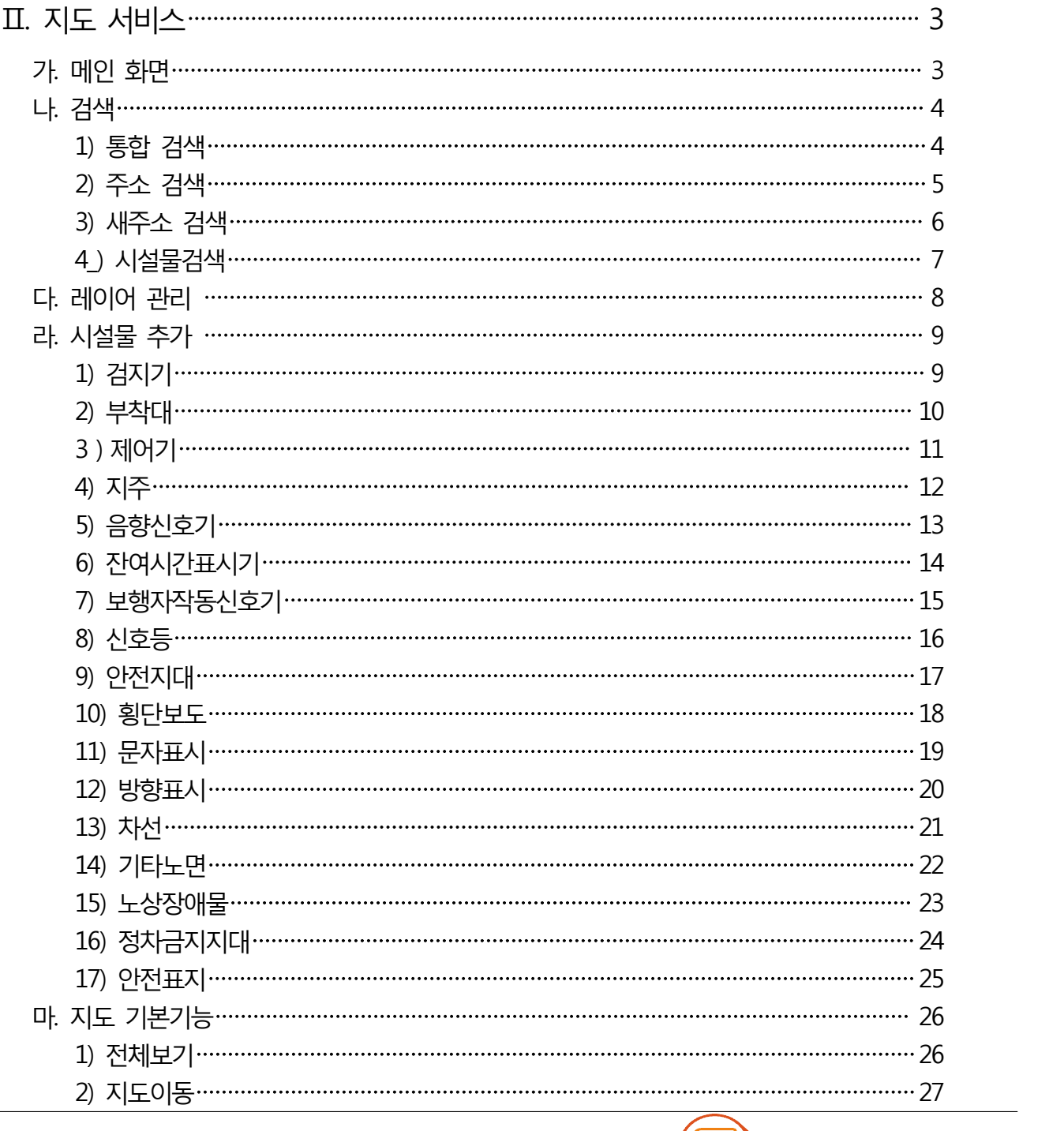

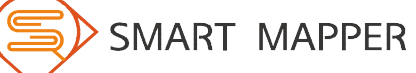

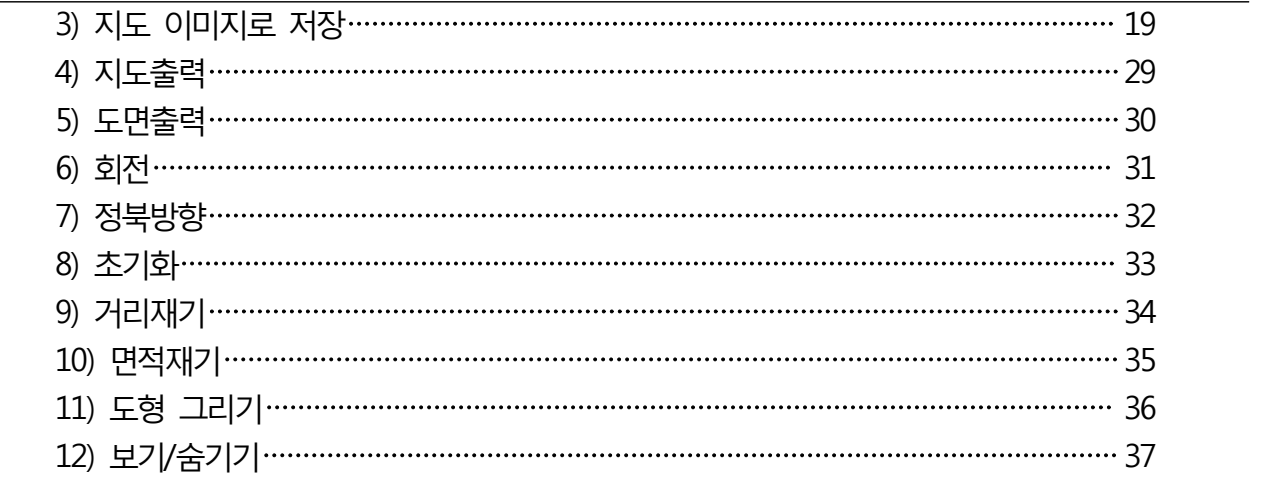

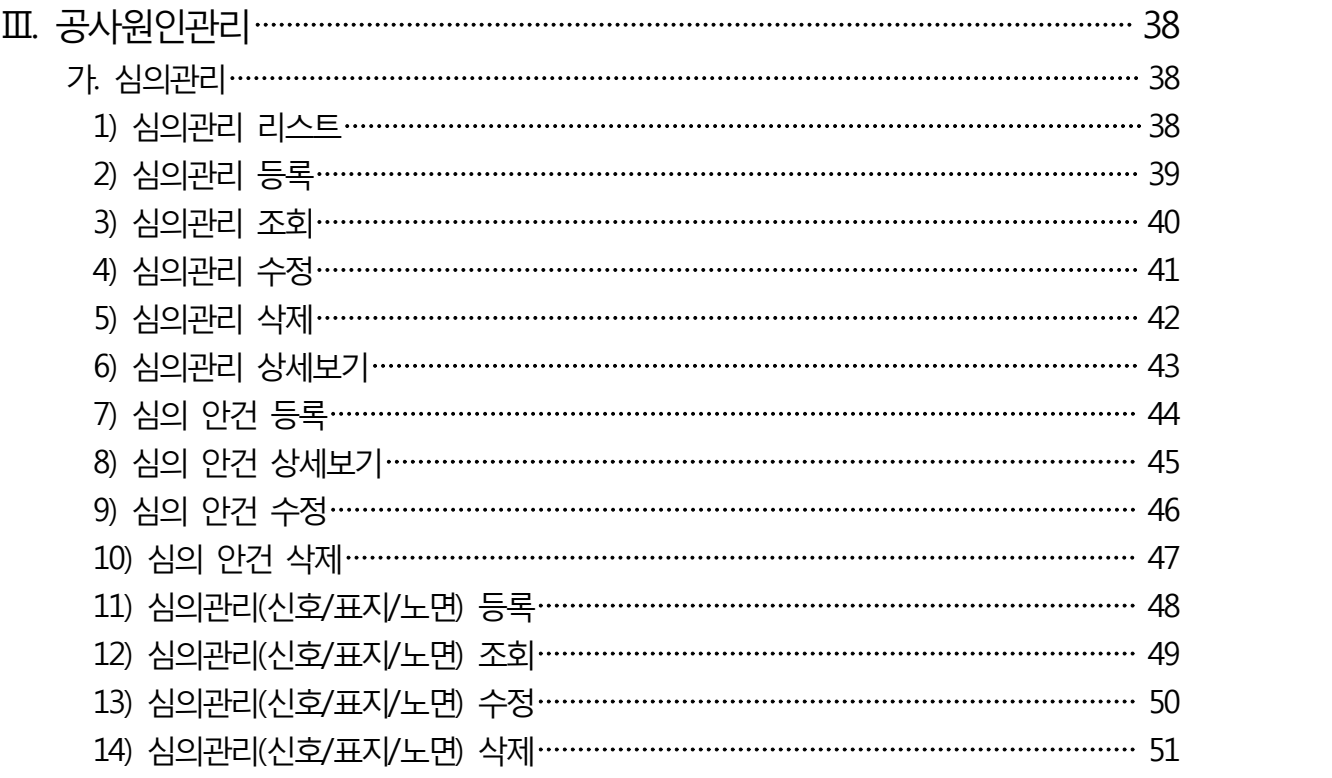

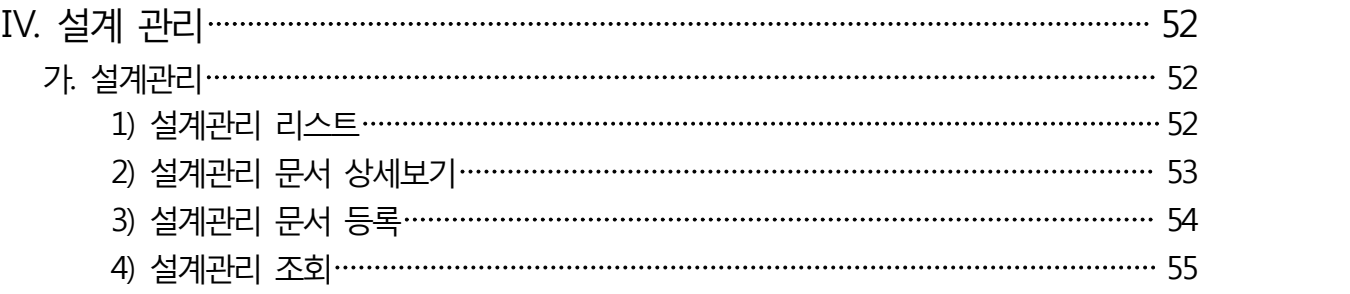

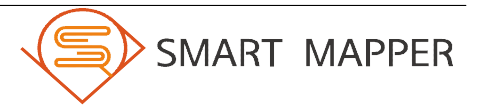

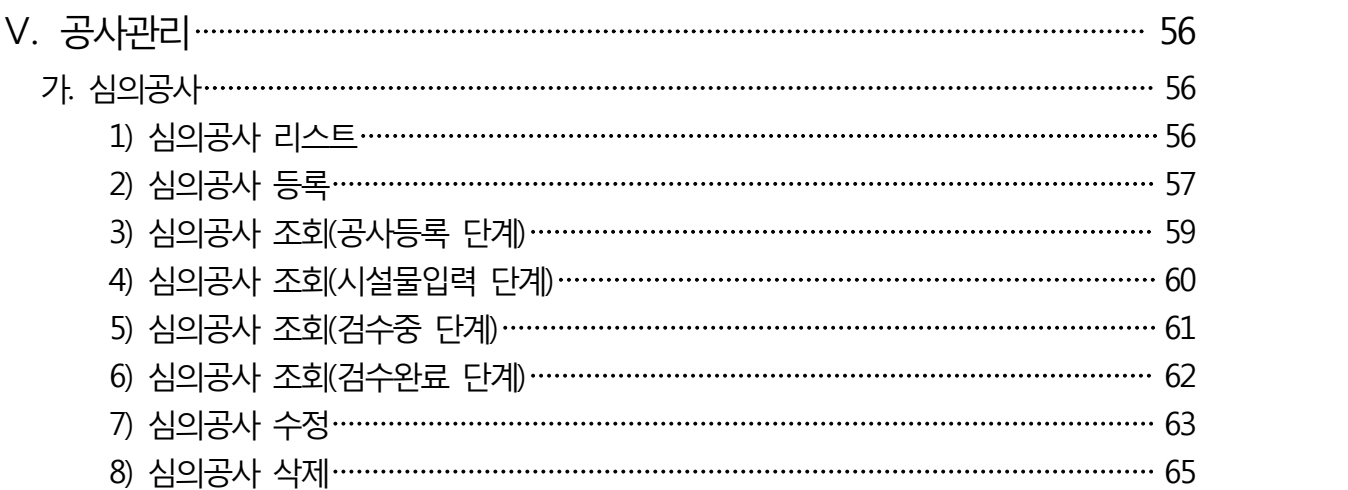

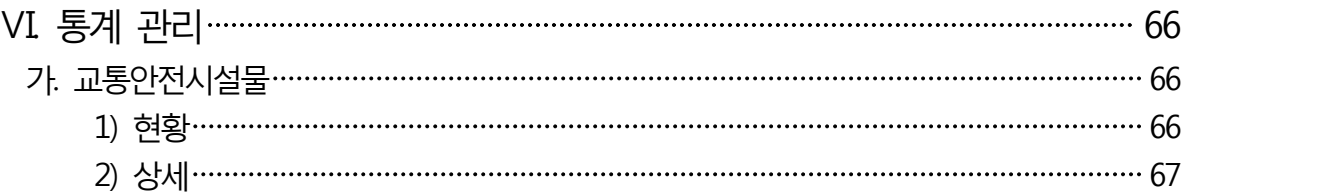

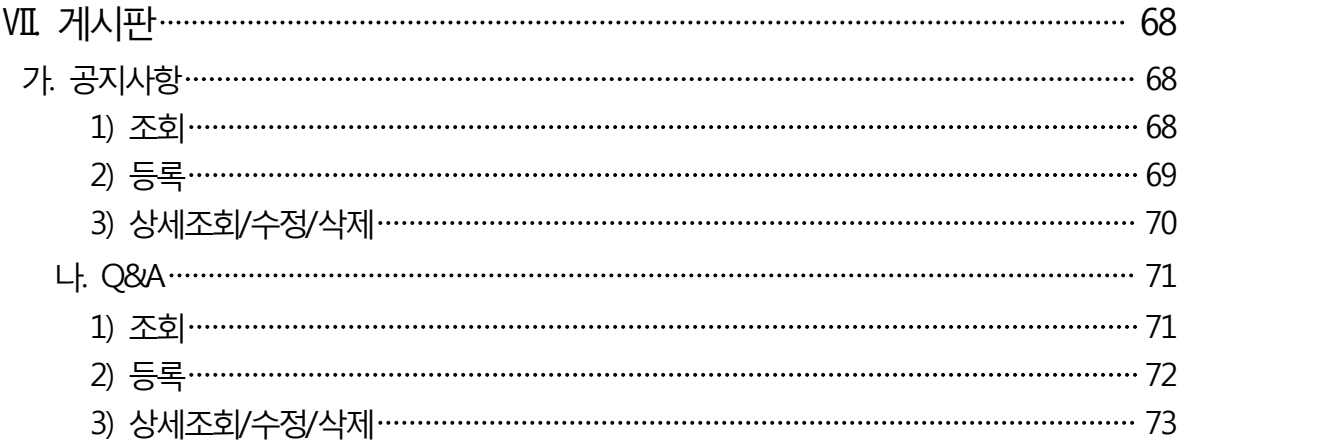

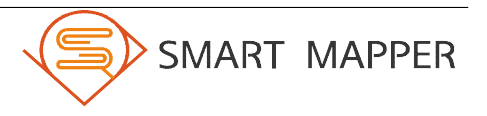

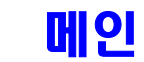

#### 가. 로그인

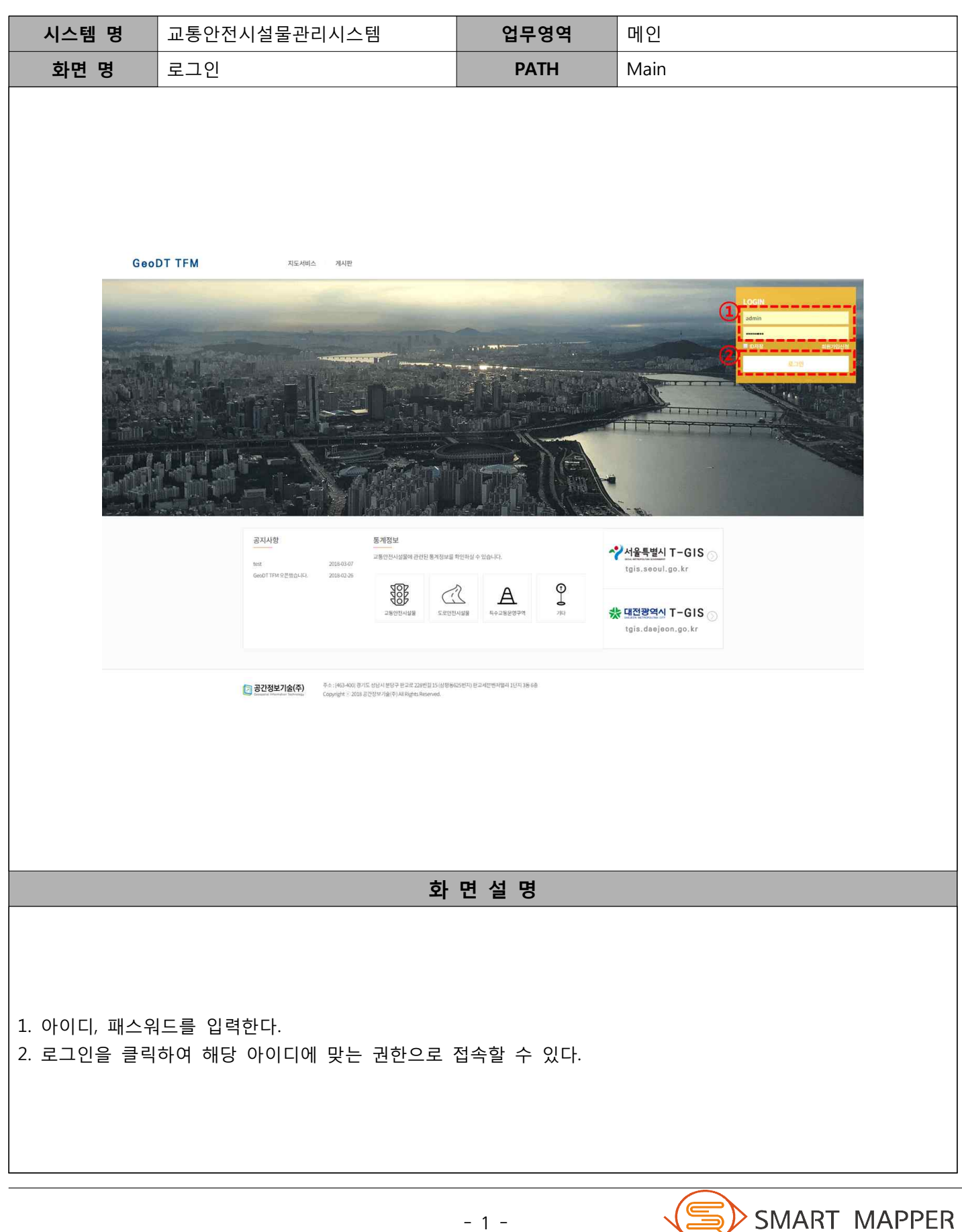

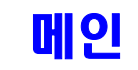

#### 나. 메인 화면

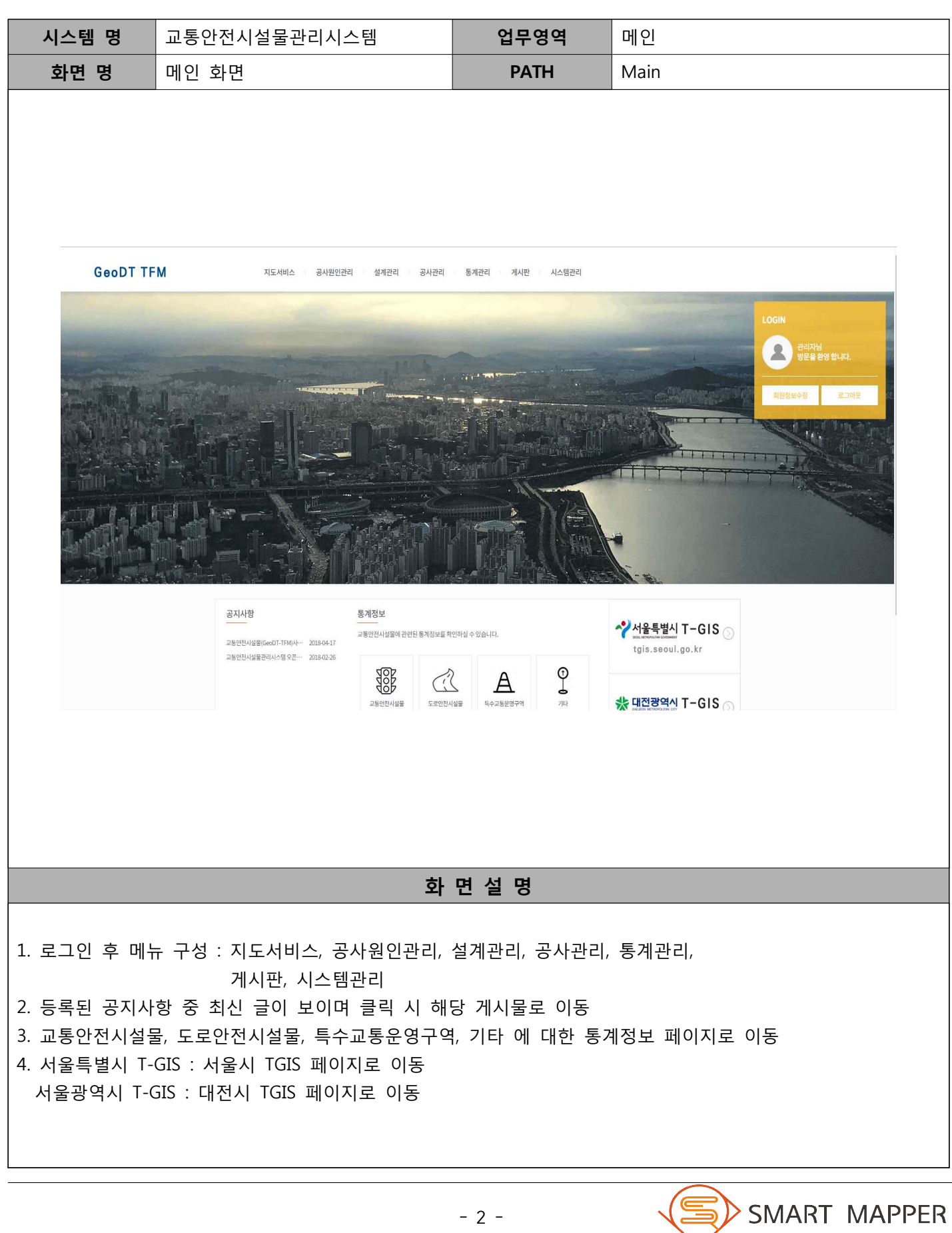

#### 가. 메인 화면

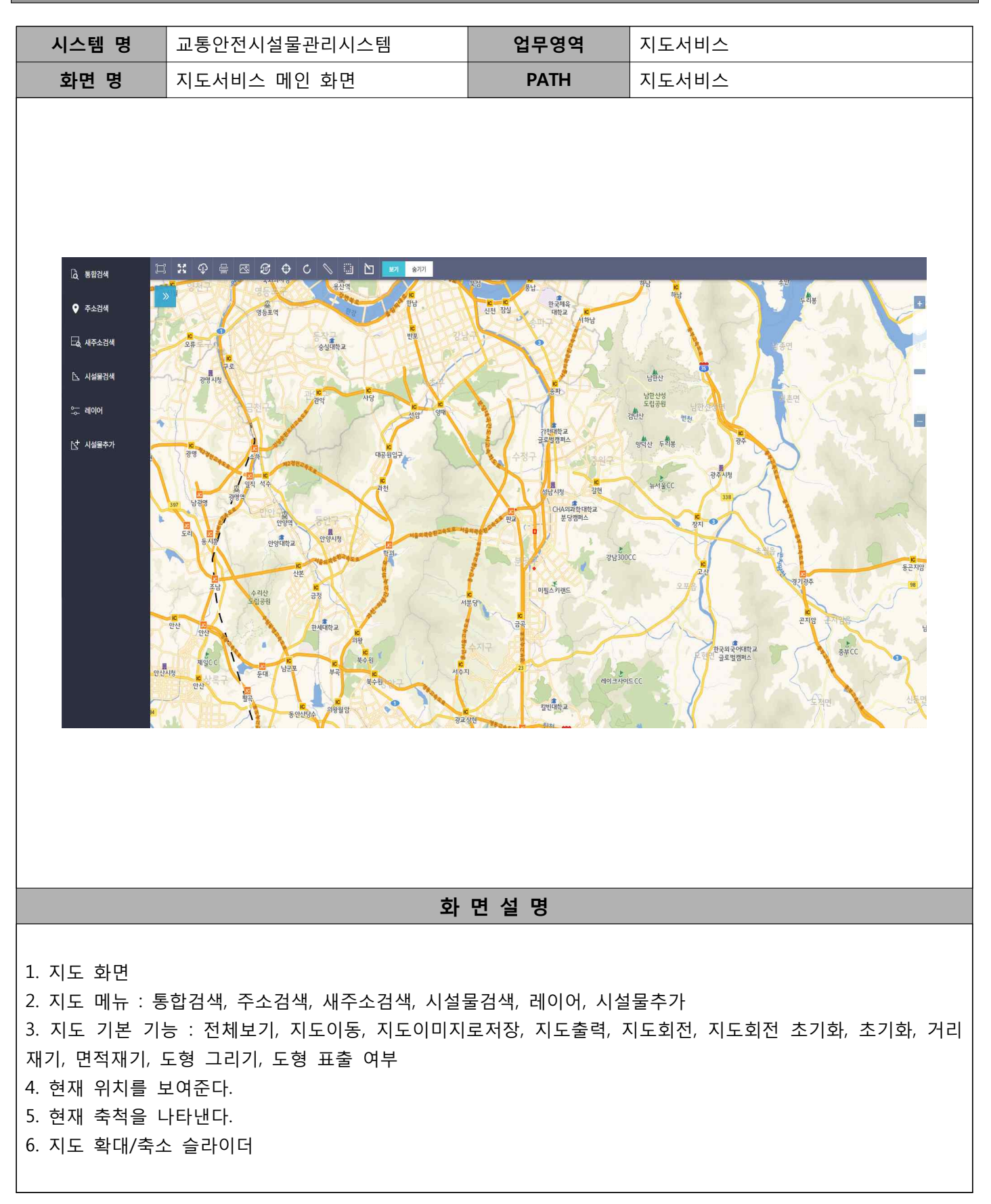

- 3 -

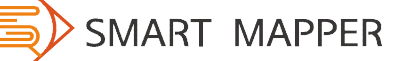

Ⅱ 지도서비스

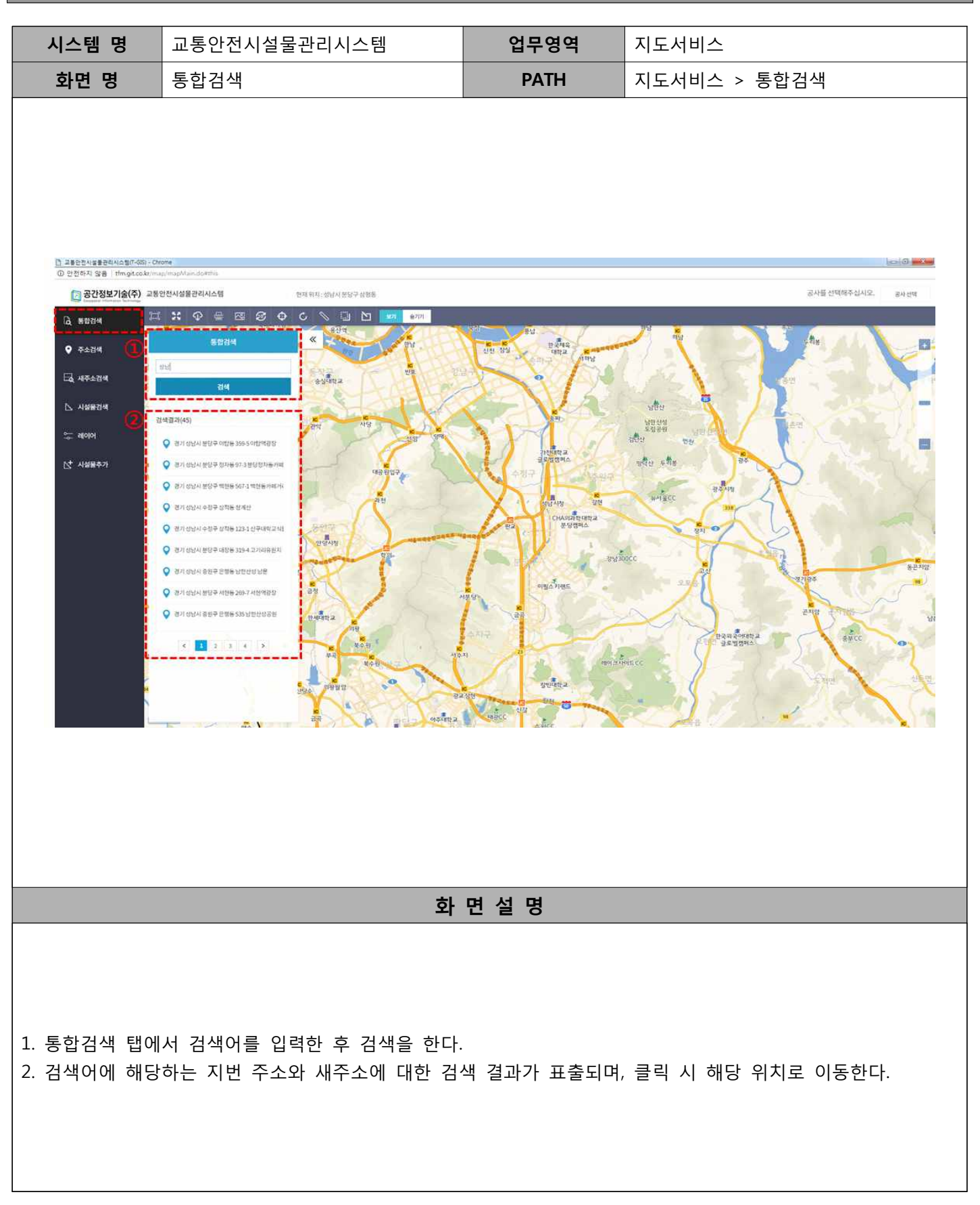

Ⅱ 지도서비스

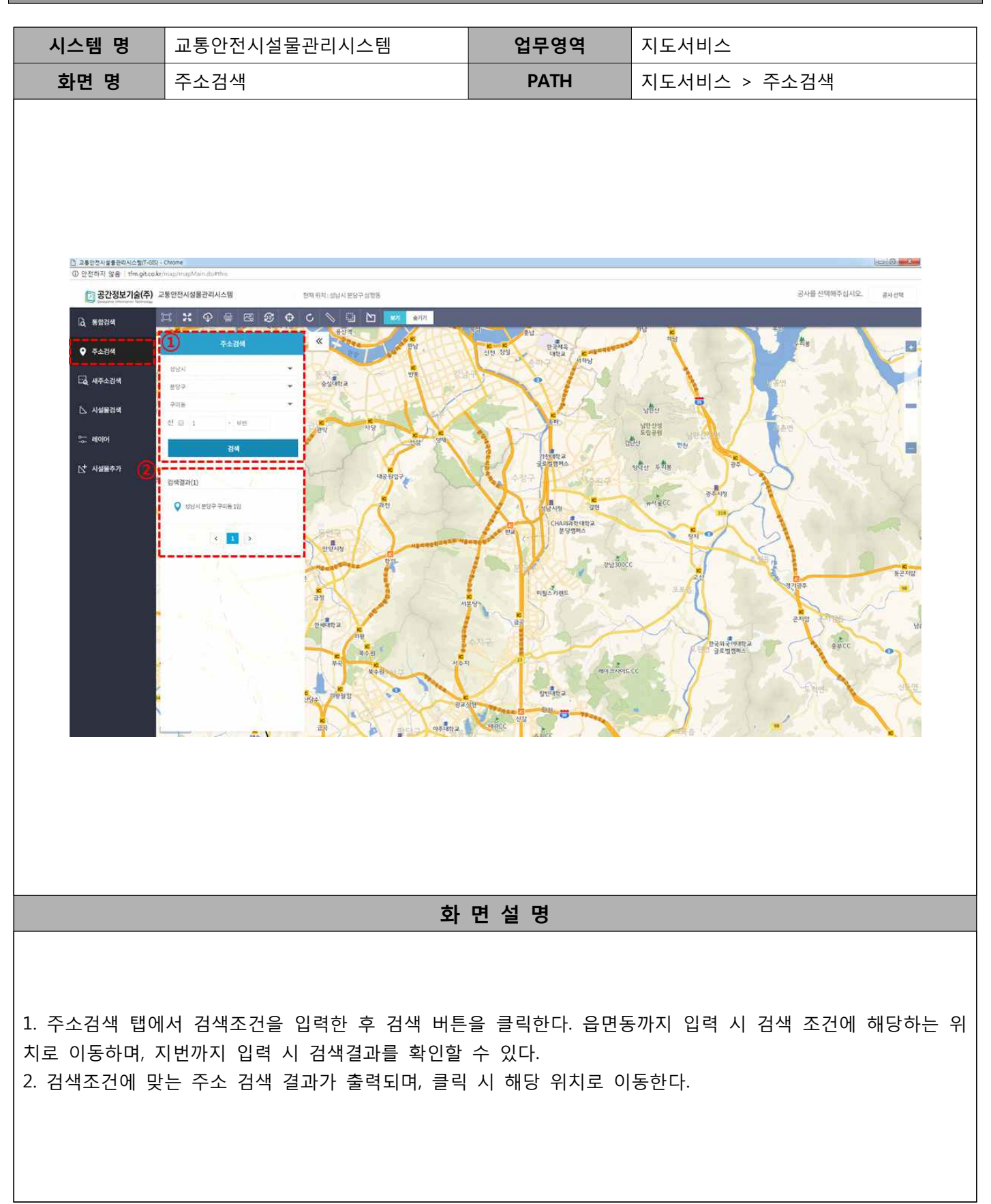

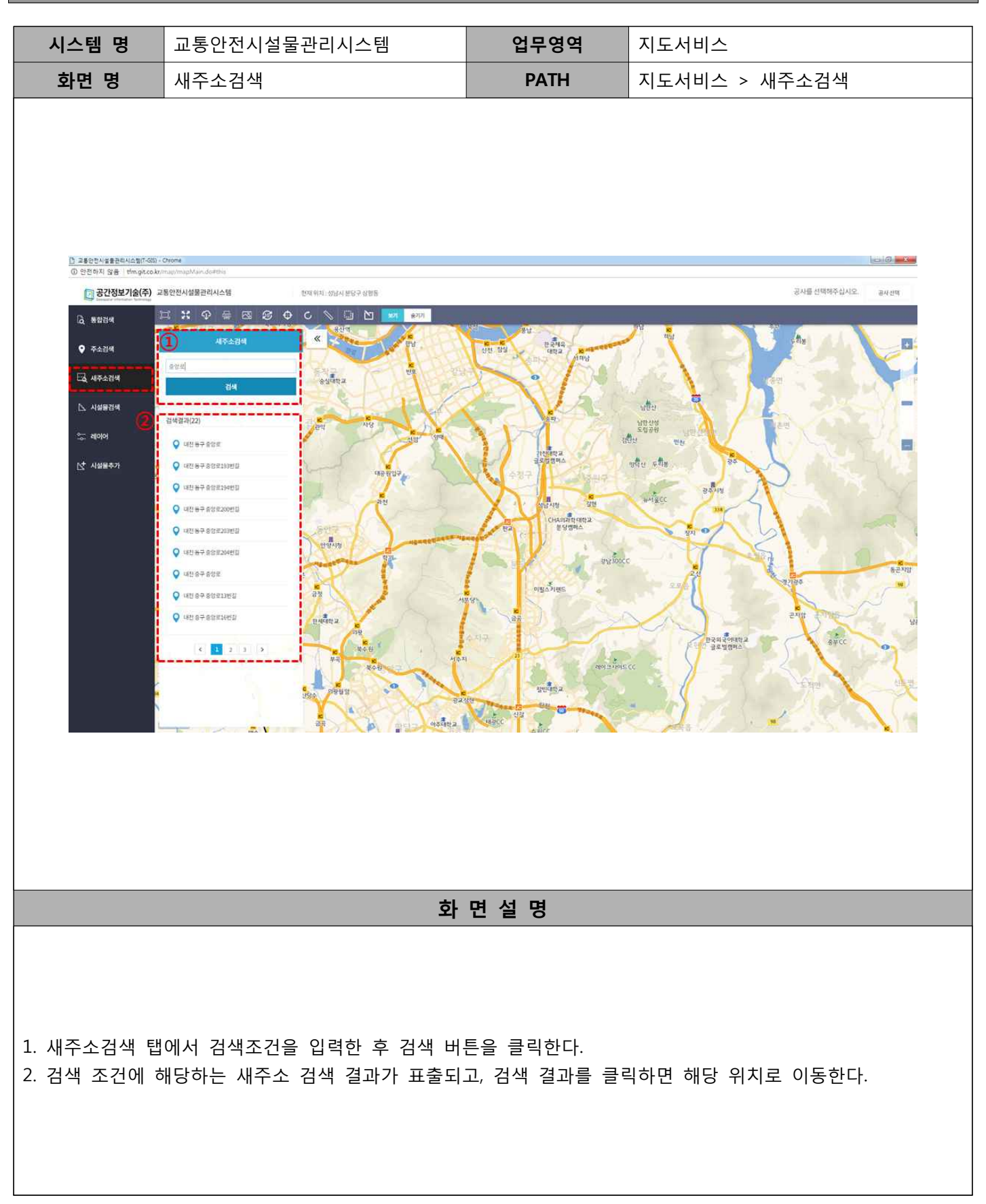

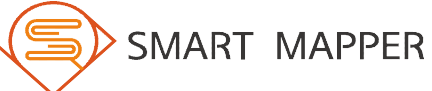

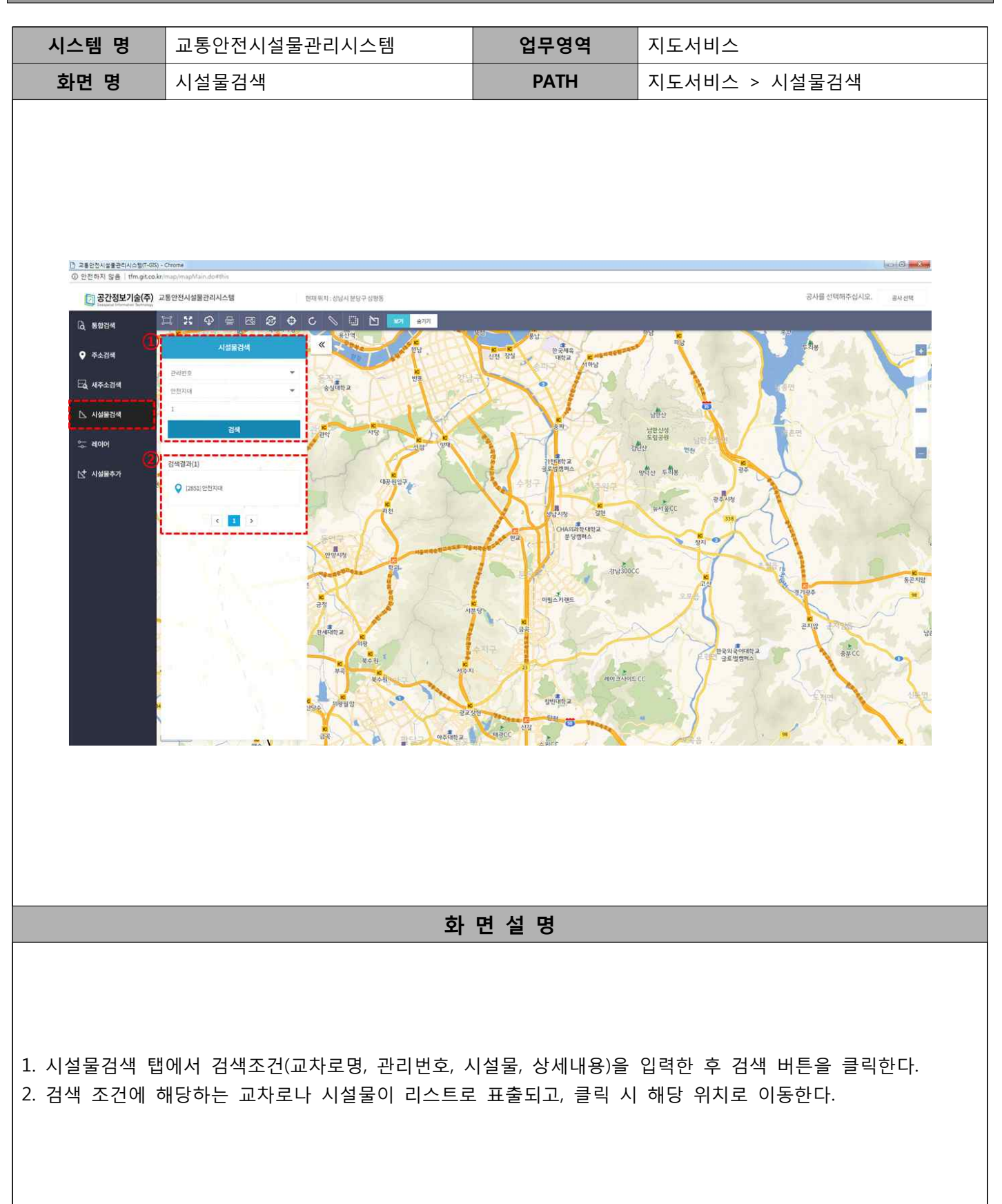

#### 다. 레이어 관리

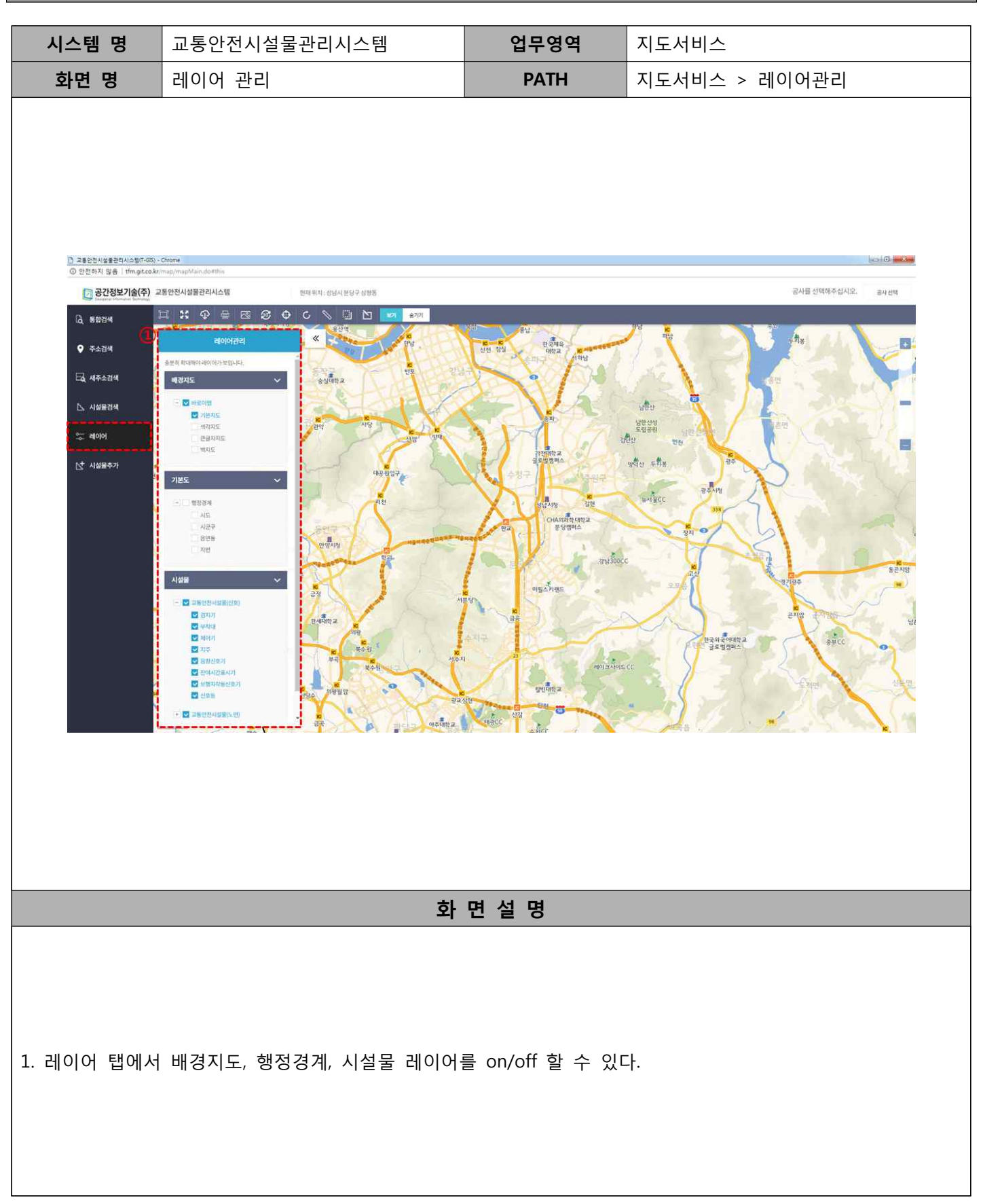

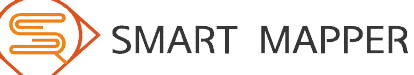

Ⅱ 지도 서비스

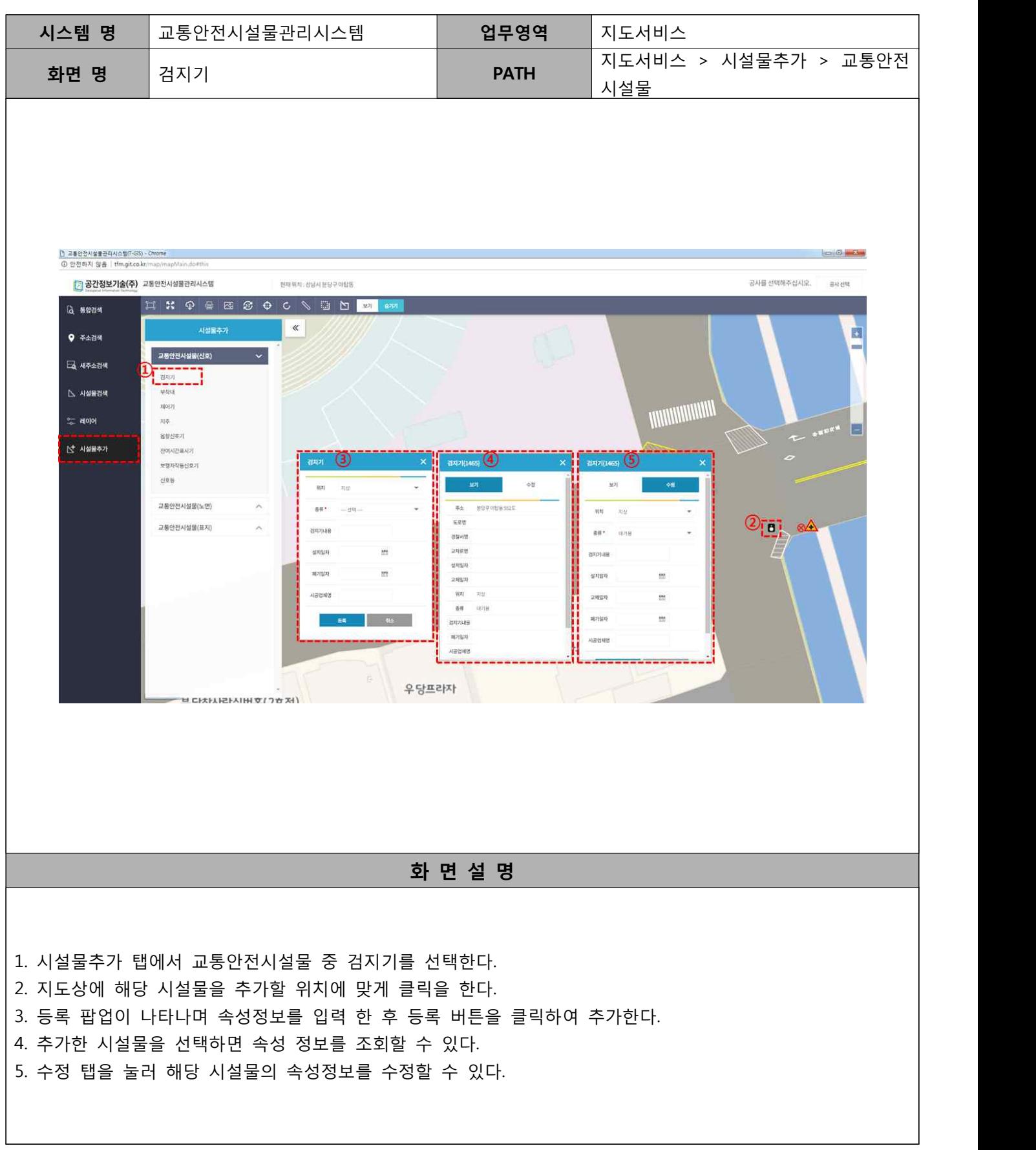

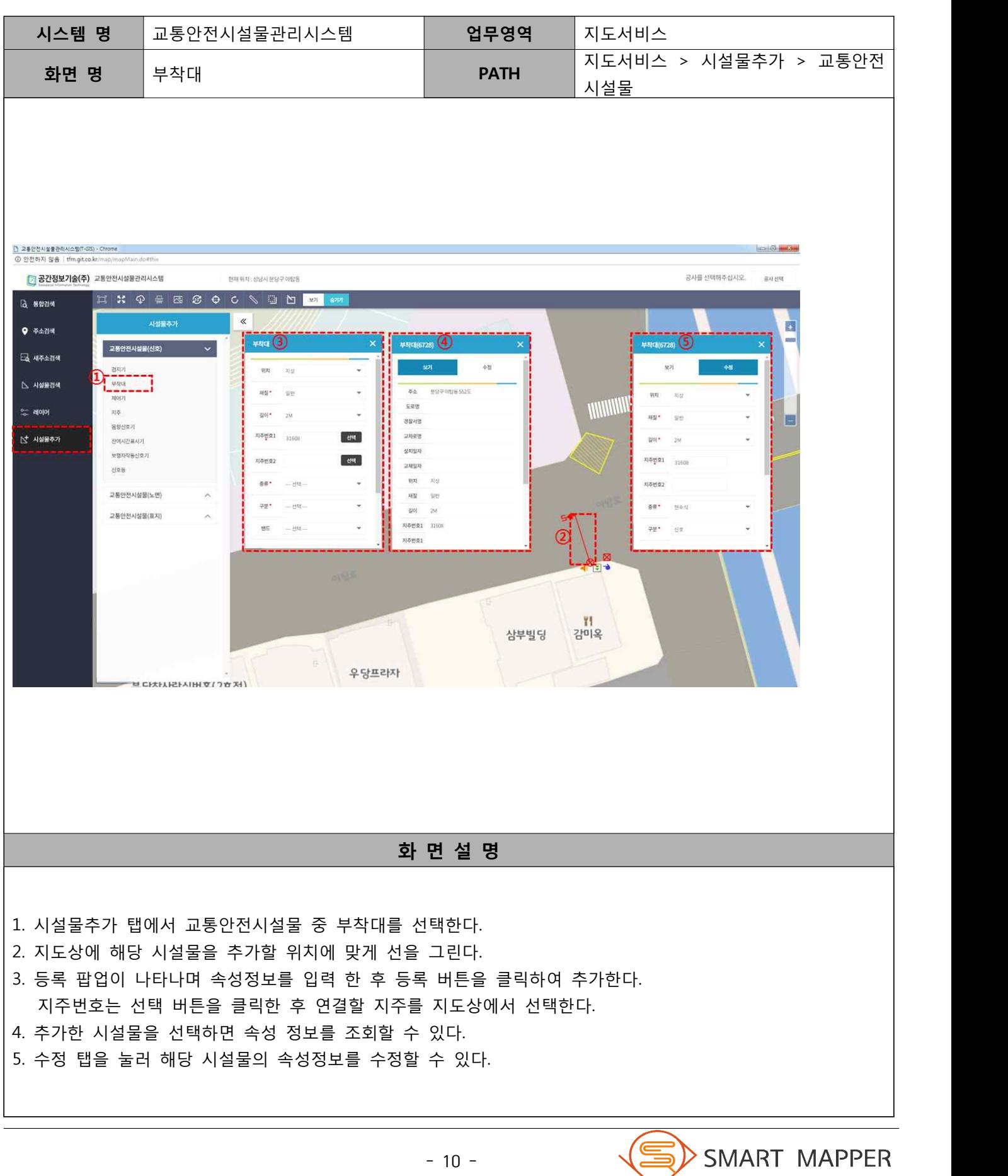

Ⅱ 지도 서비스

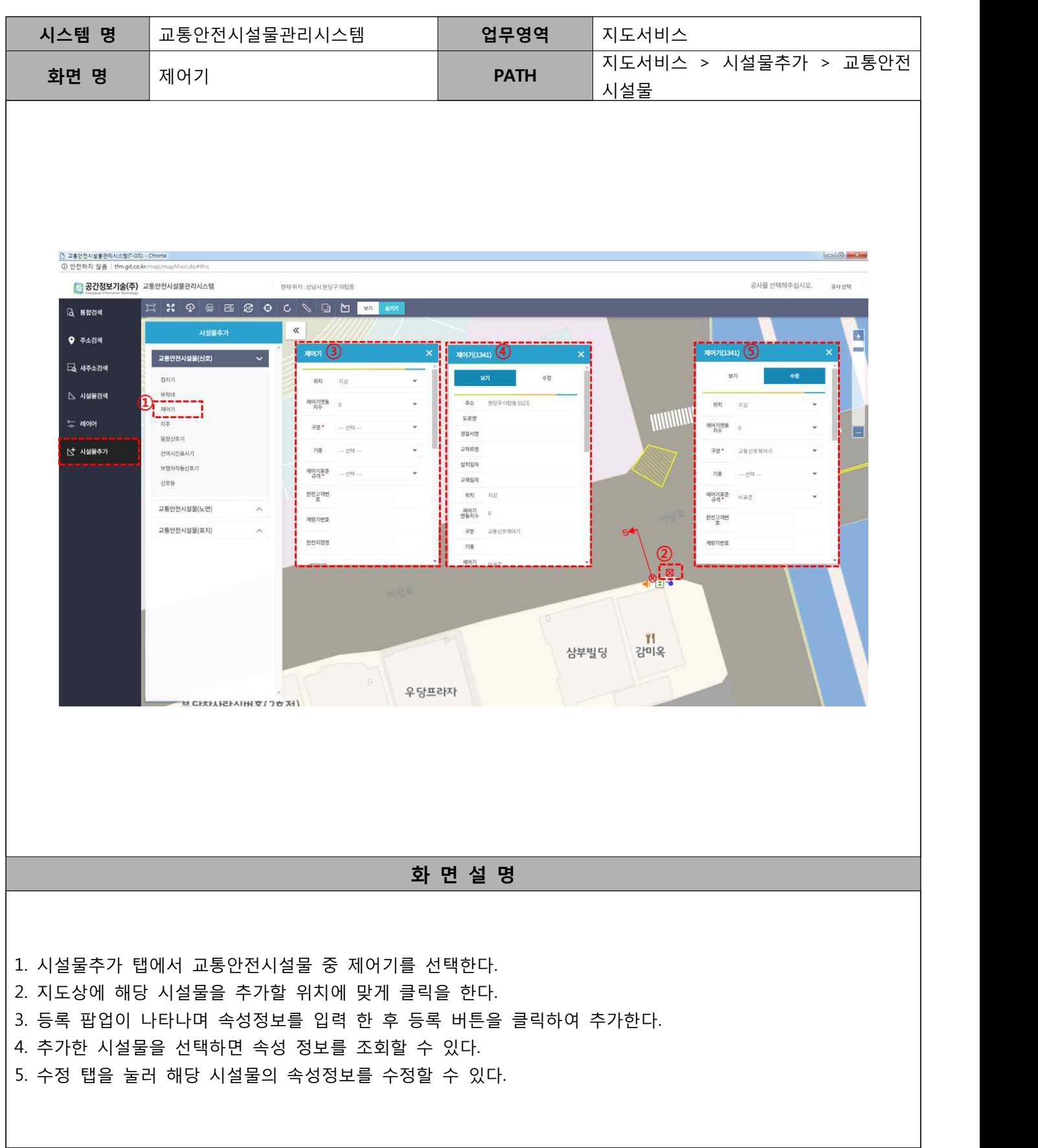

Ⅱ 지도 서비스

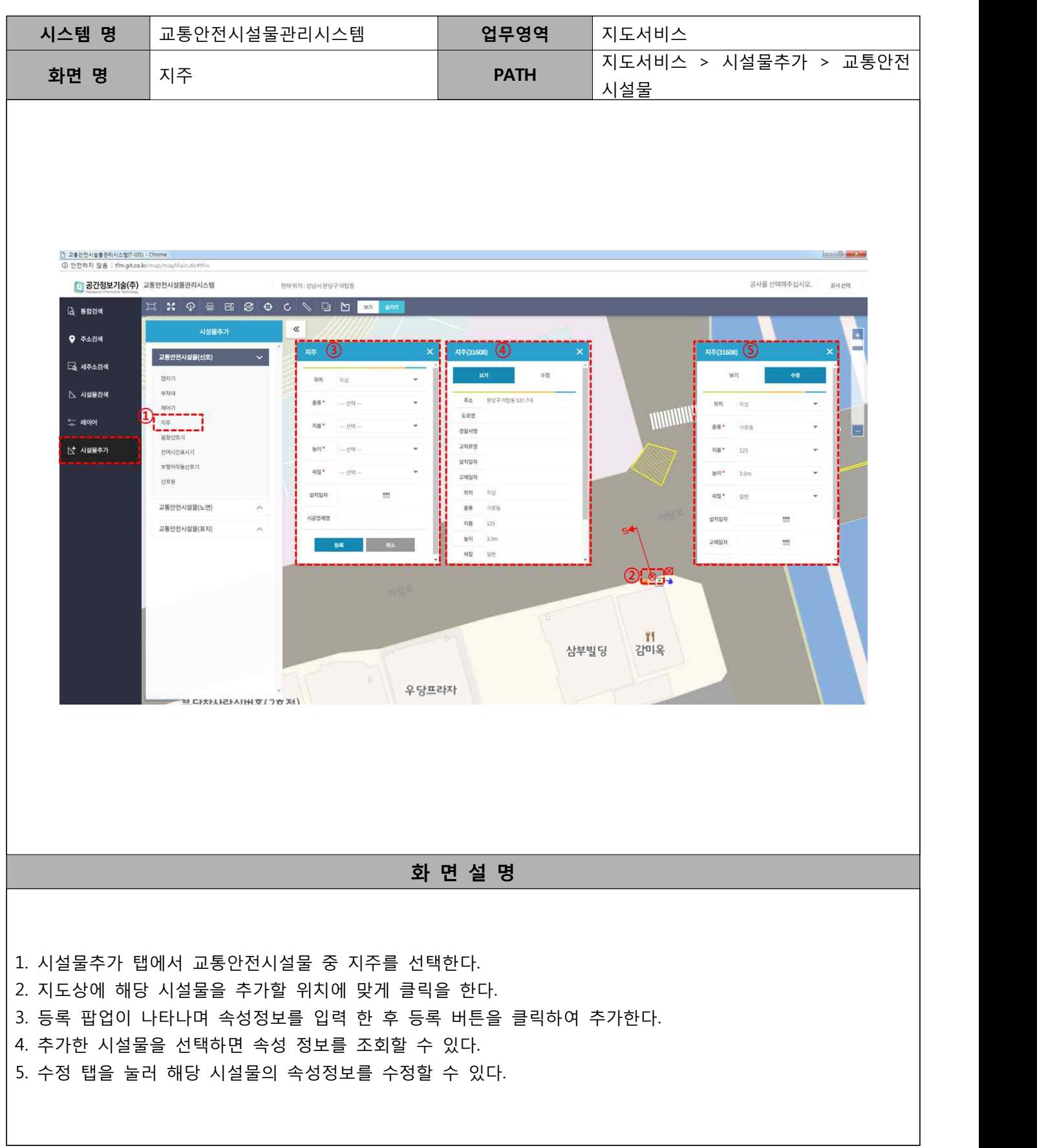

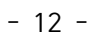

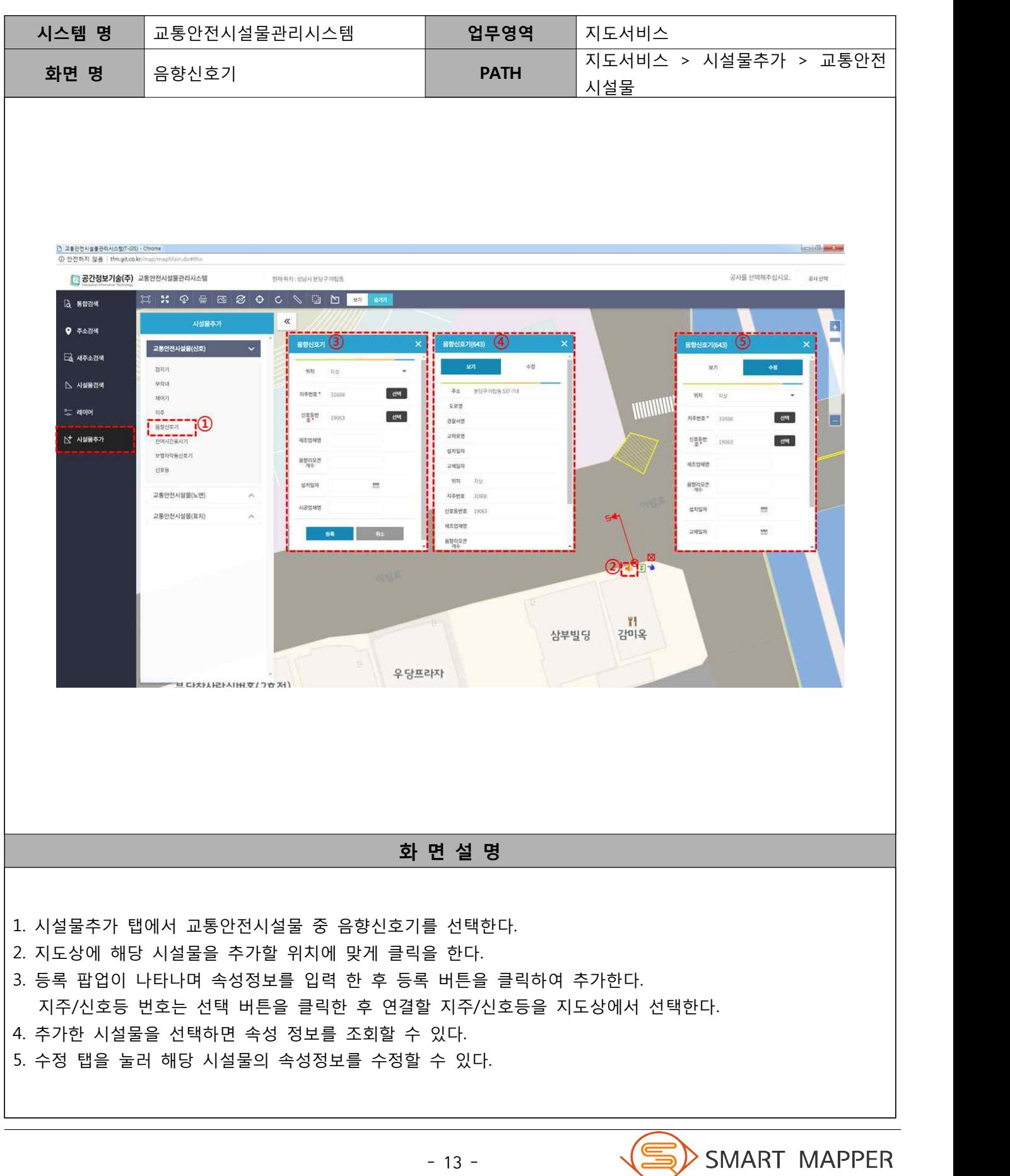

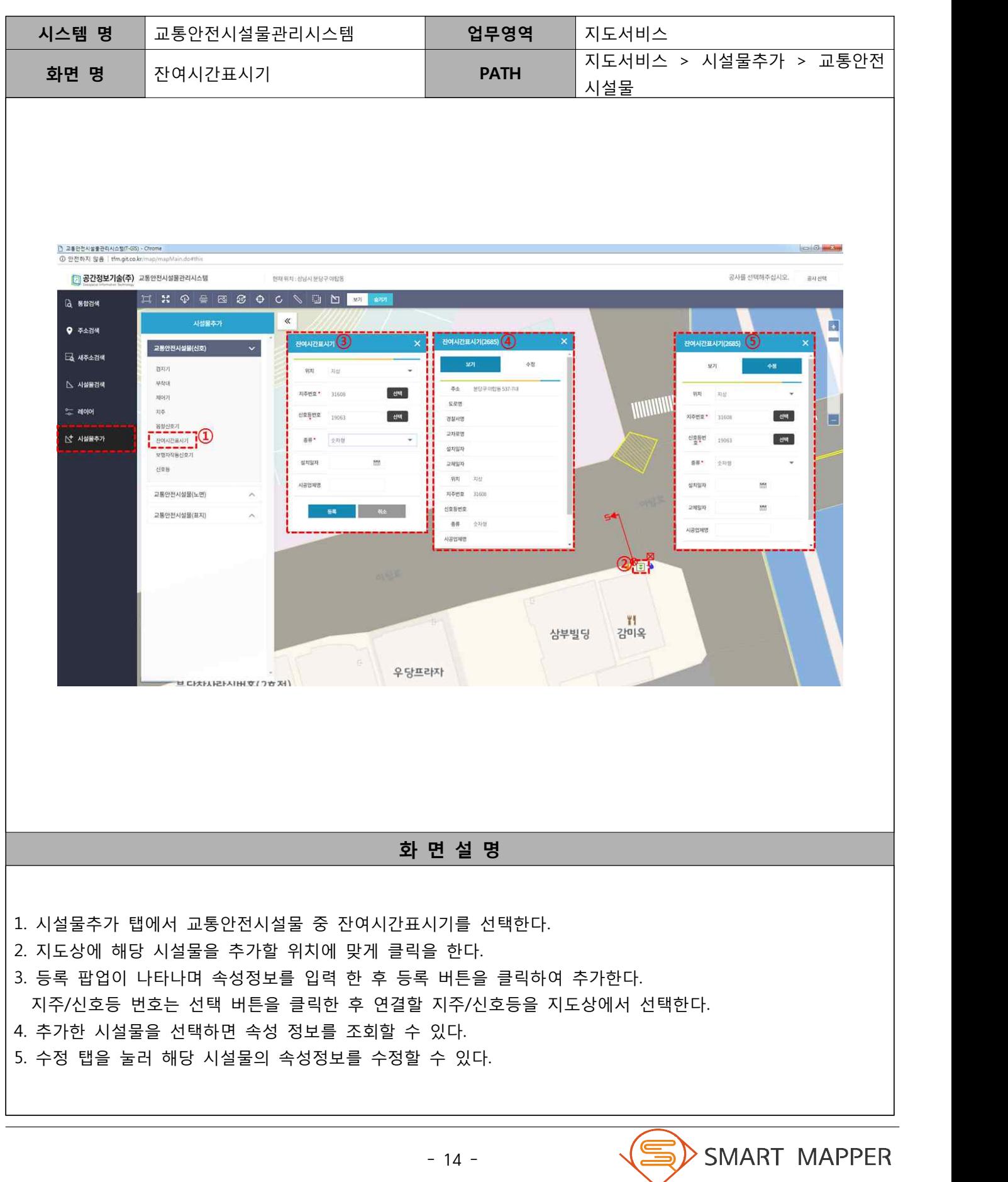

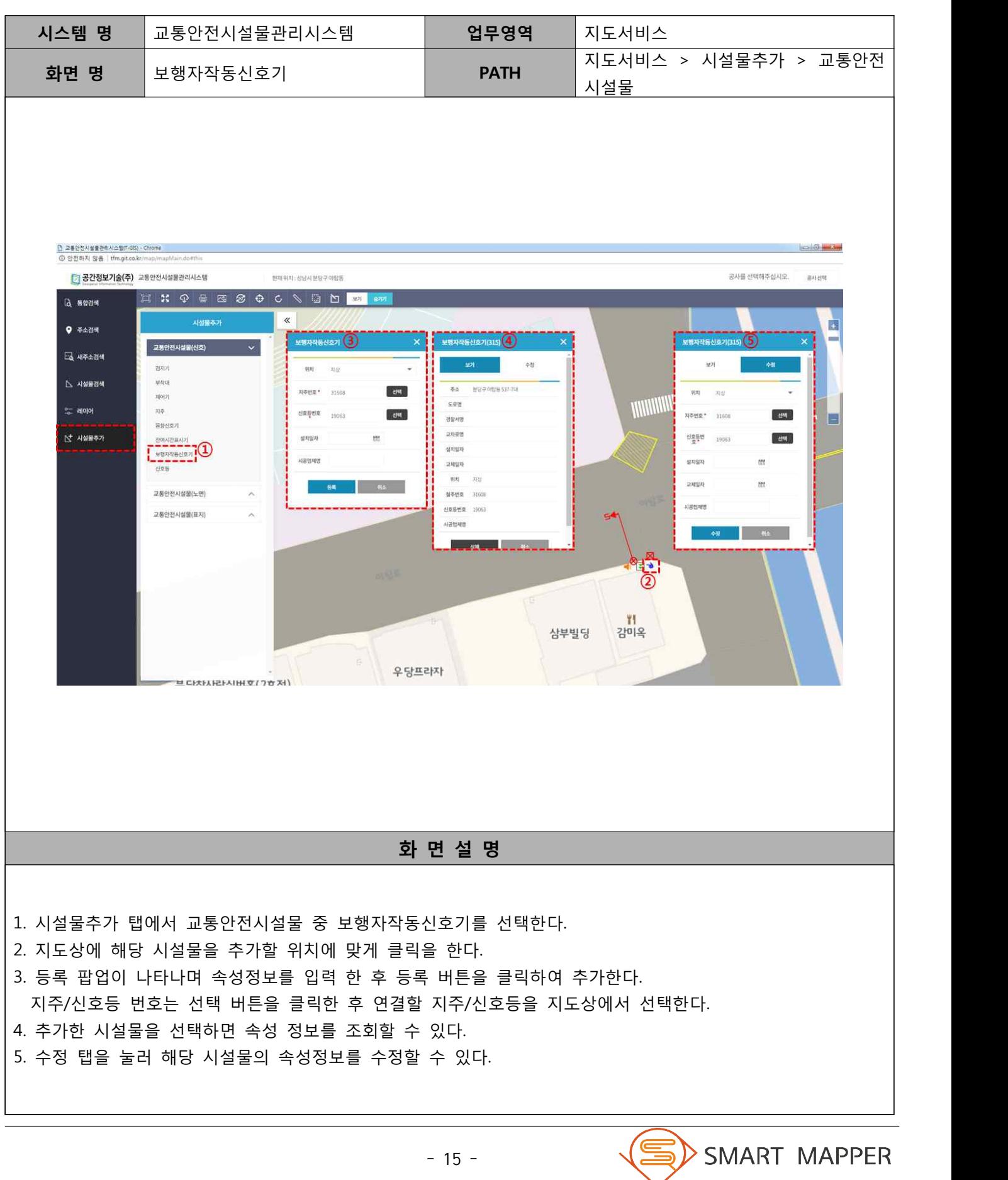

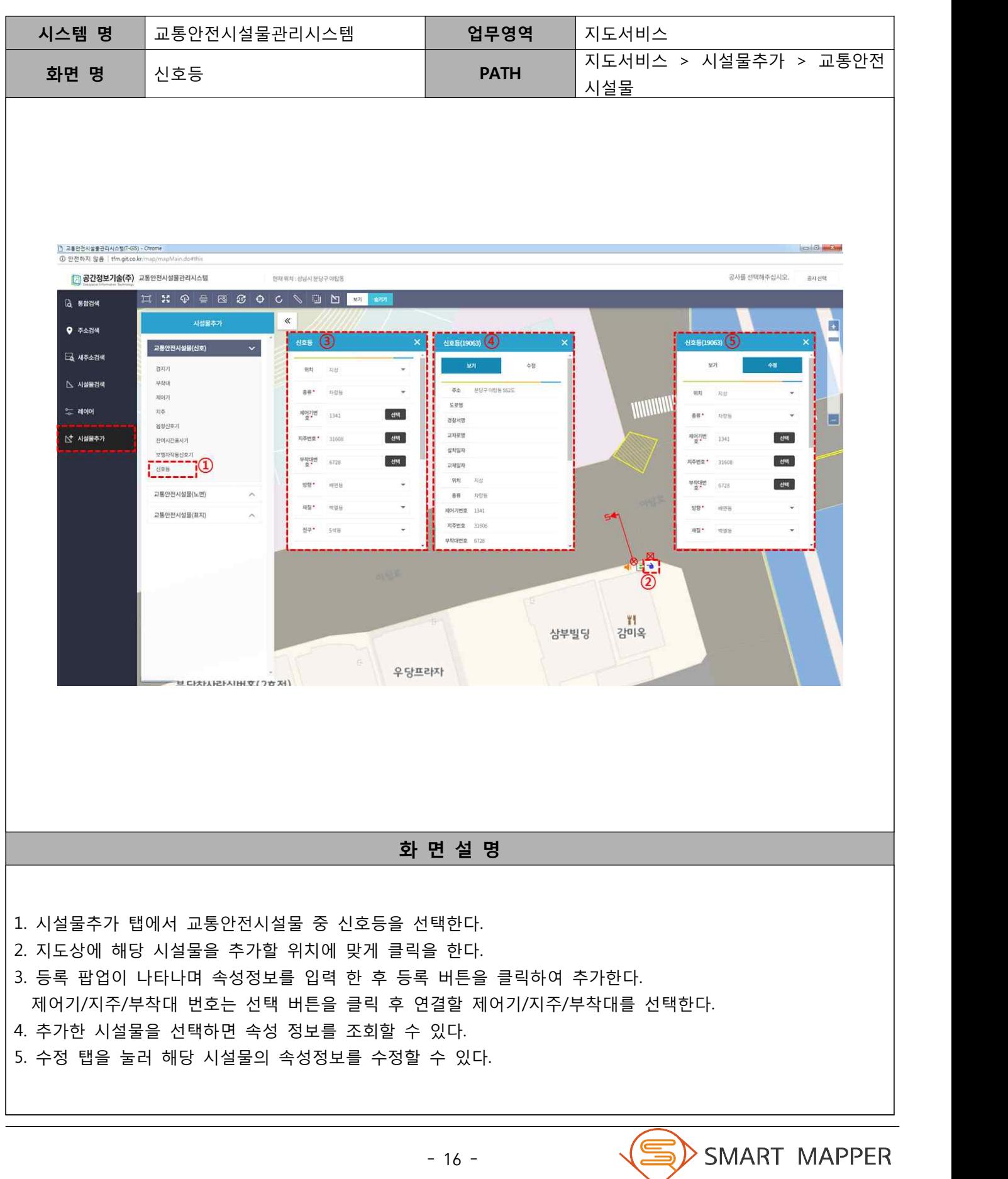

Ⅱ 지도 서비스

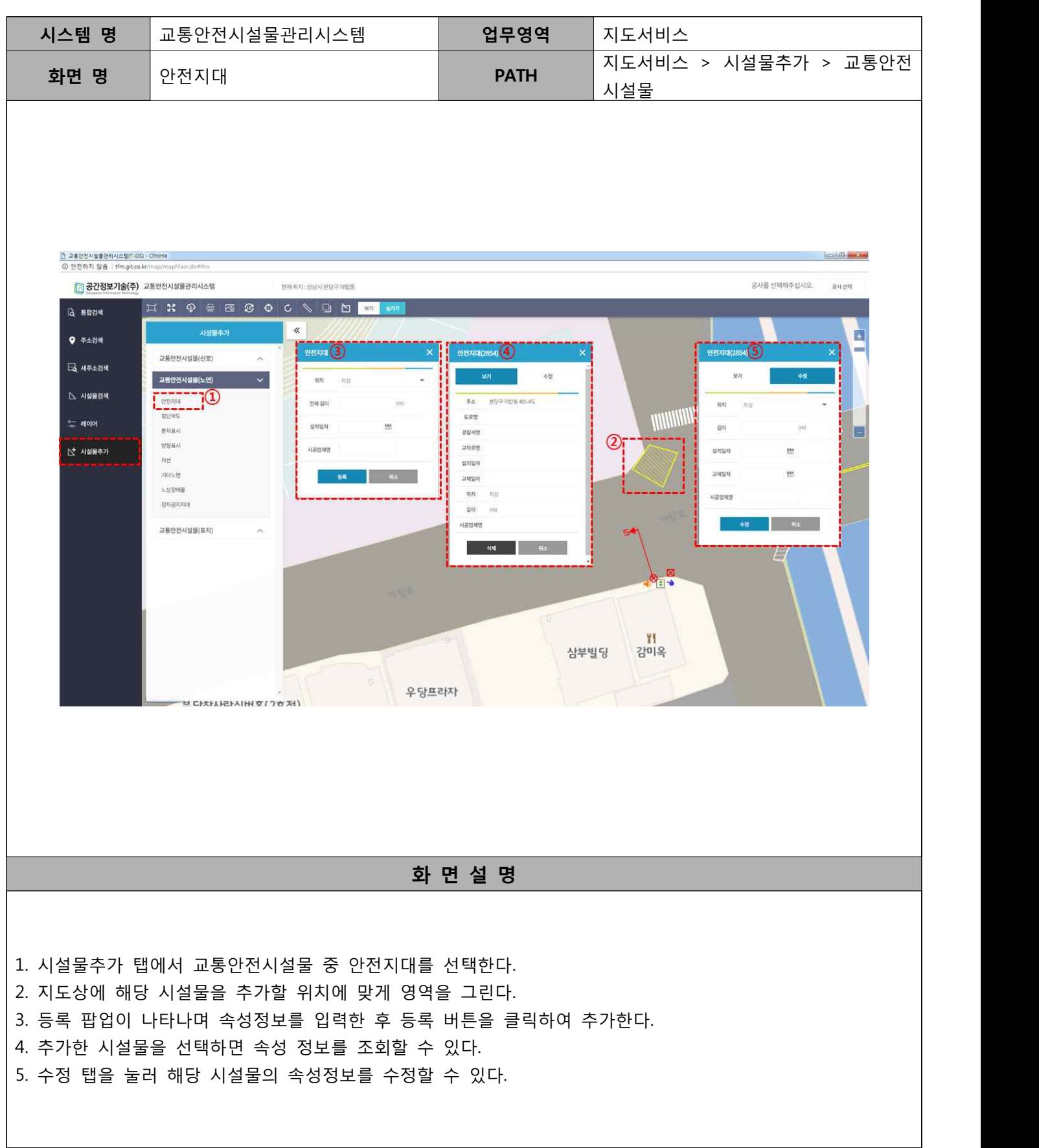

Ⅱ 지도 서비스

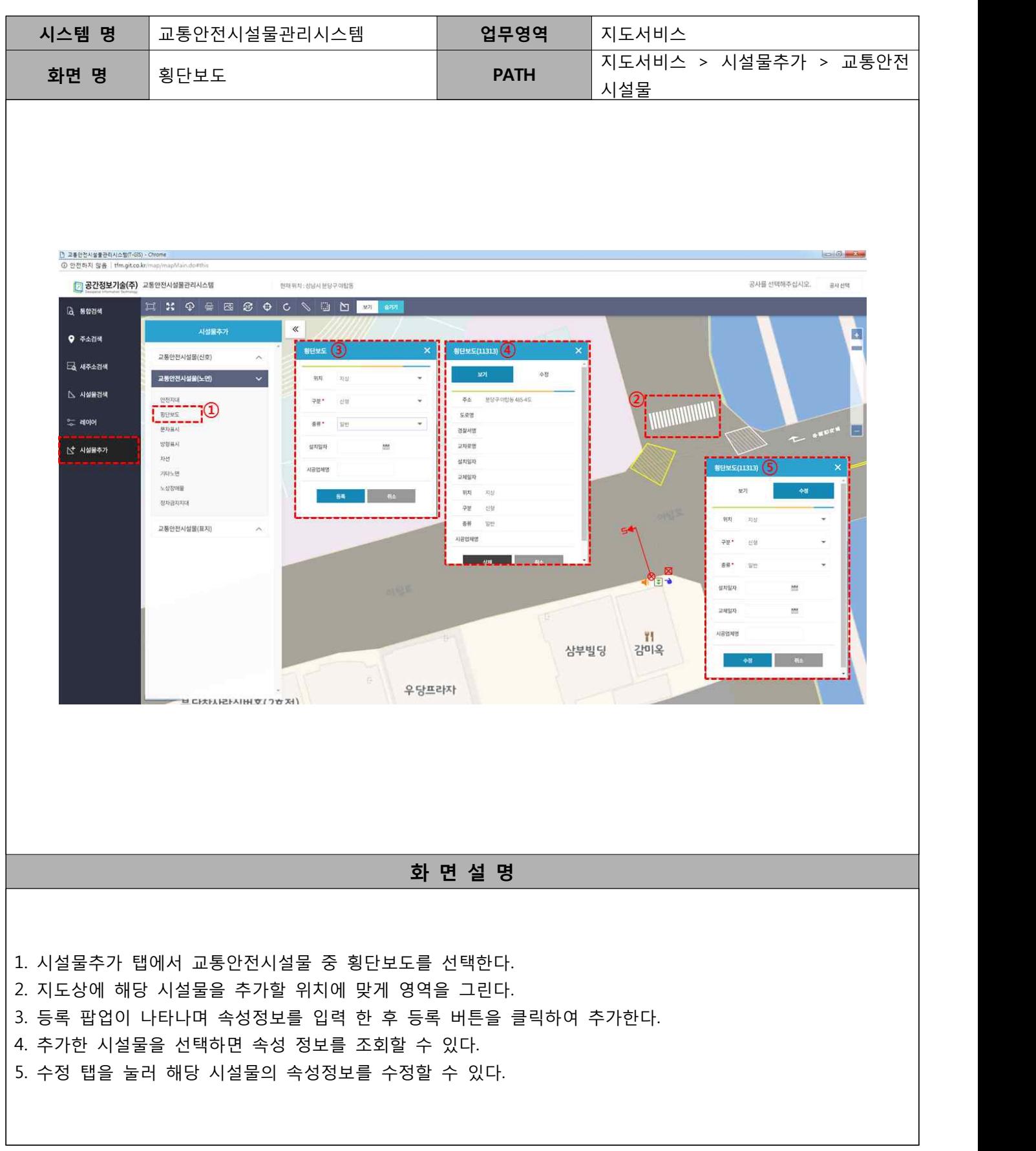

Ⅱ 지도 서비스

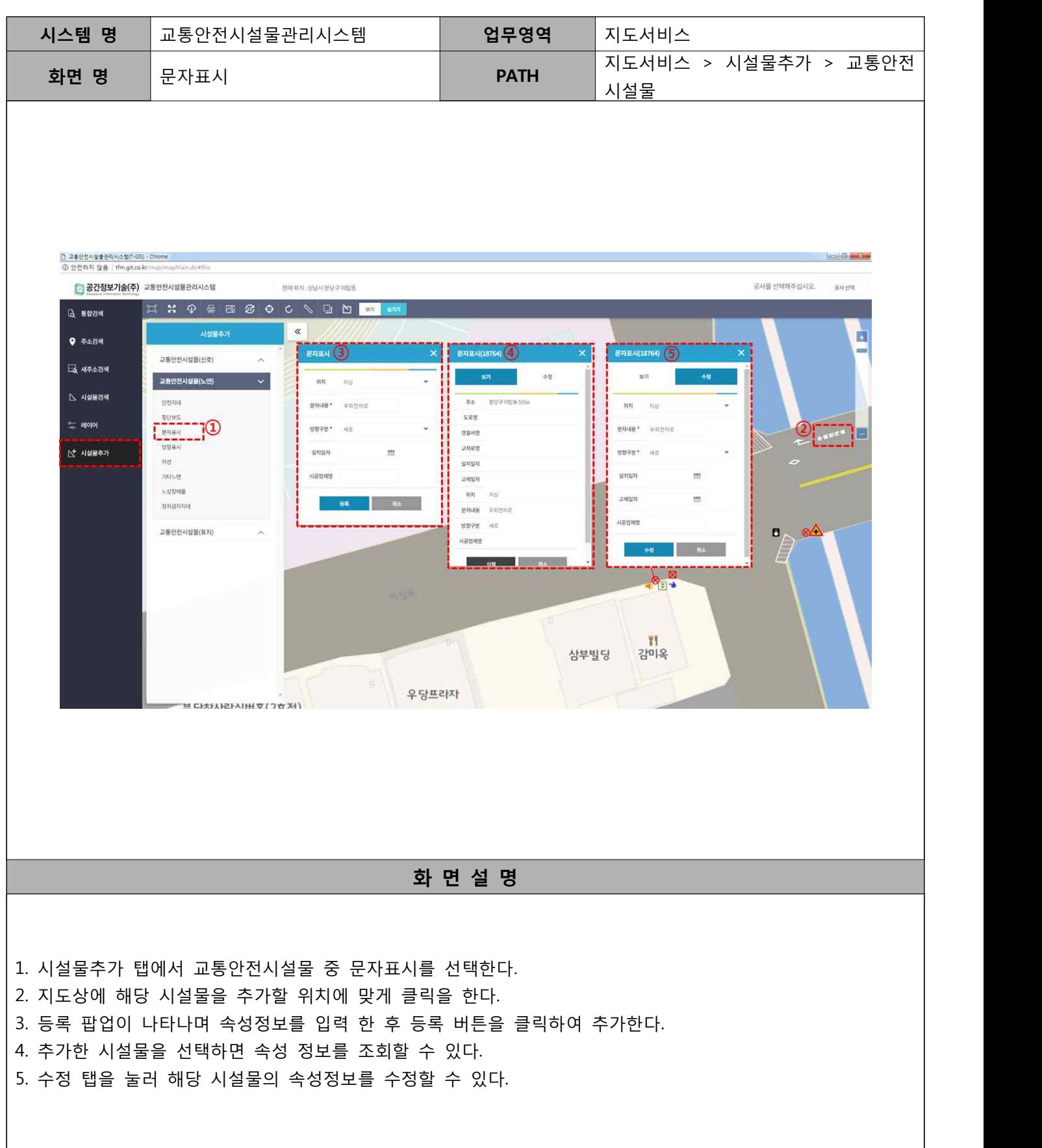

Ⅱ 지도 서비스

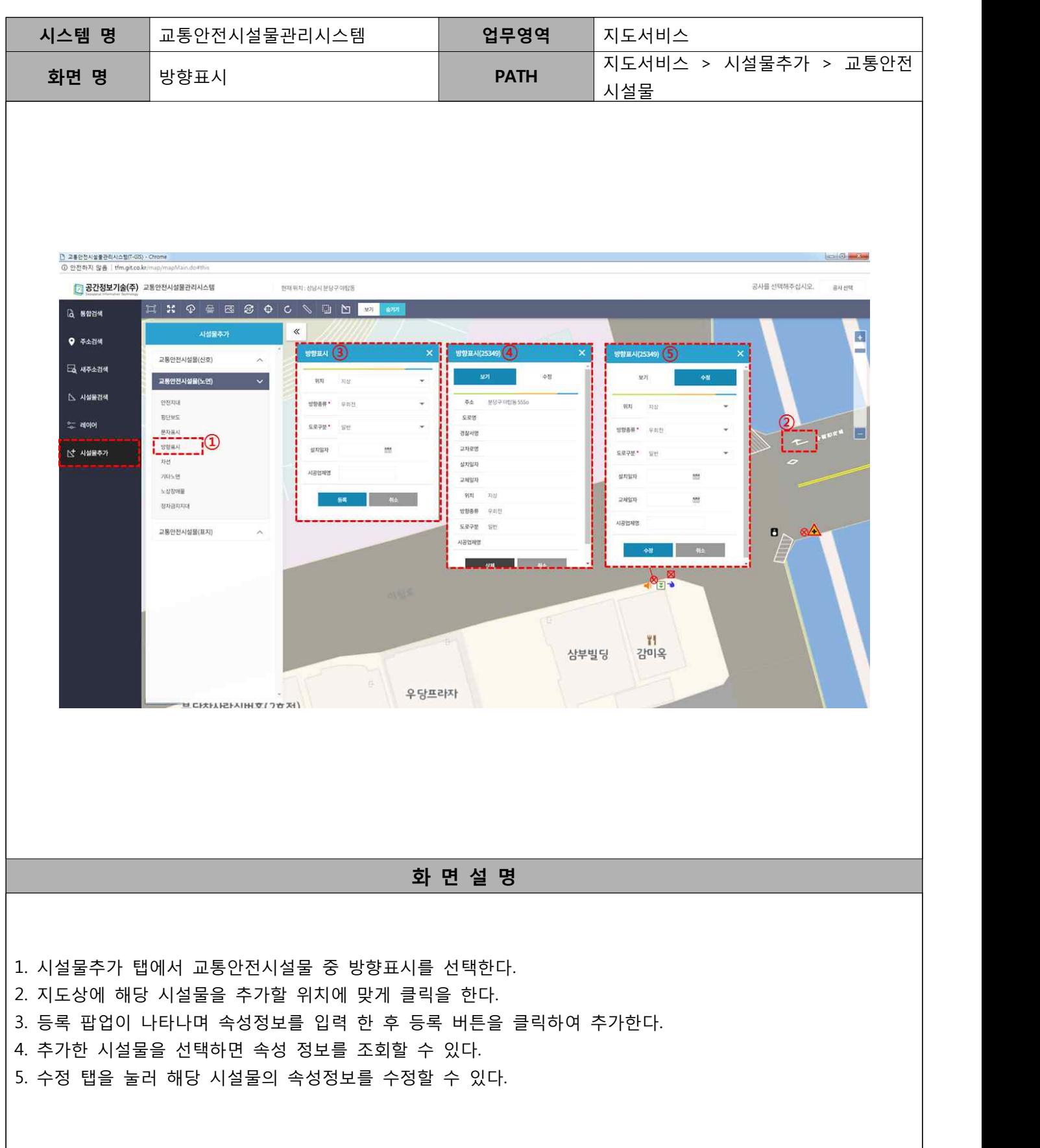

Ⅱ 지도 서비스

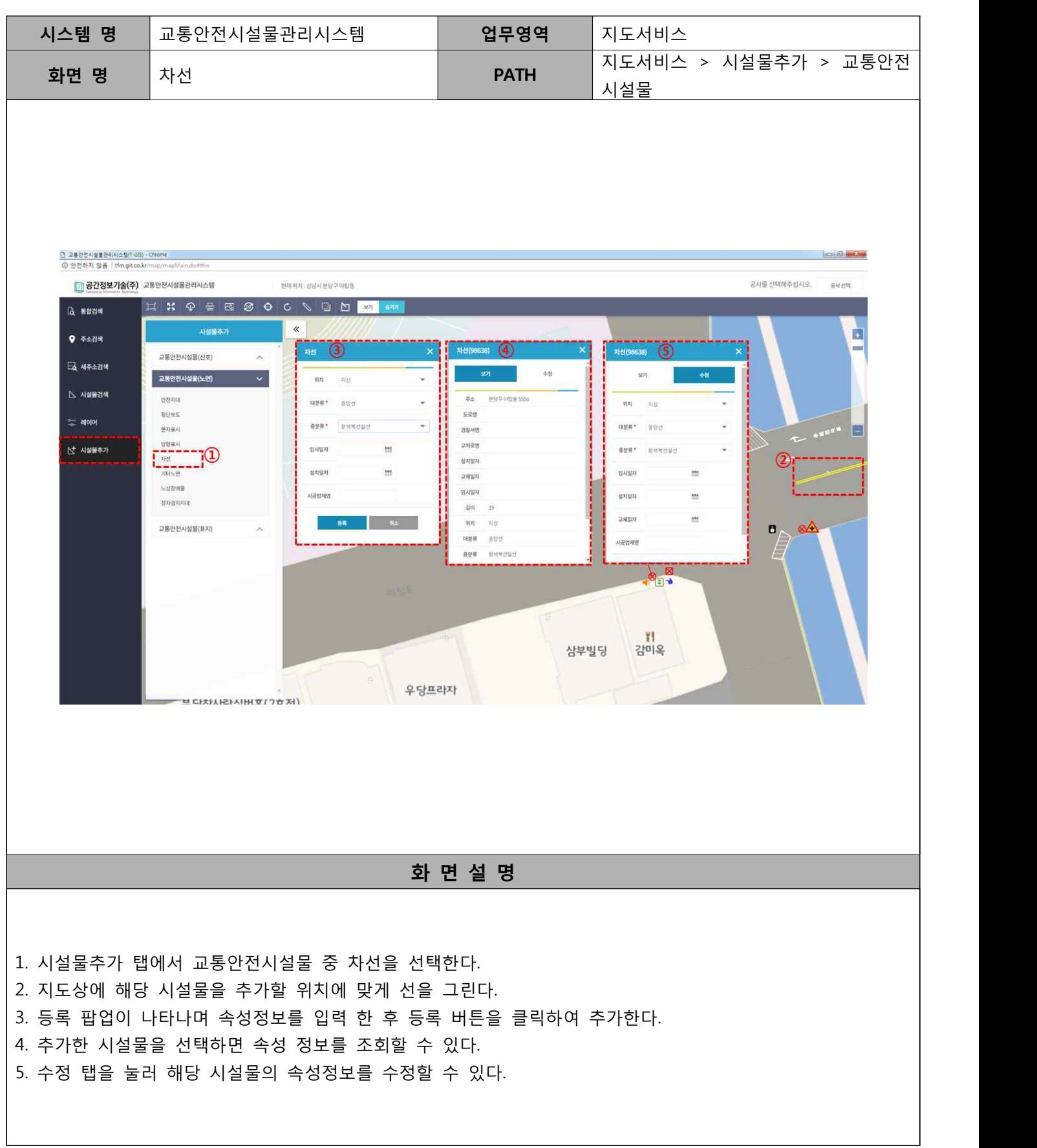

Ⅱ 지도 서비스

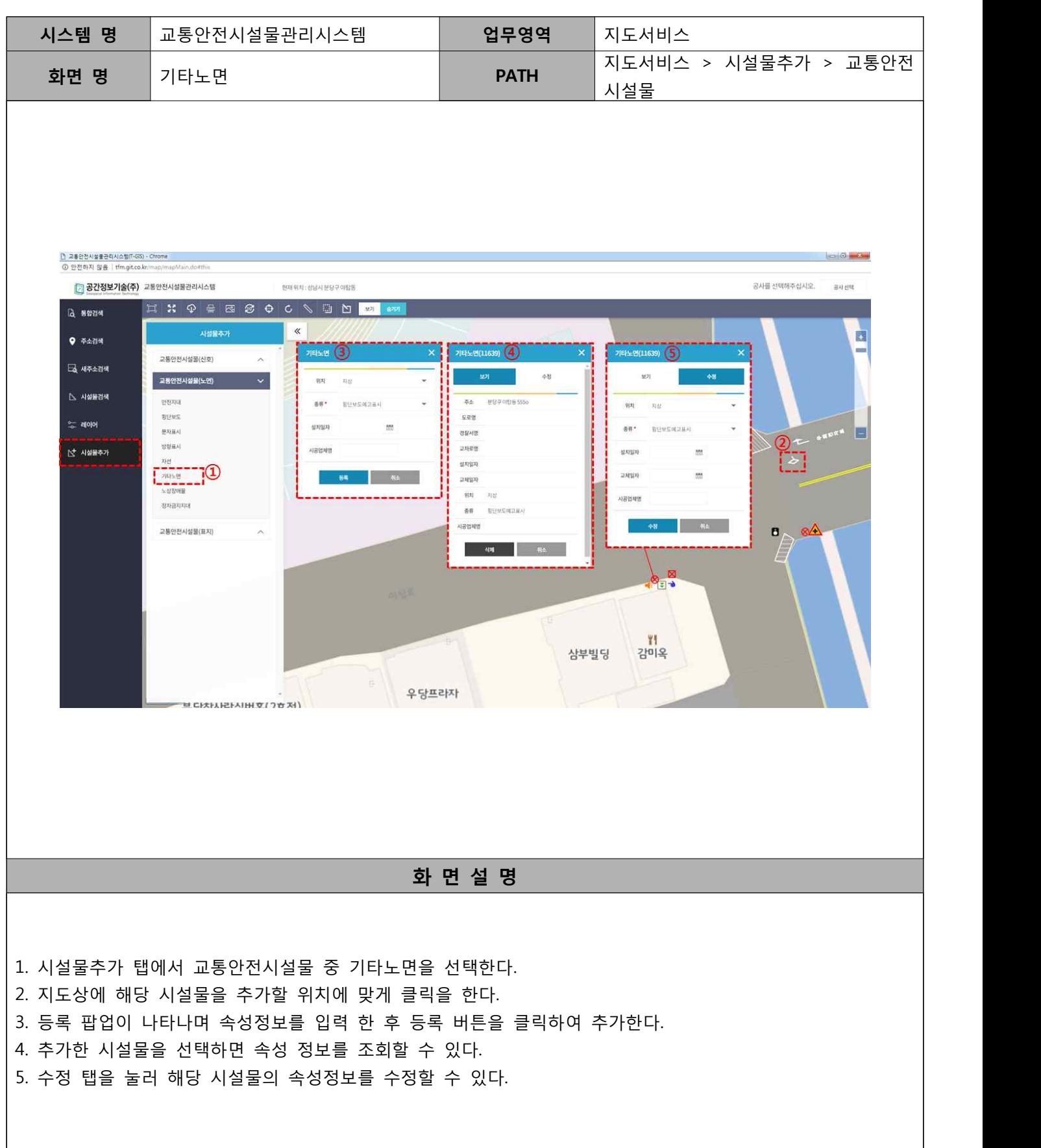

Ⅱ 지도 서비스

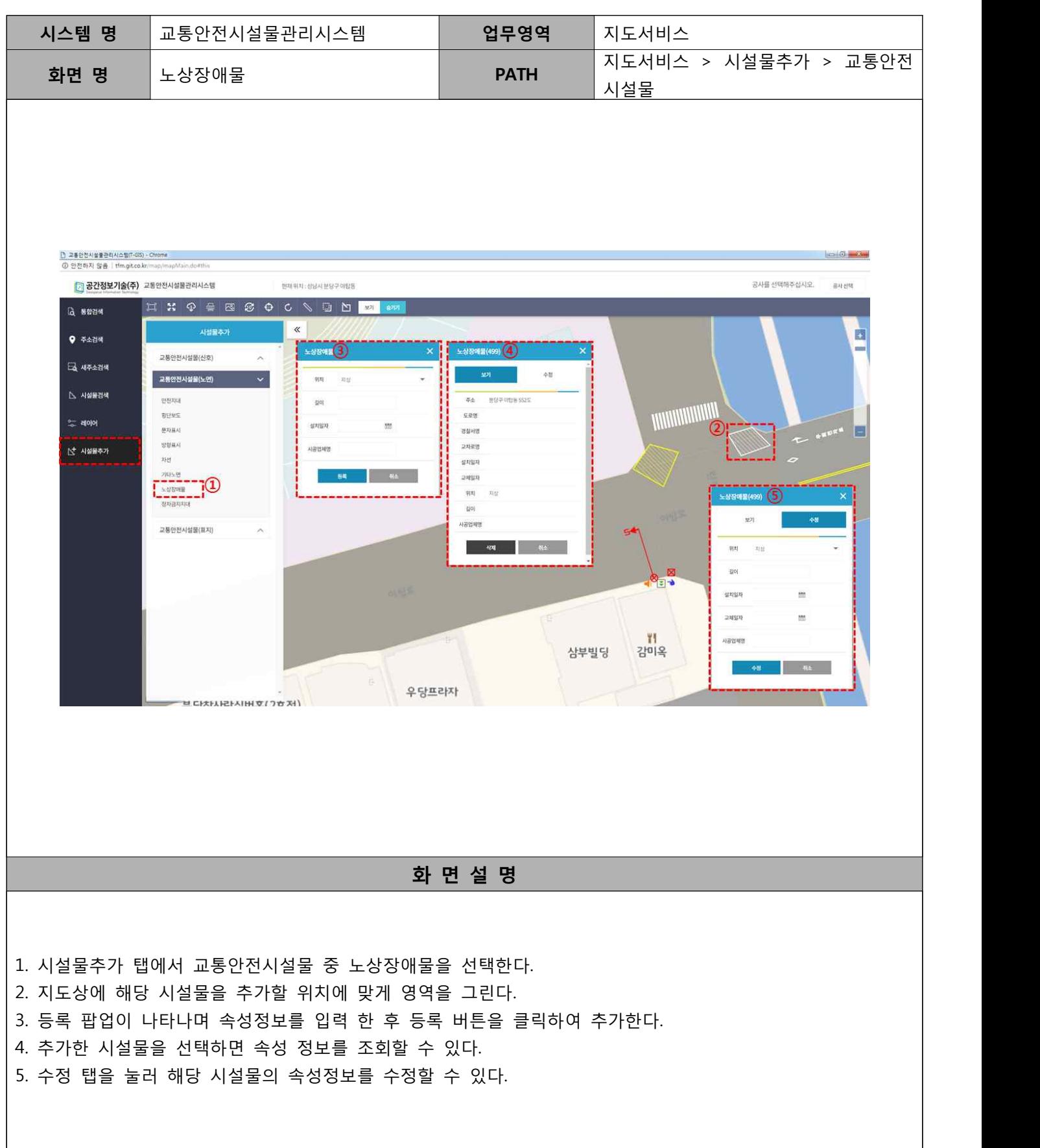

Ⅱ 지도 서비스

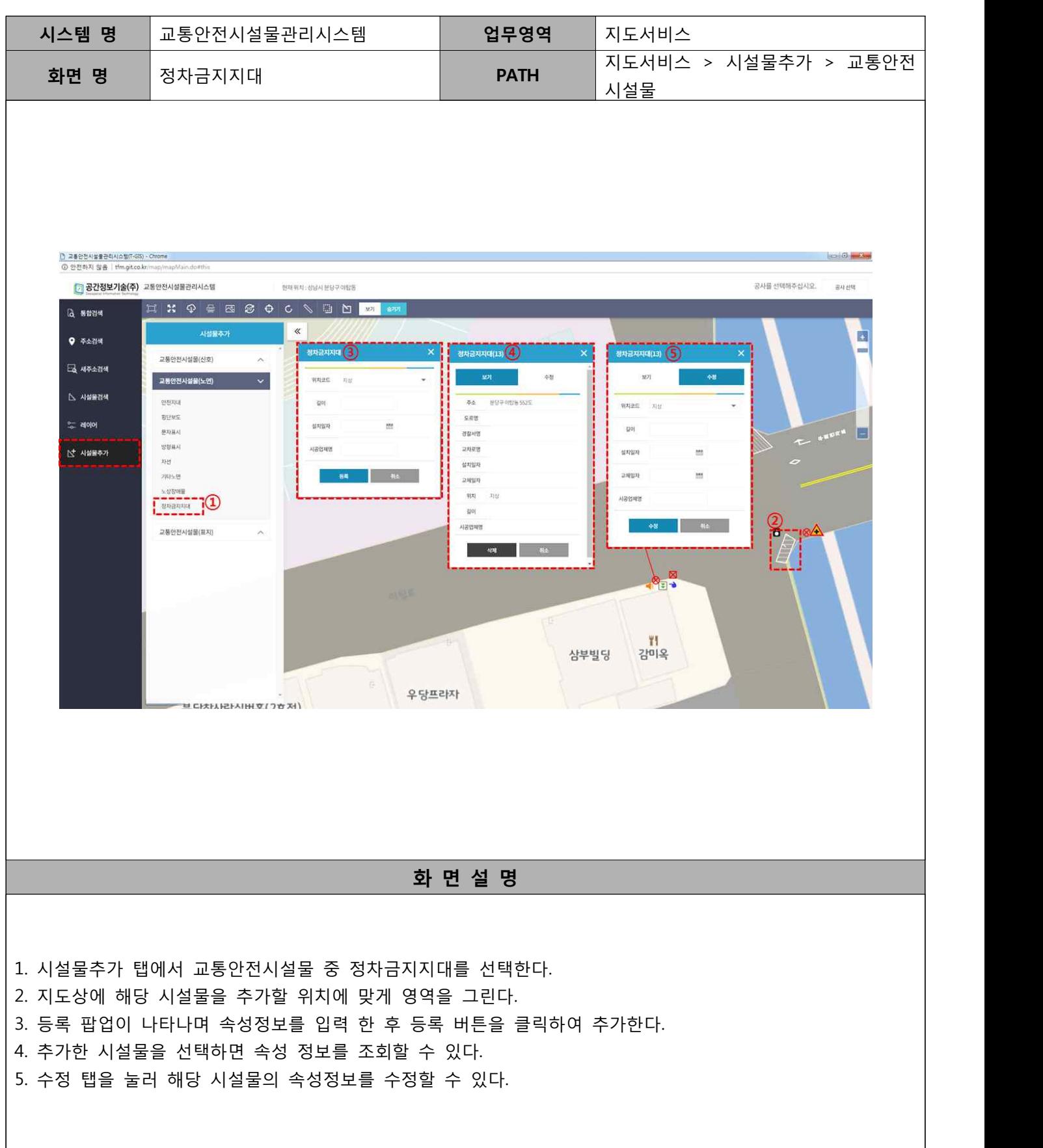

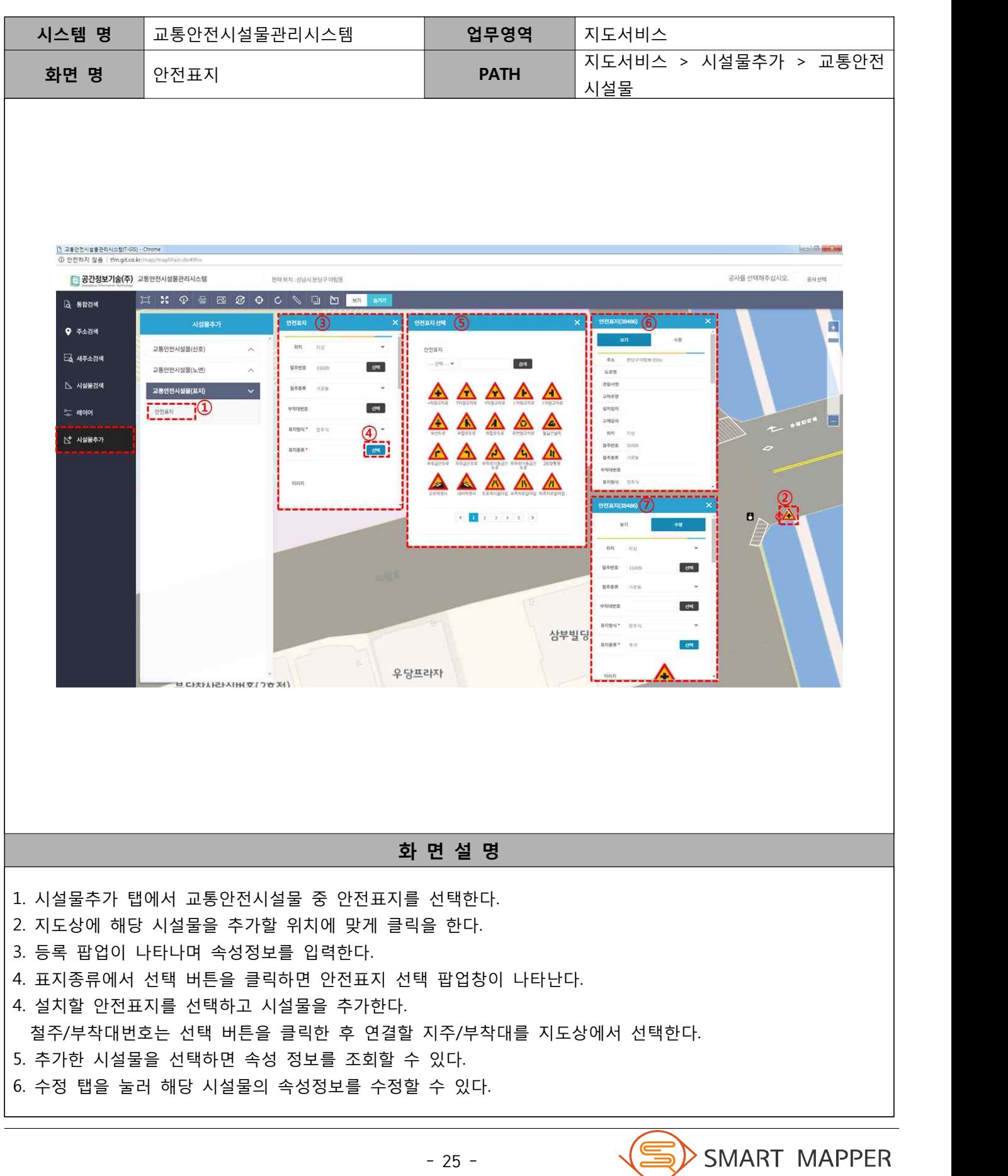

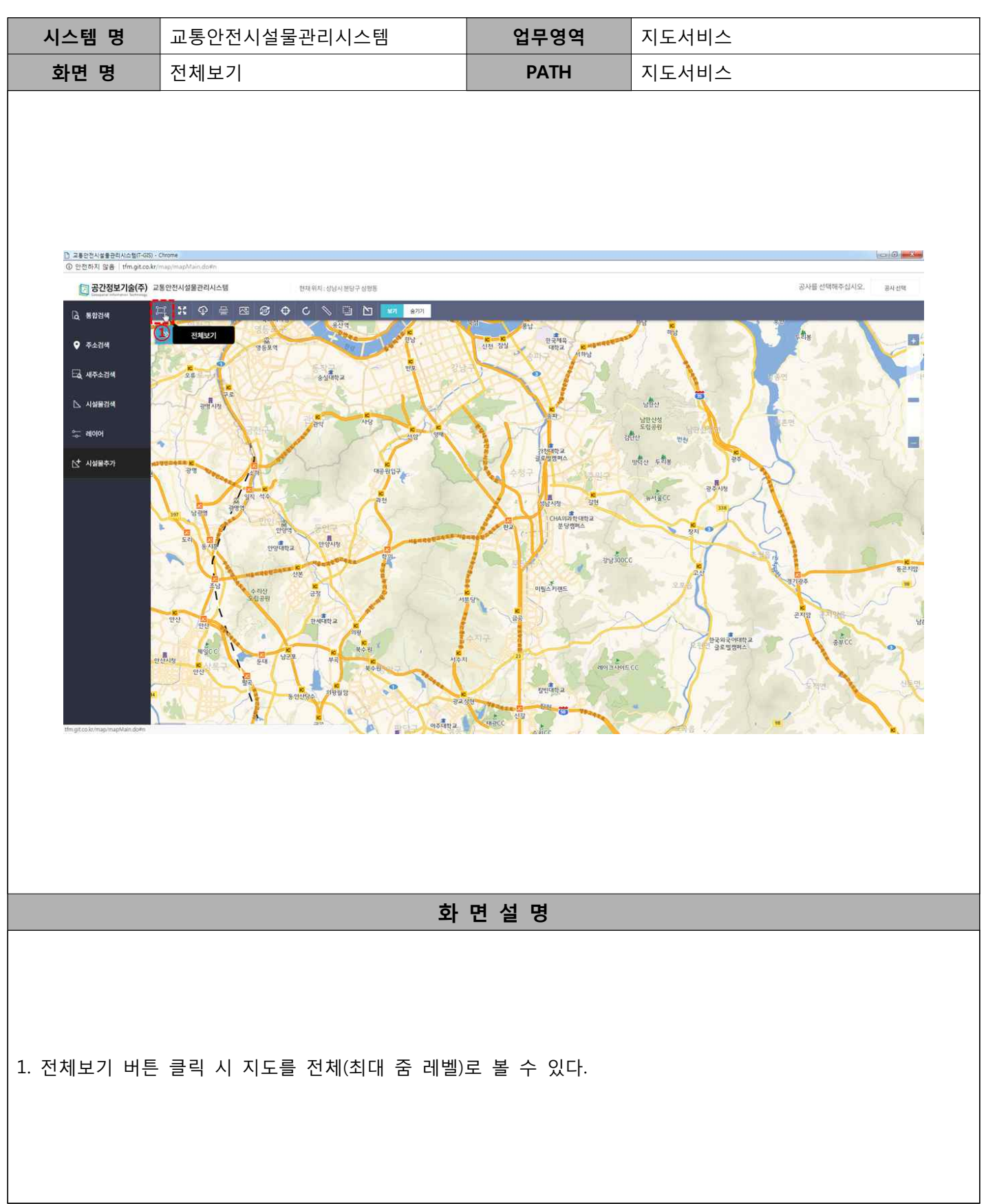

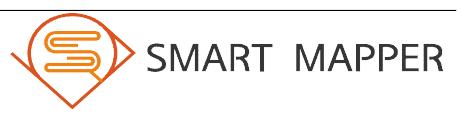

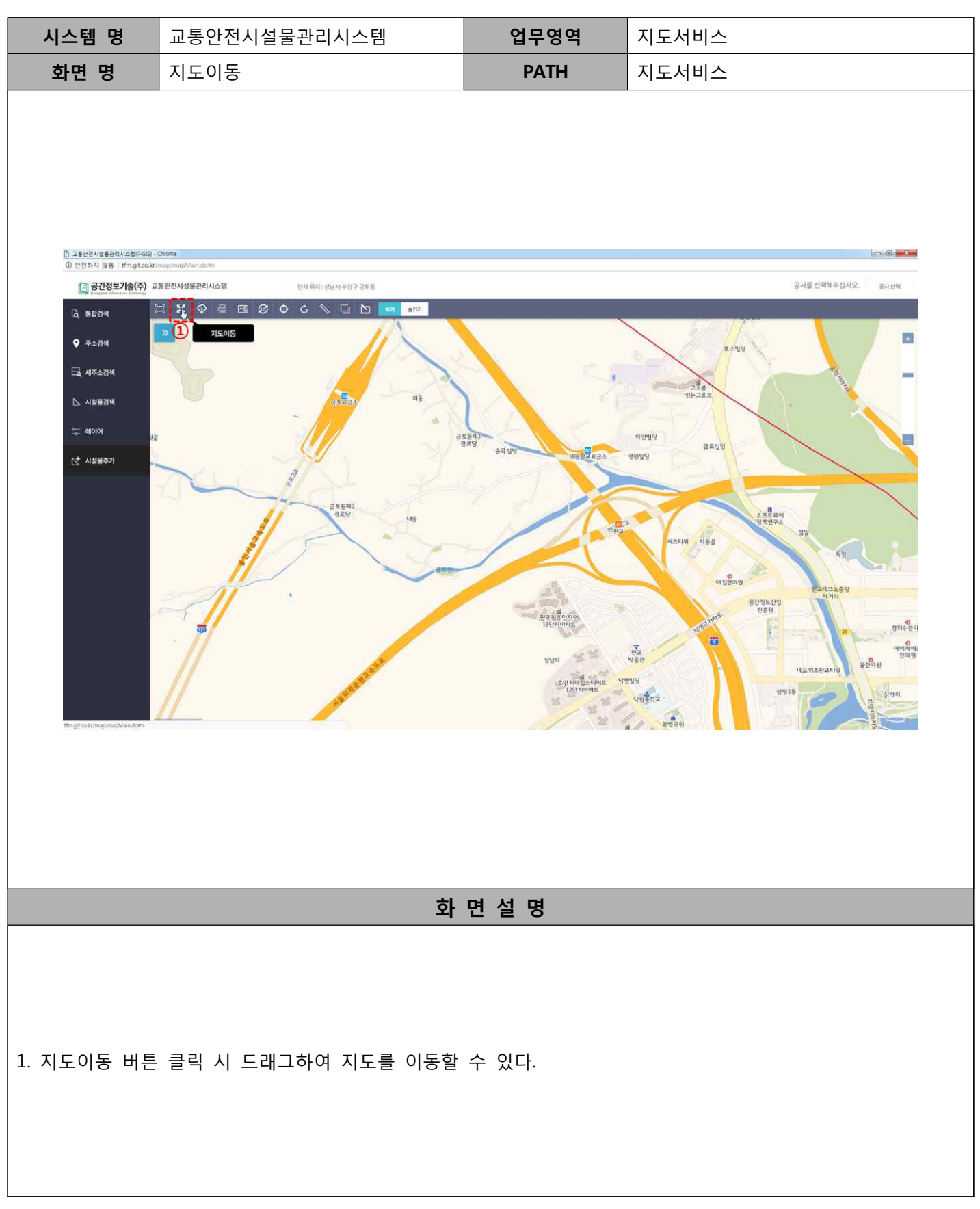

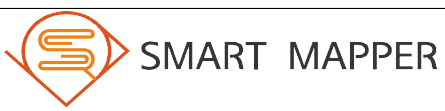

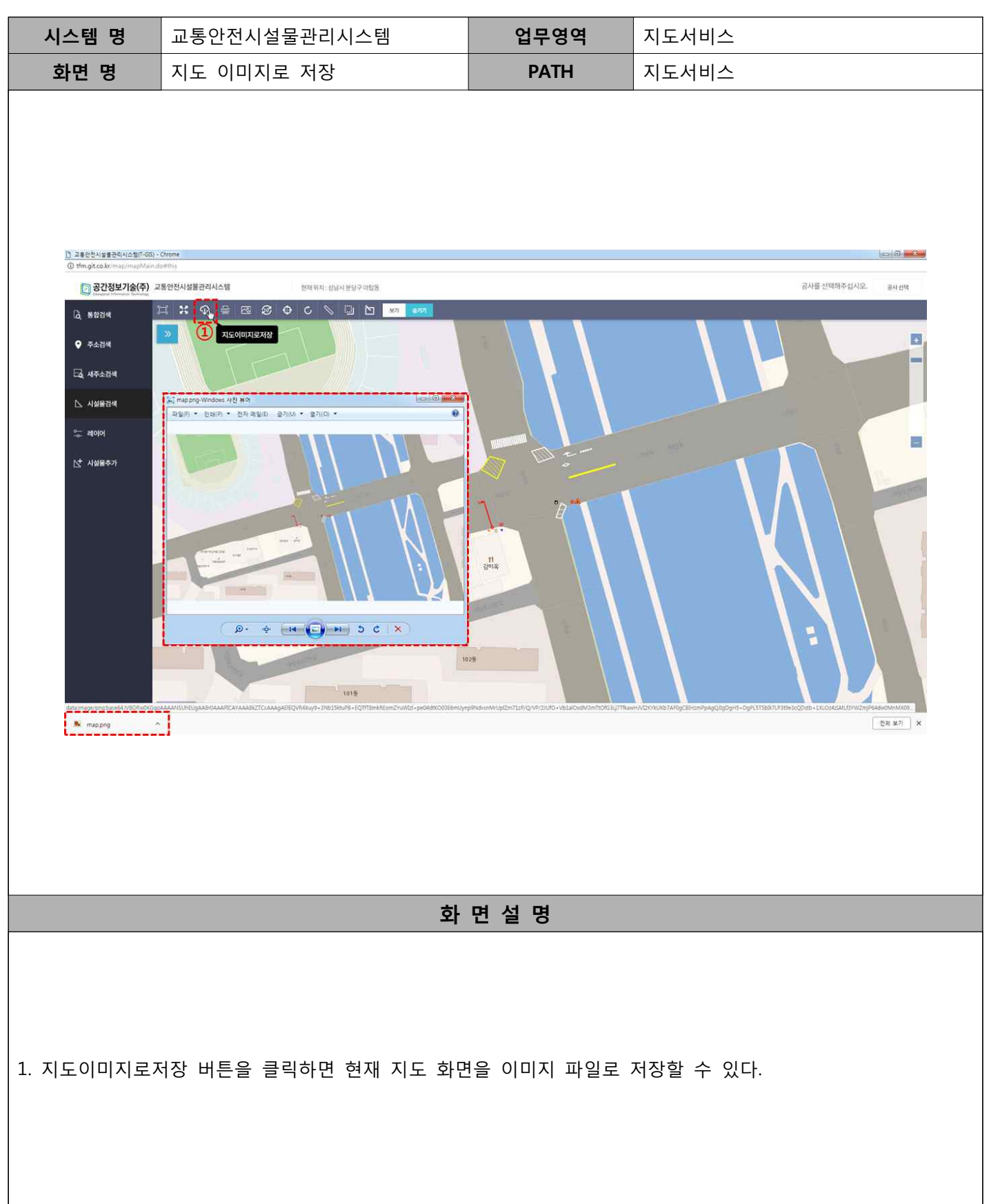

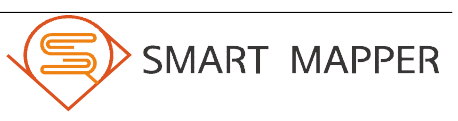

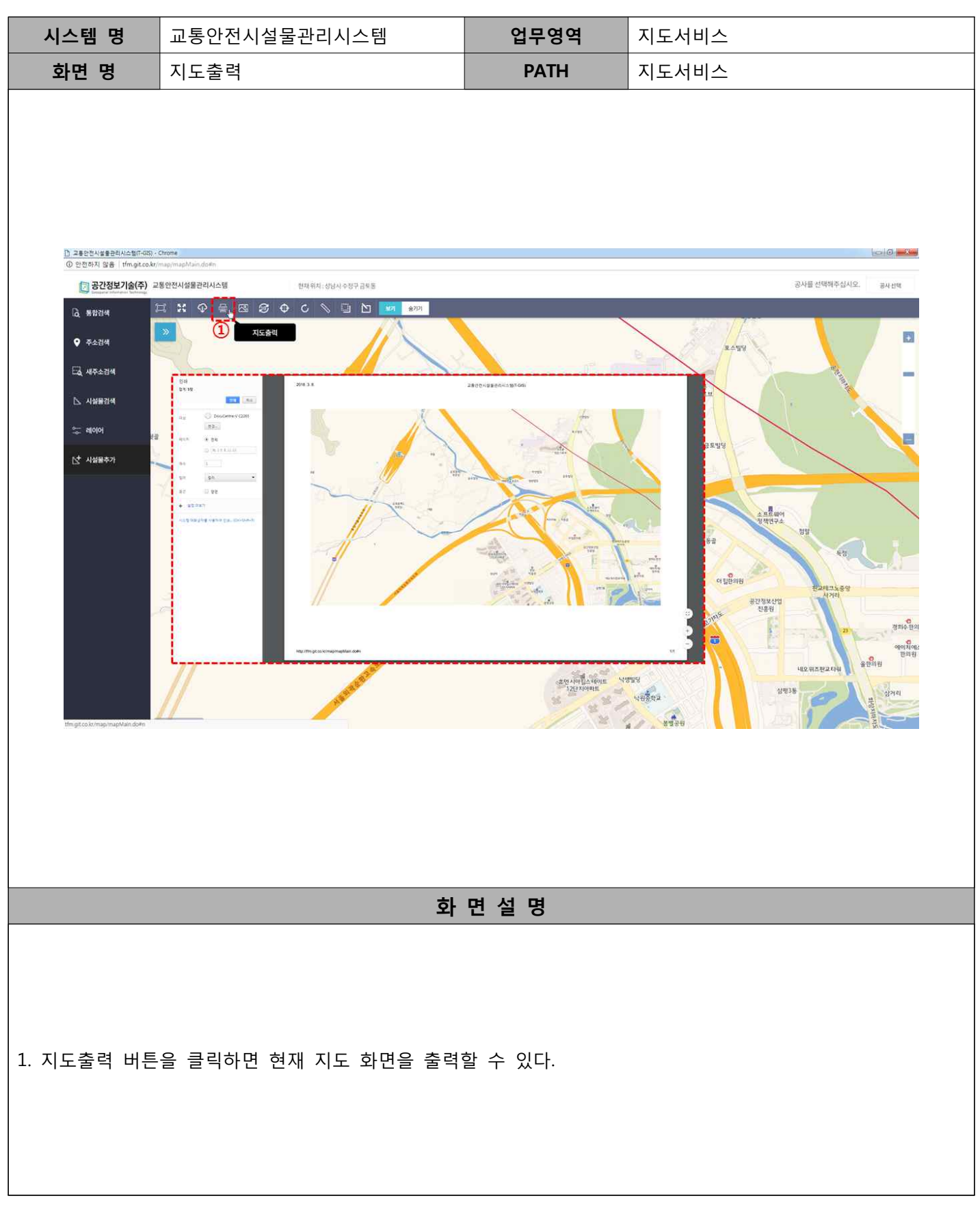

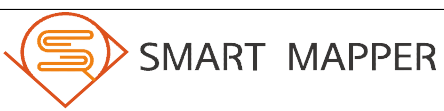

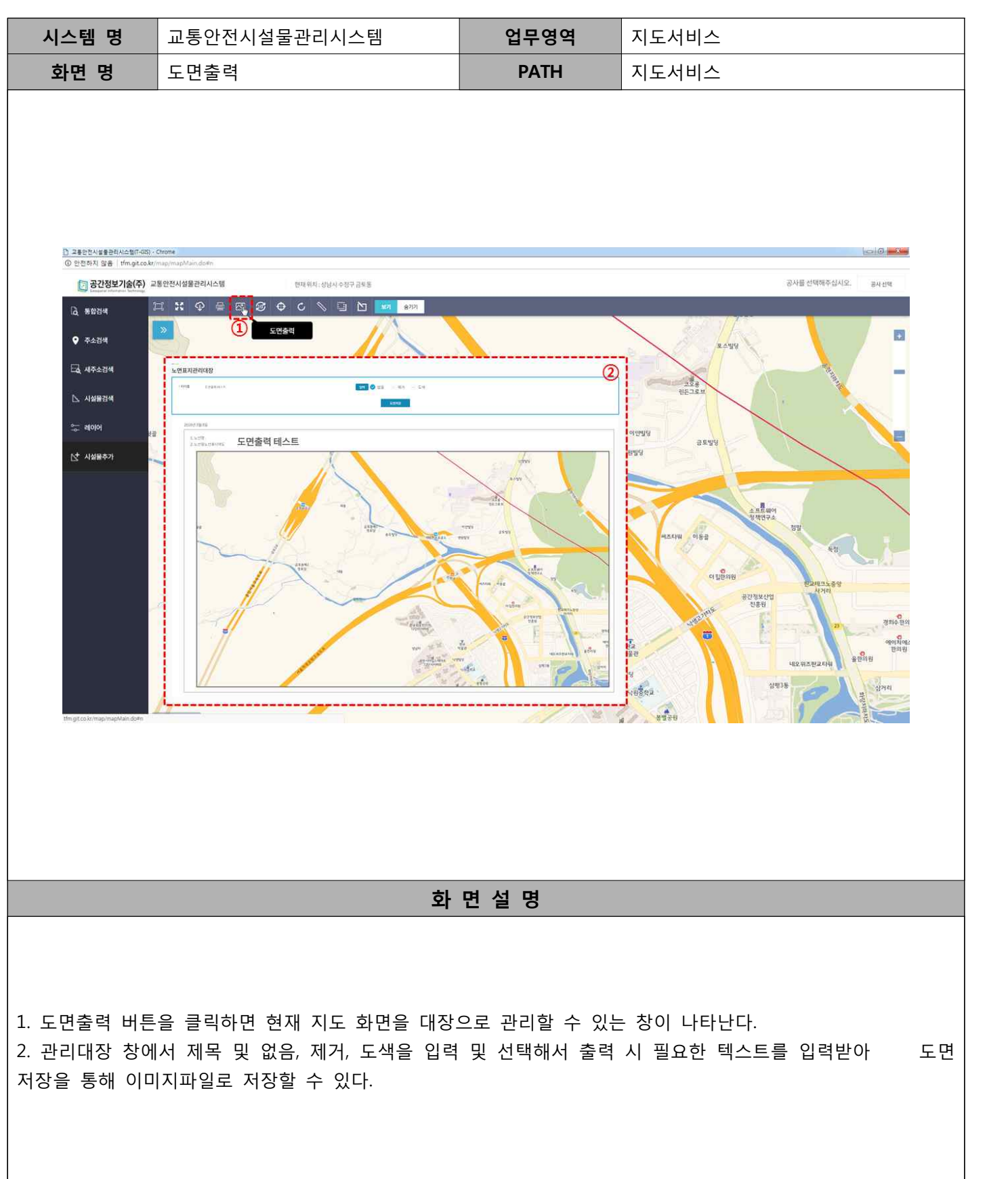

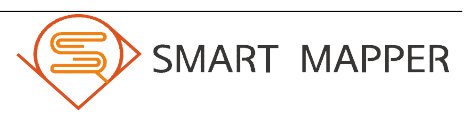

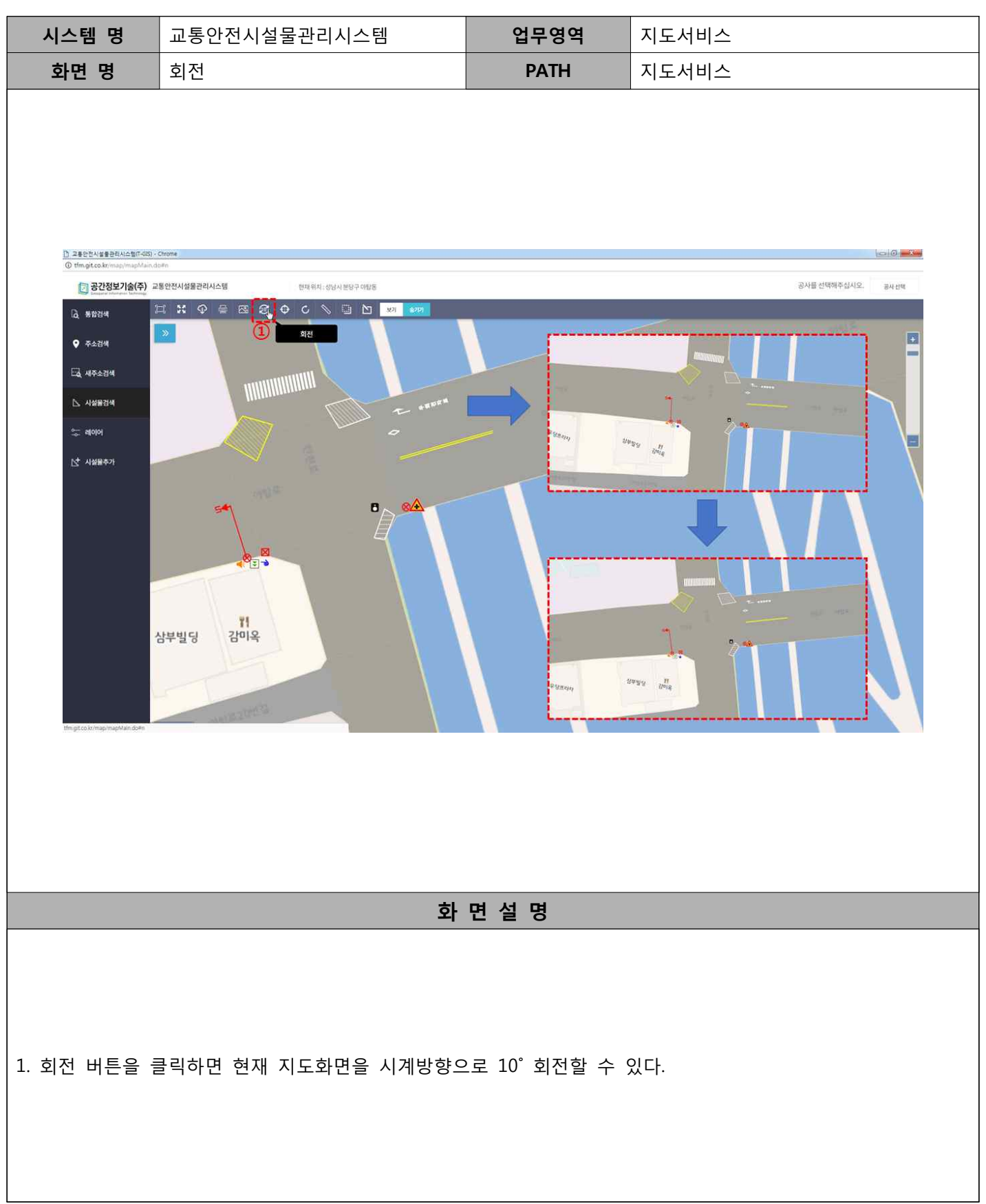

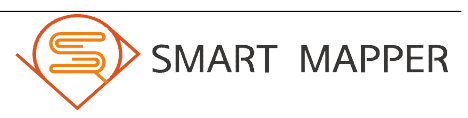

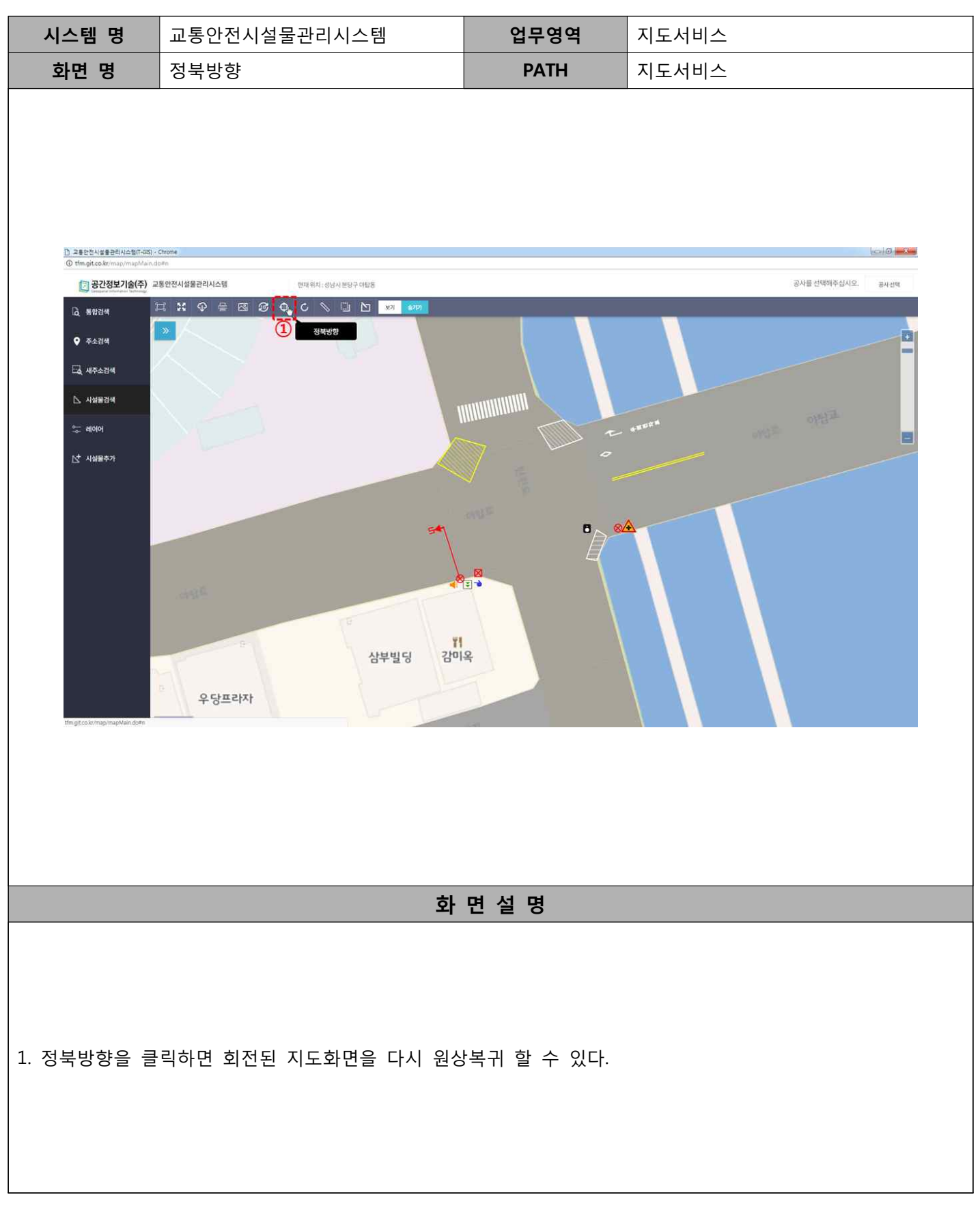

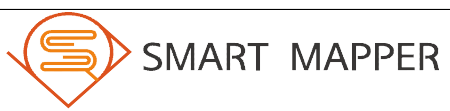
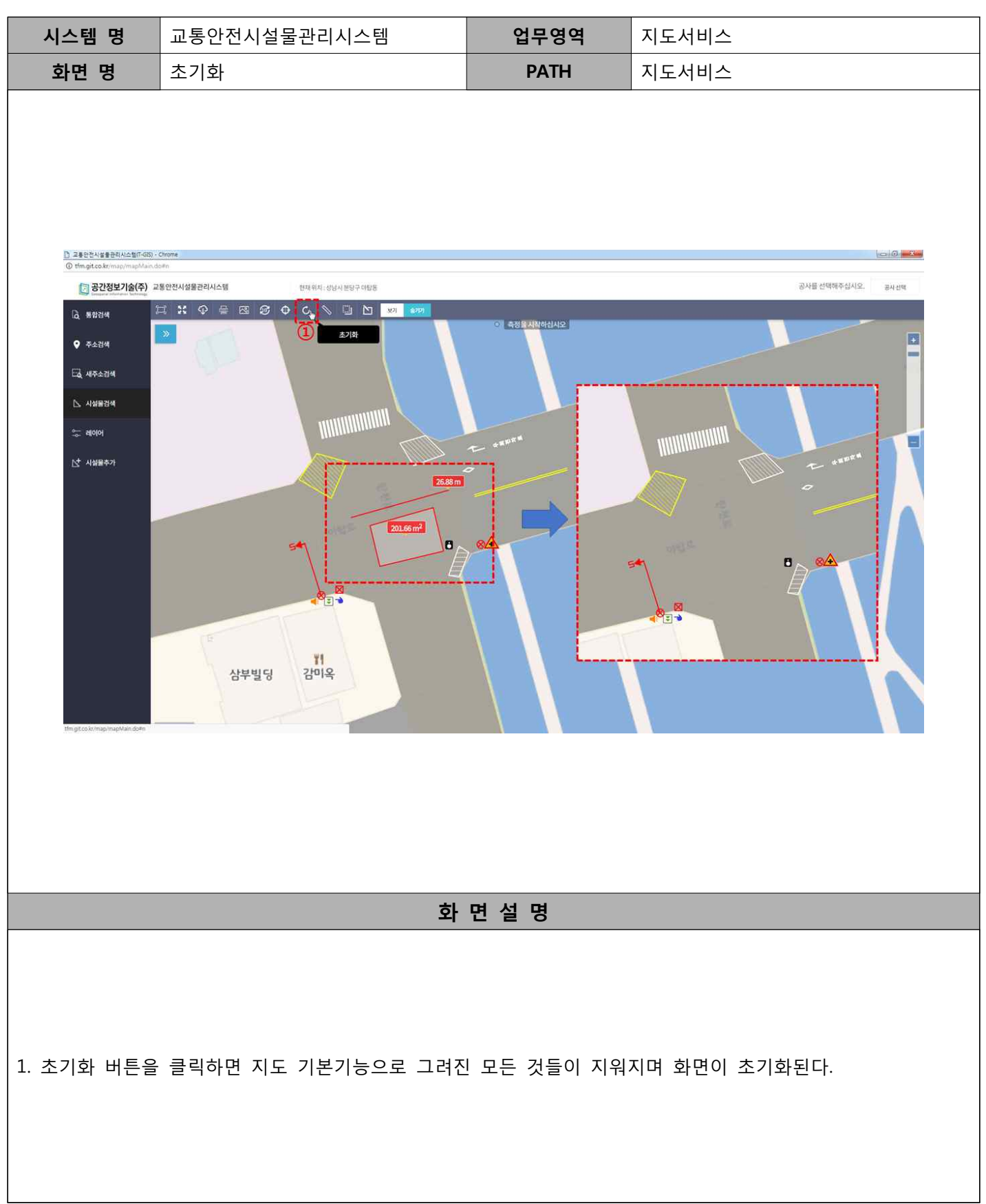

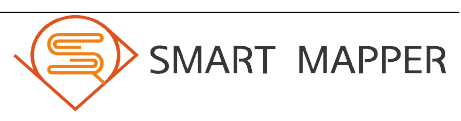

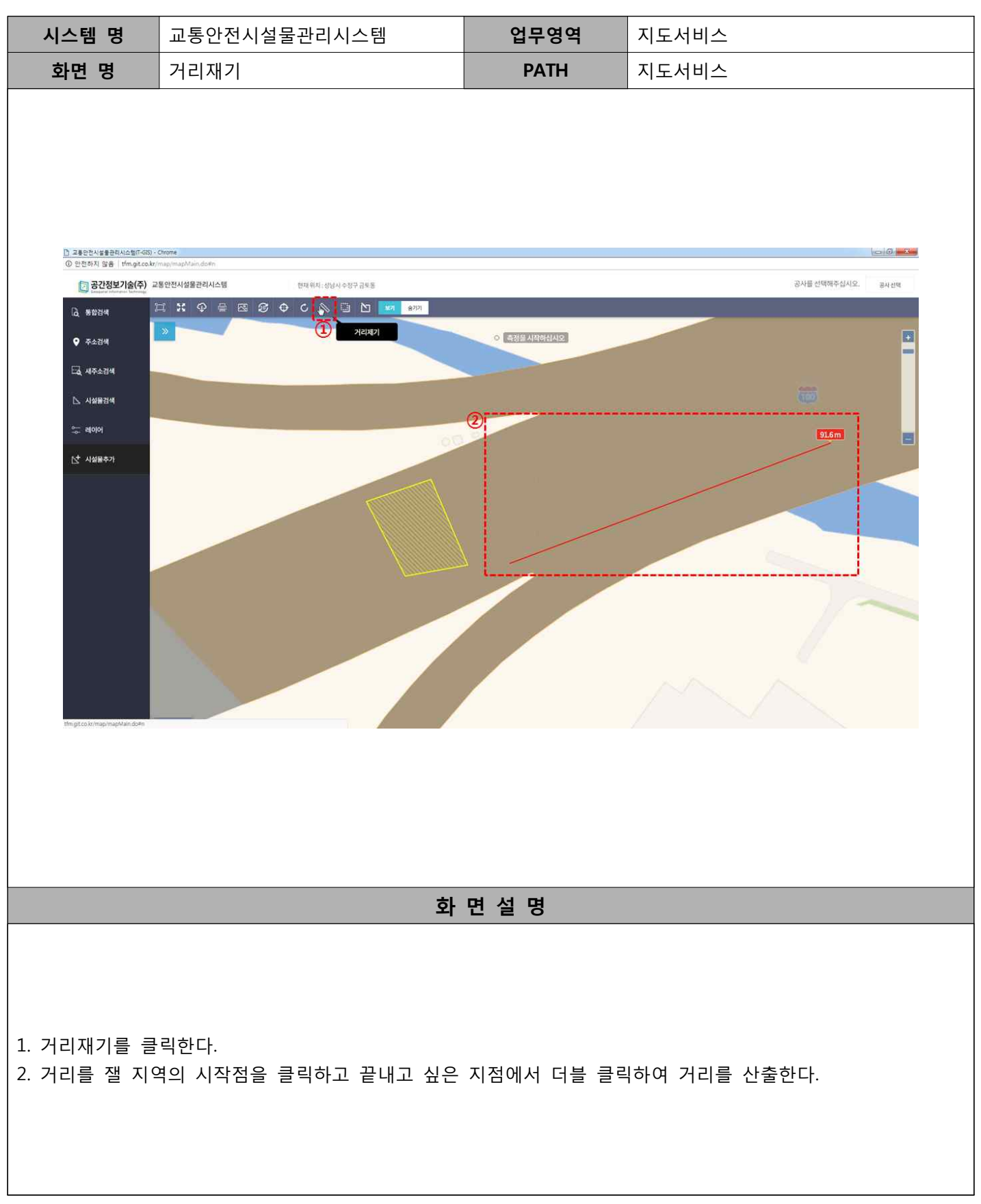

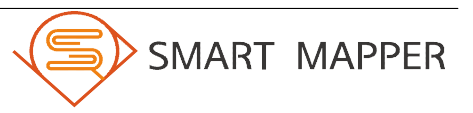

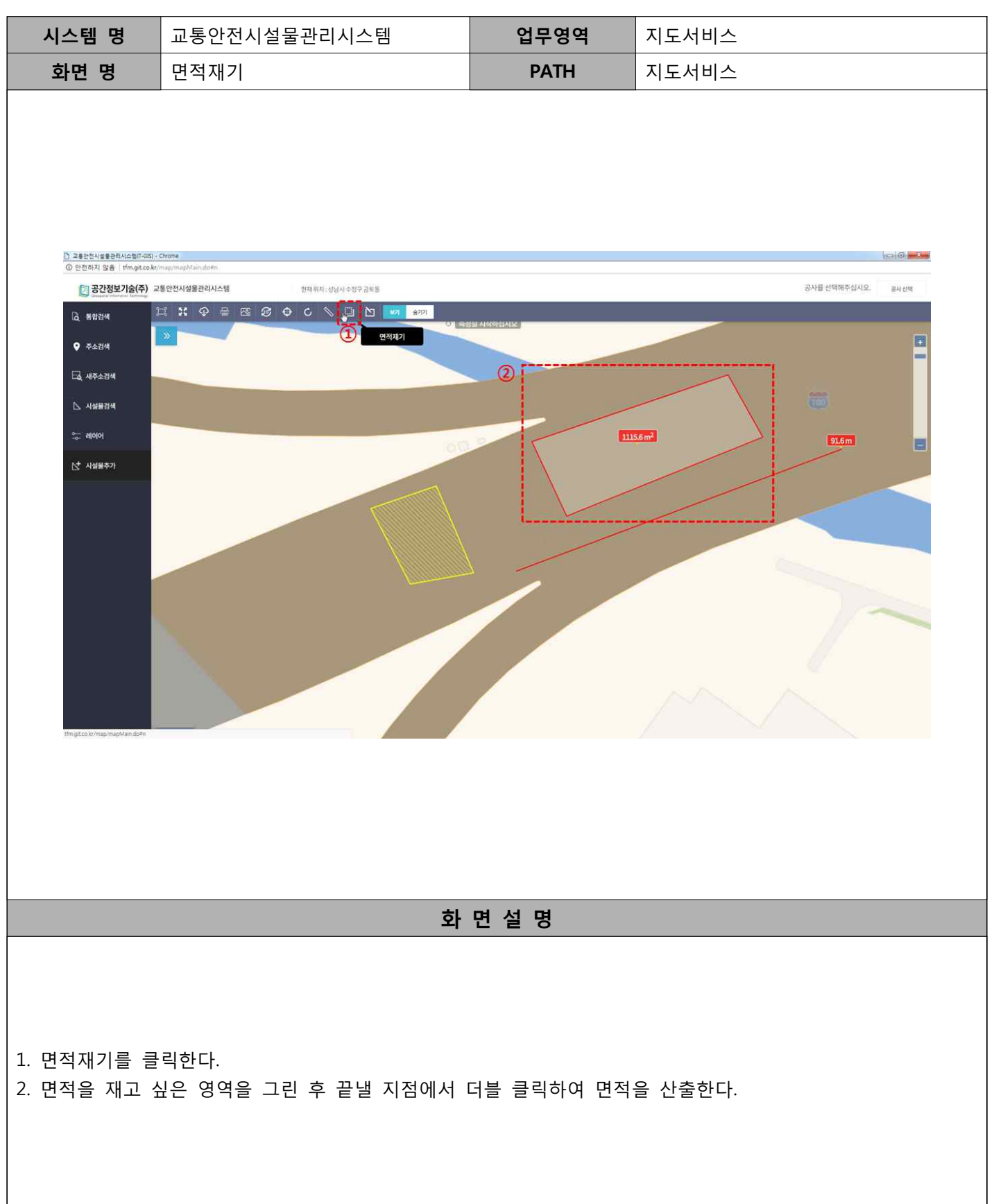

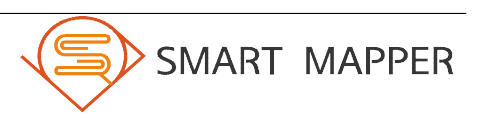

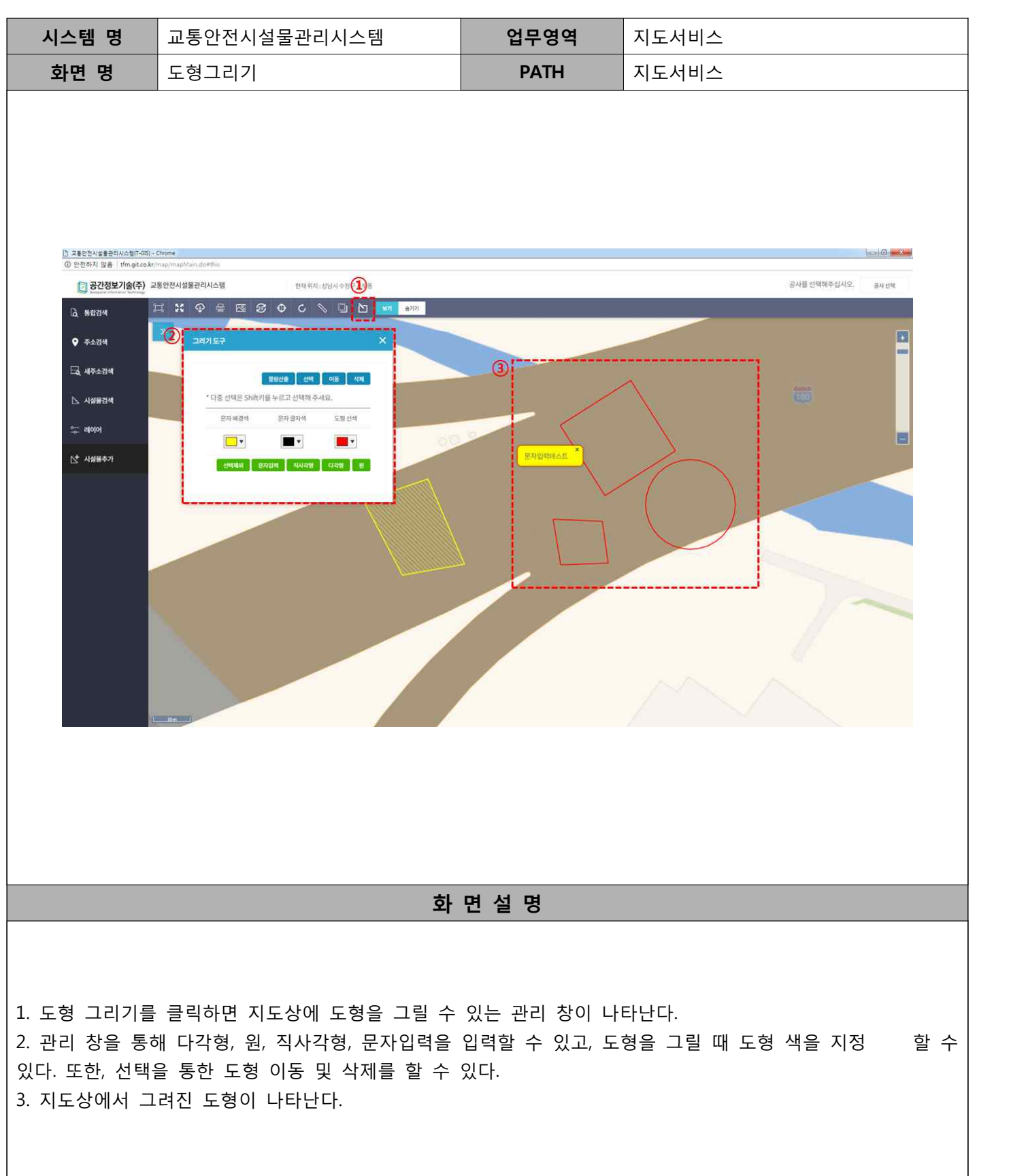

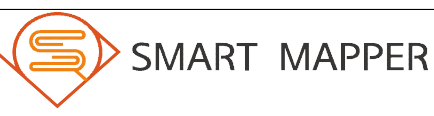

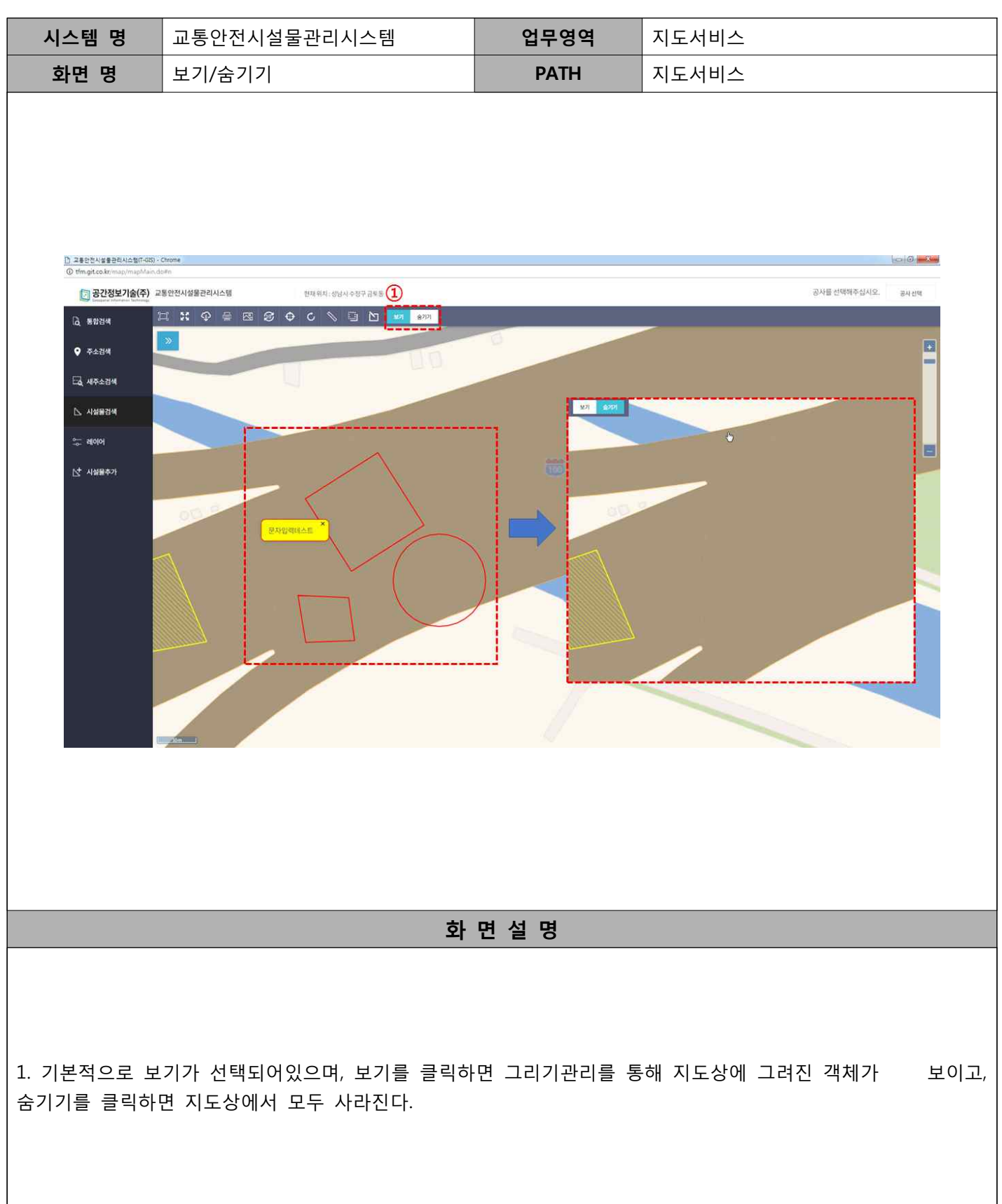

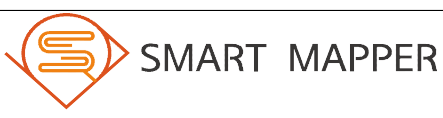

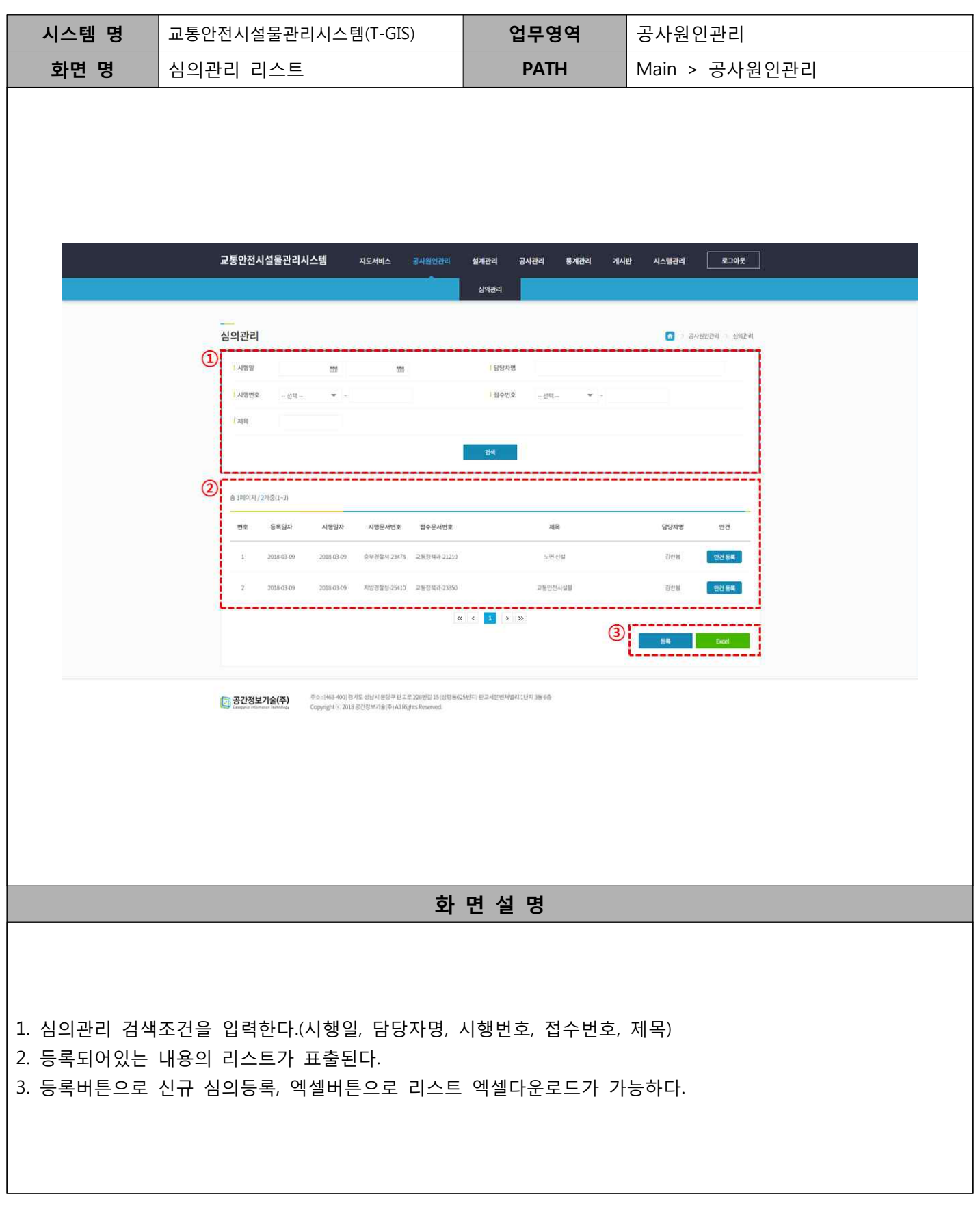

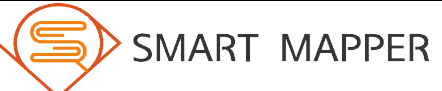

SMART MAPPER

Ⅲ 공사원인관리

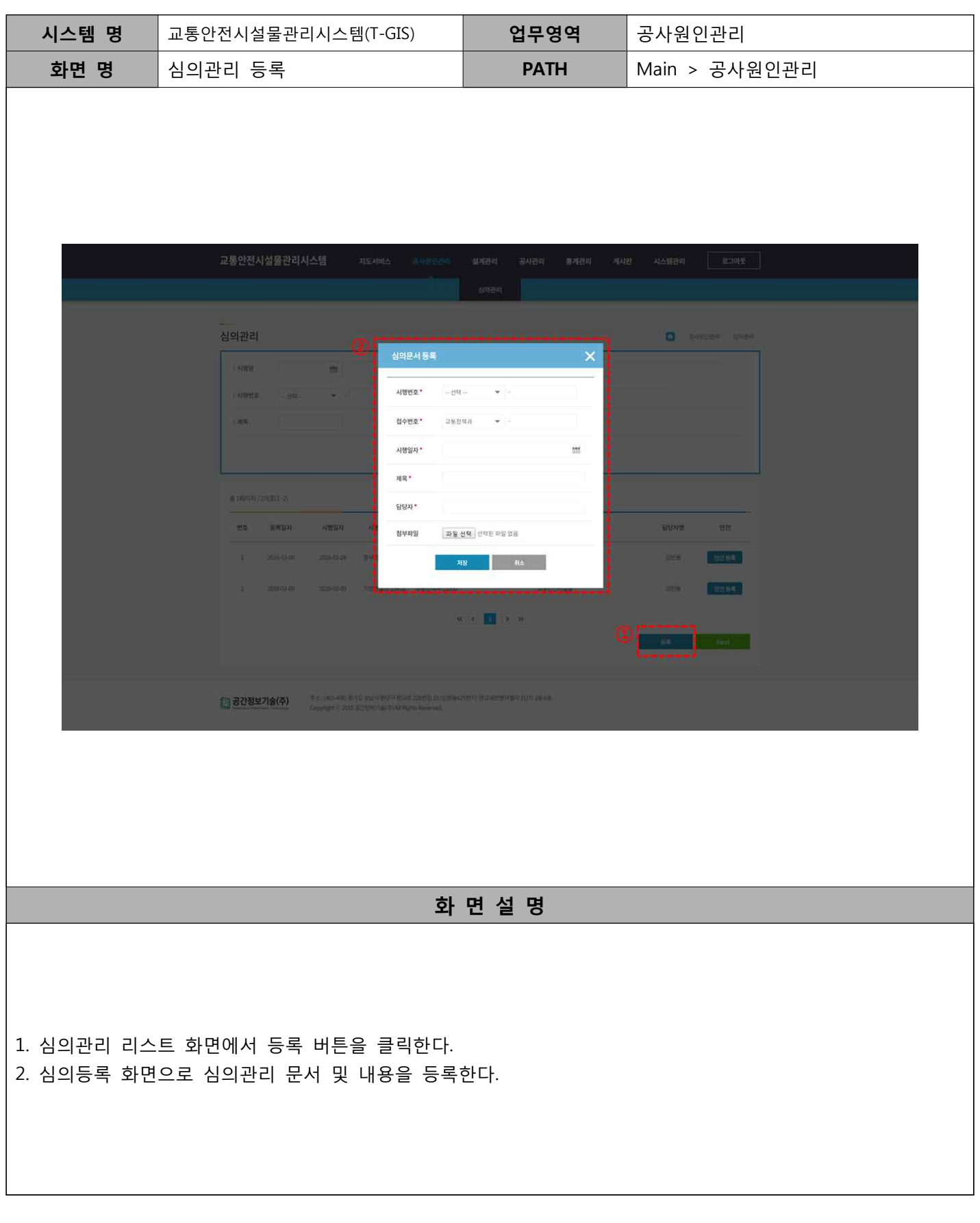

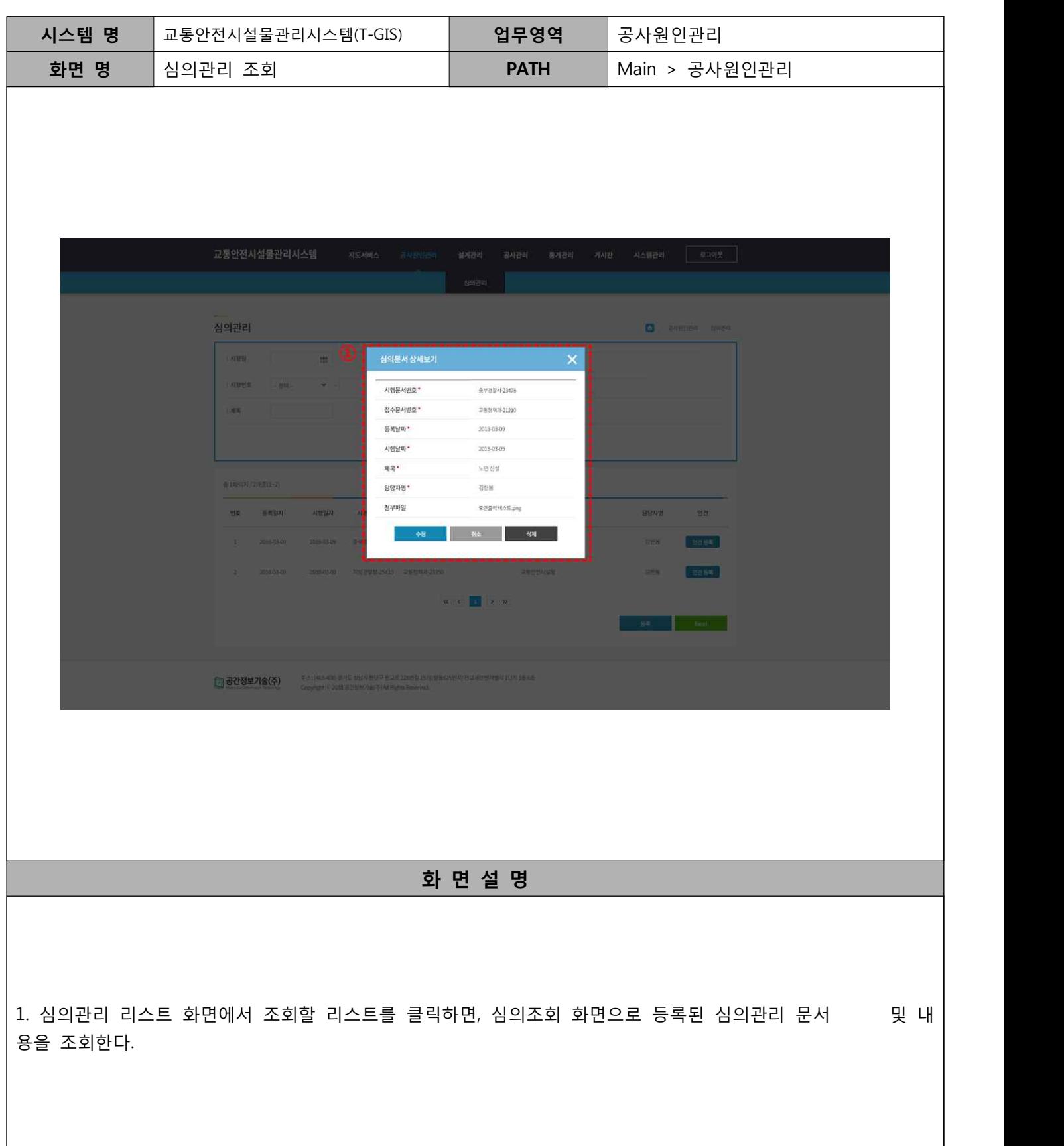

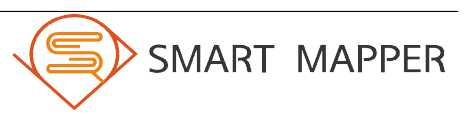

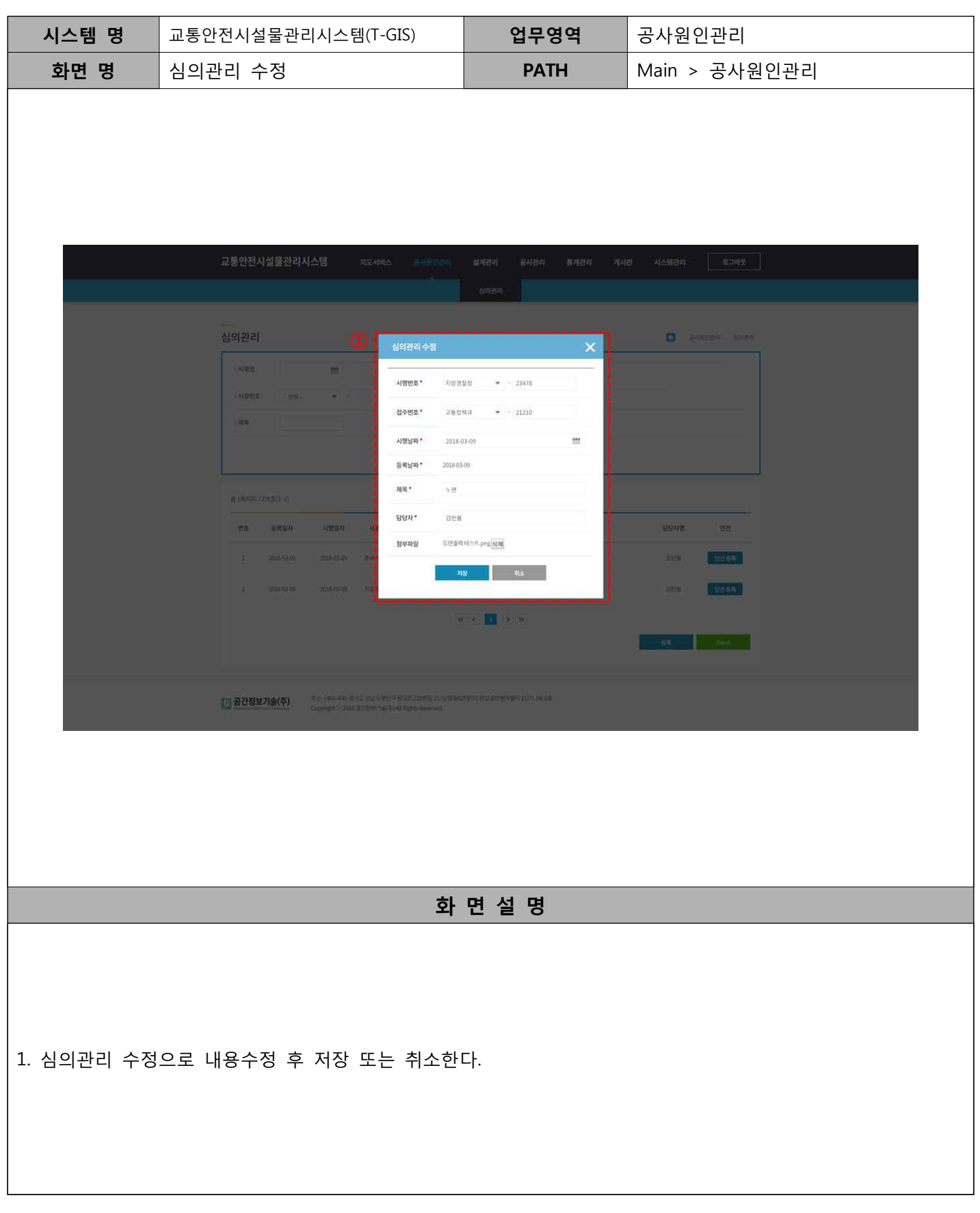

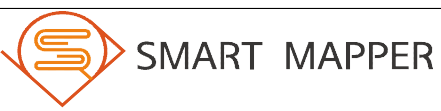

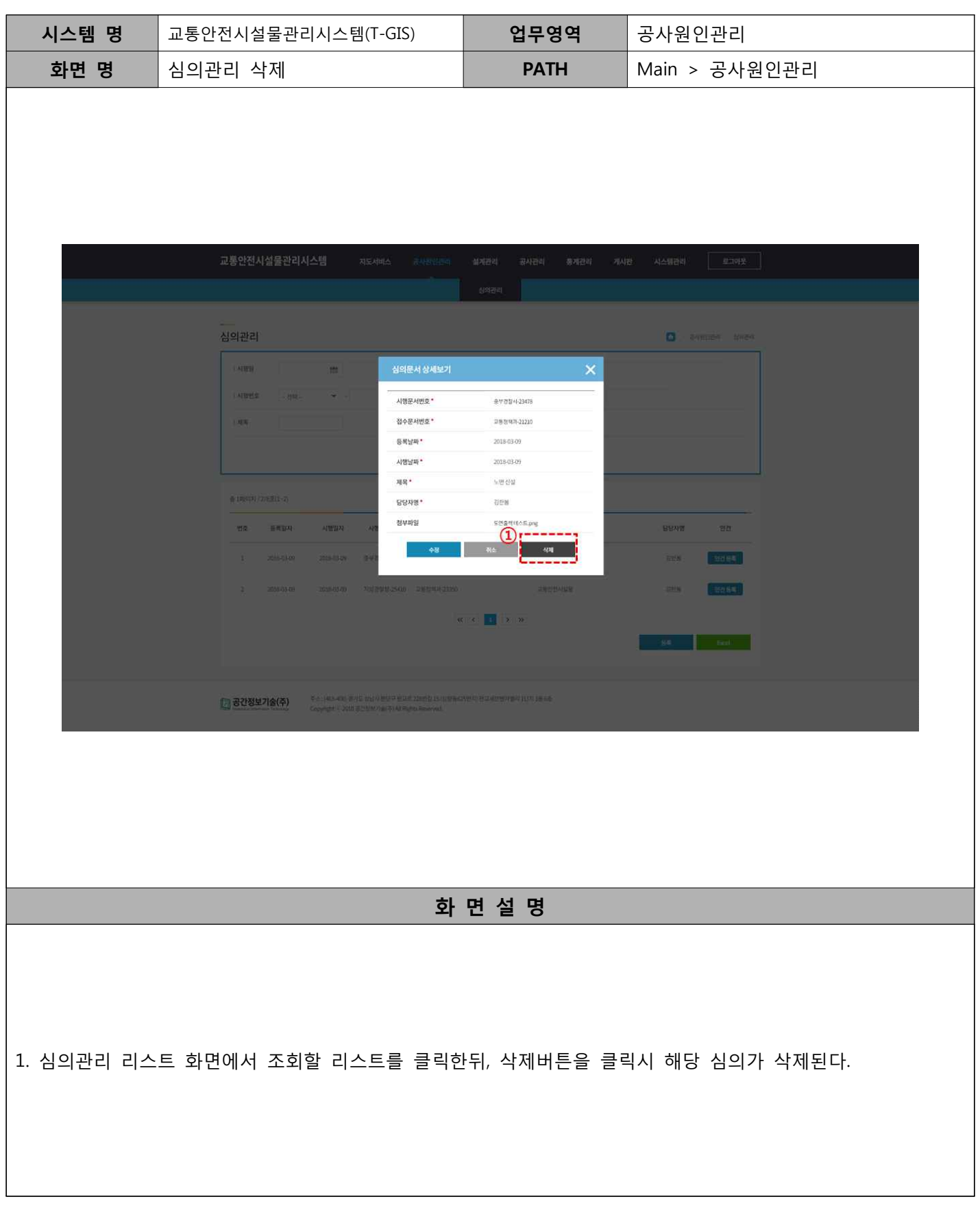

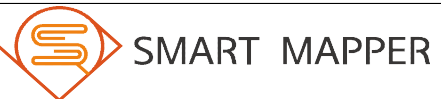

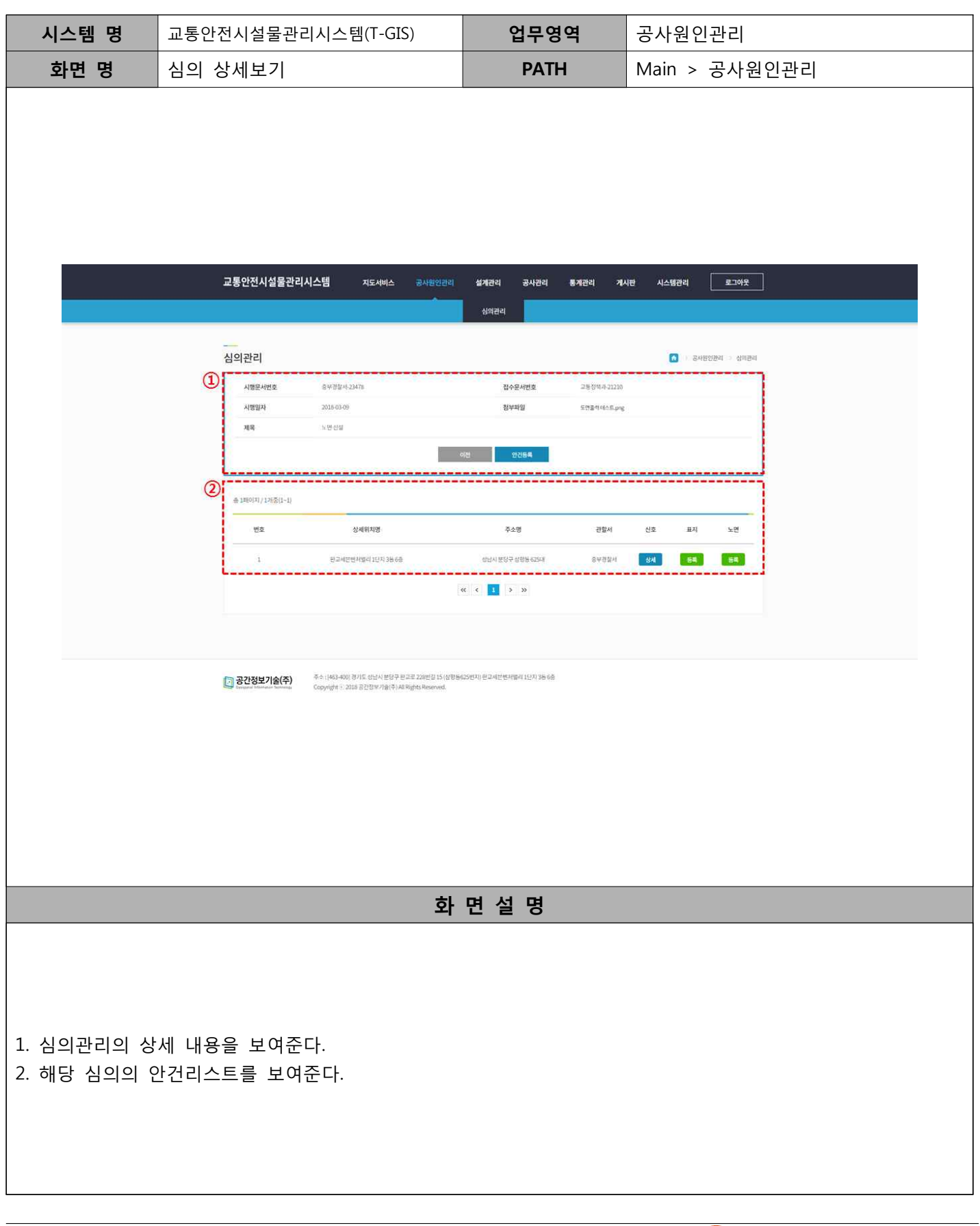

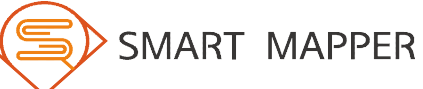

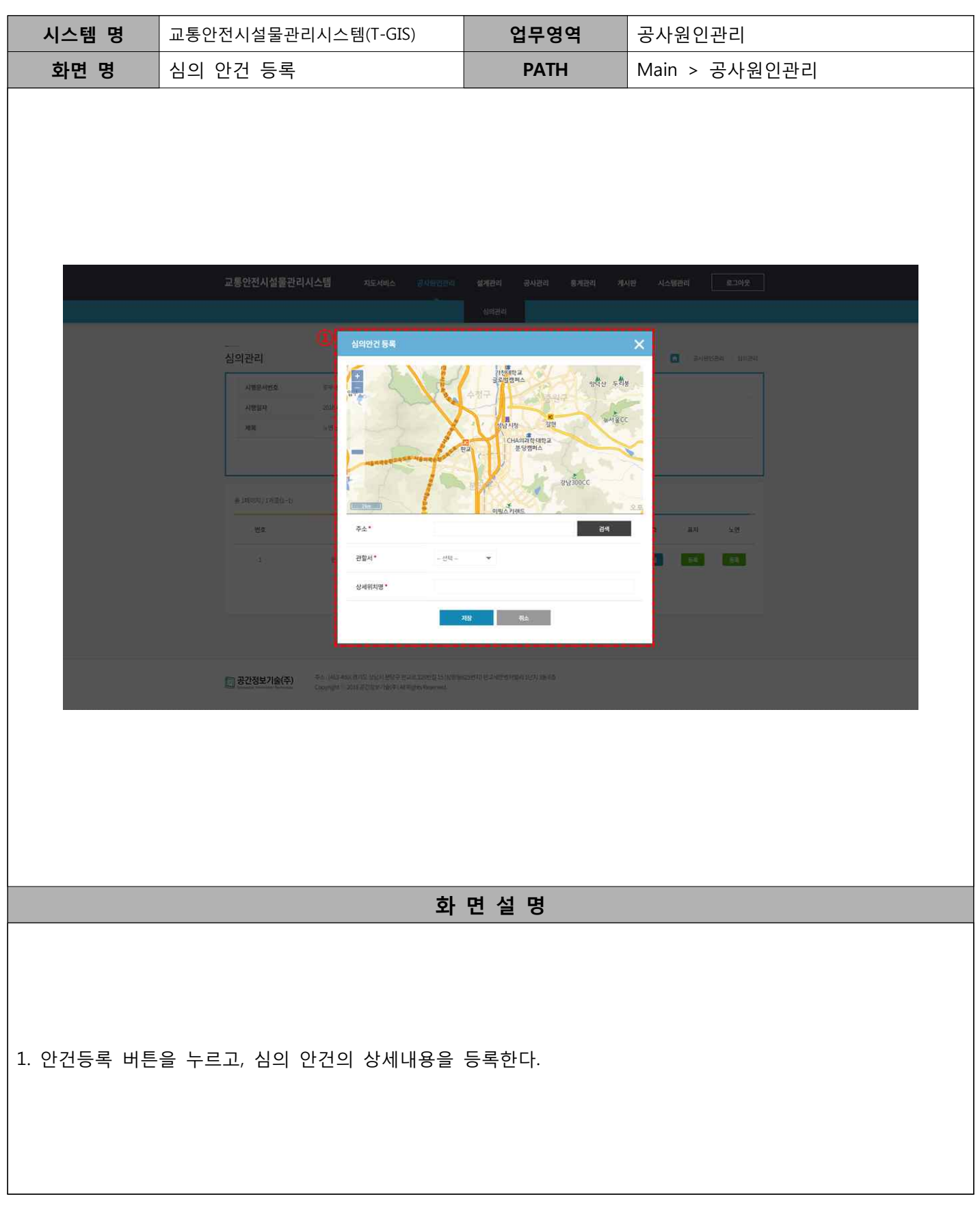

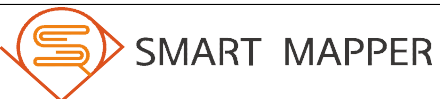

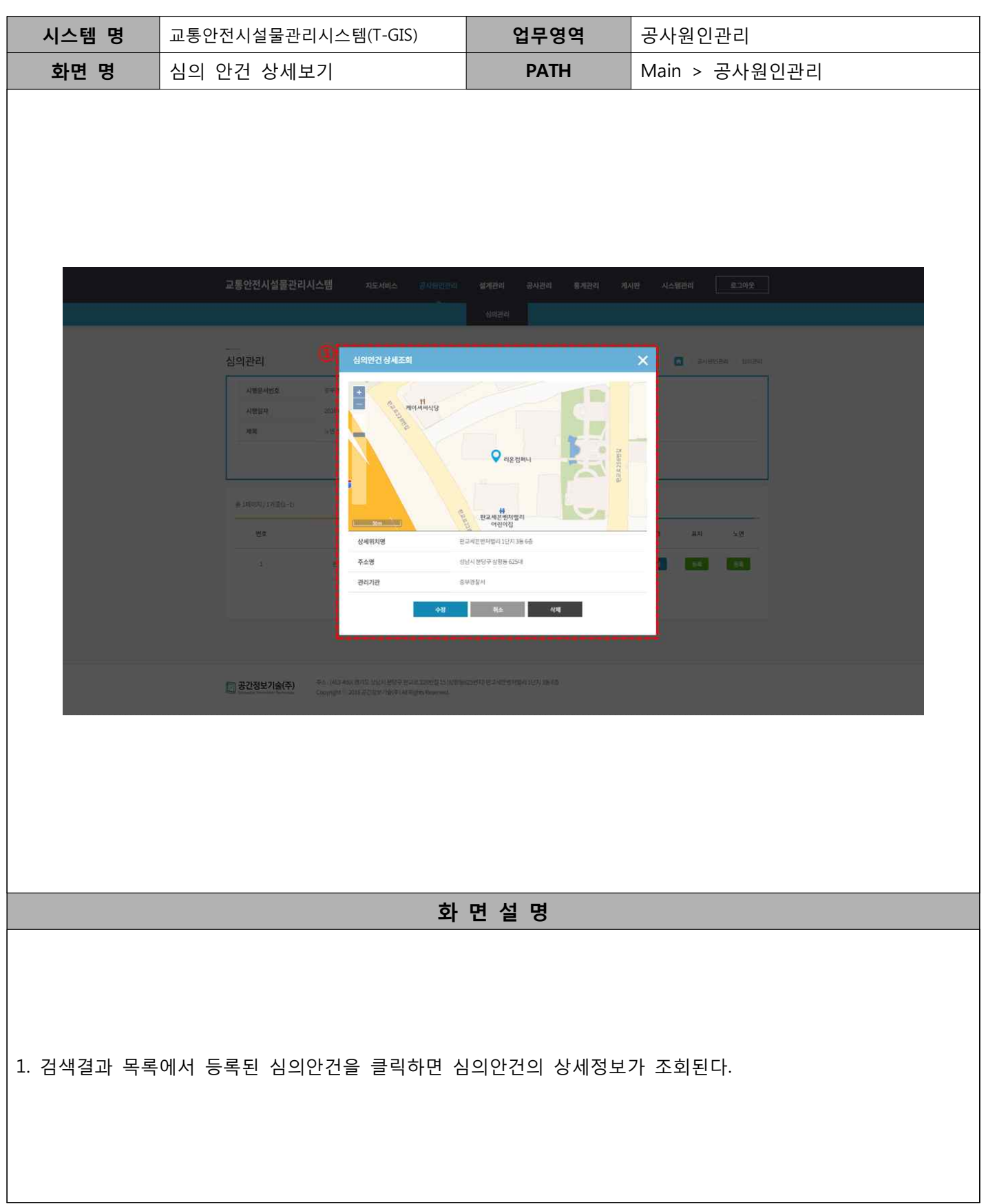

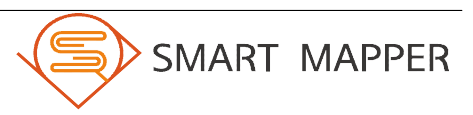

SMART MAPPER

Ⅲ 공사원인관리

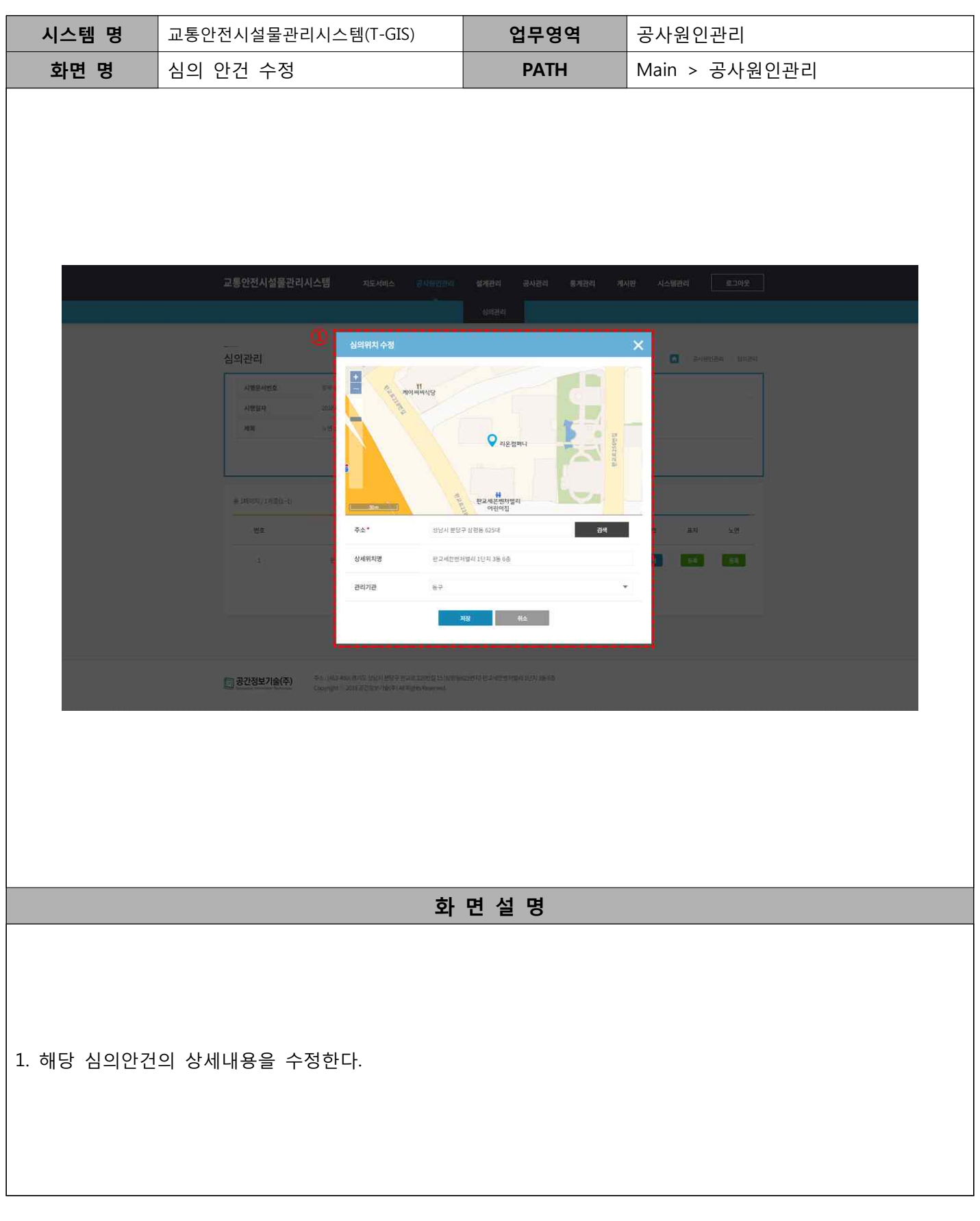

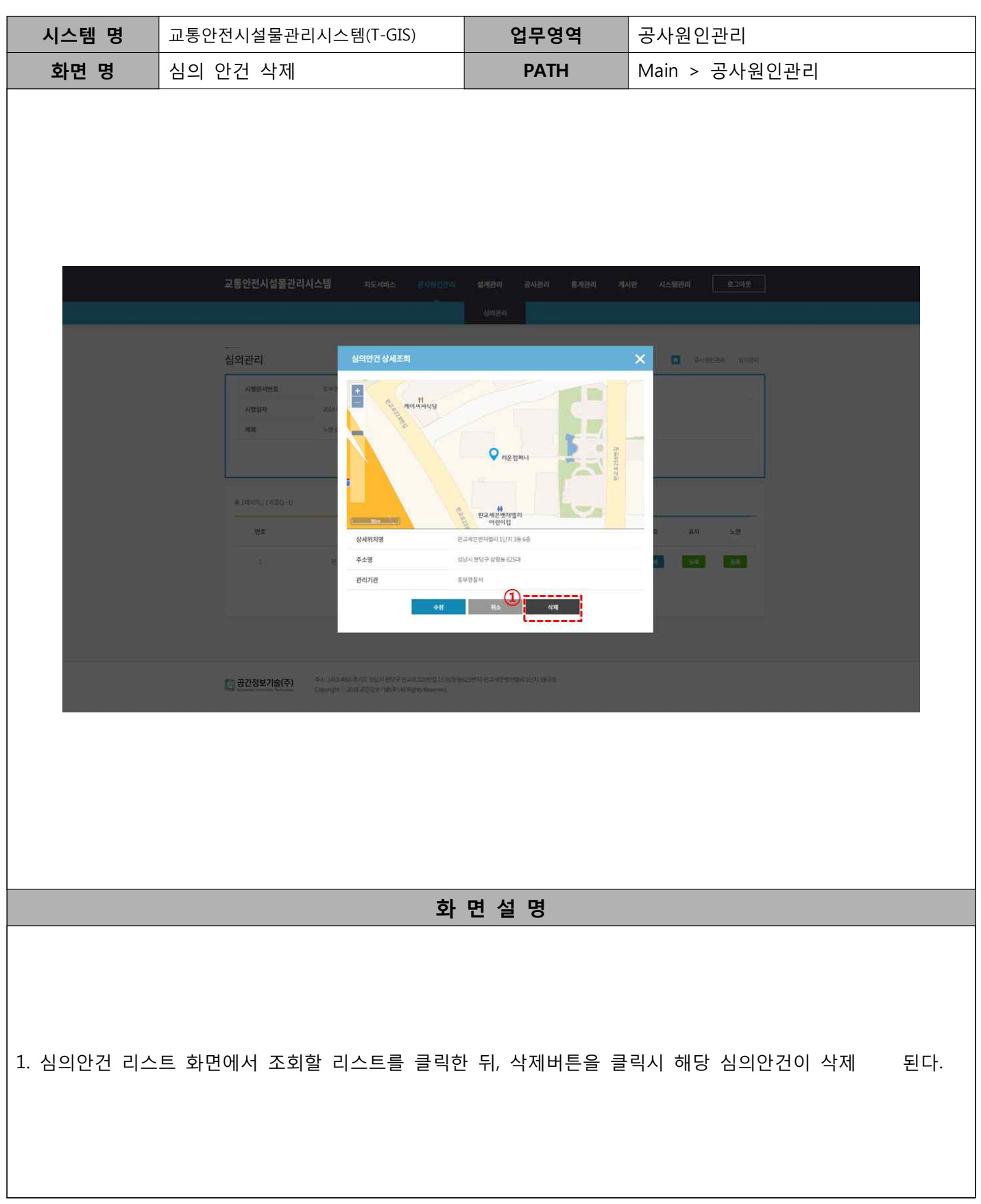

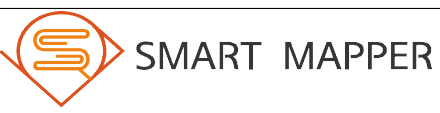

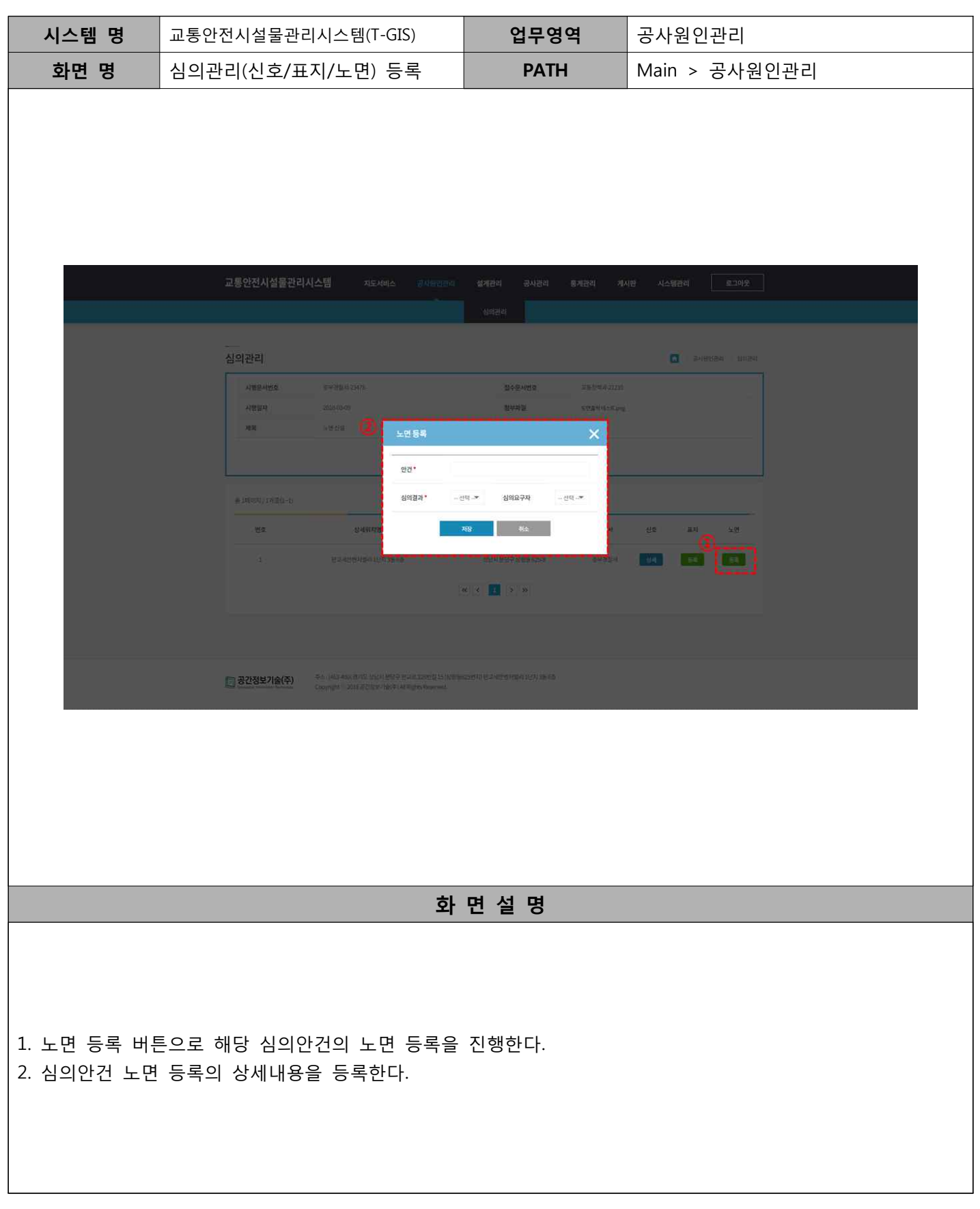

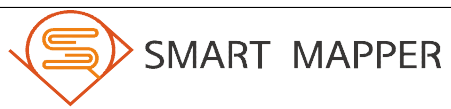

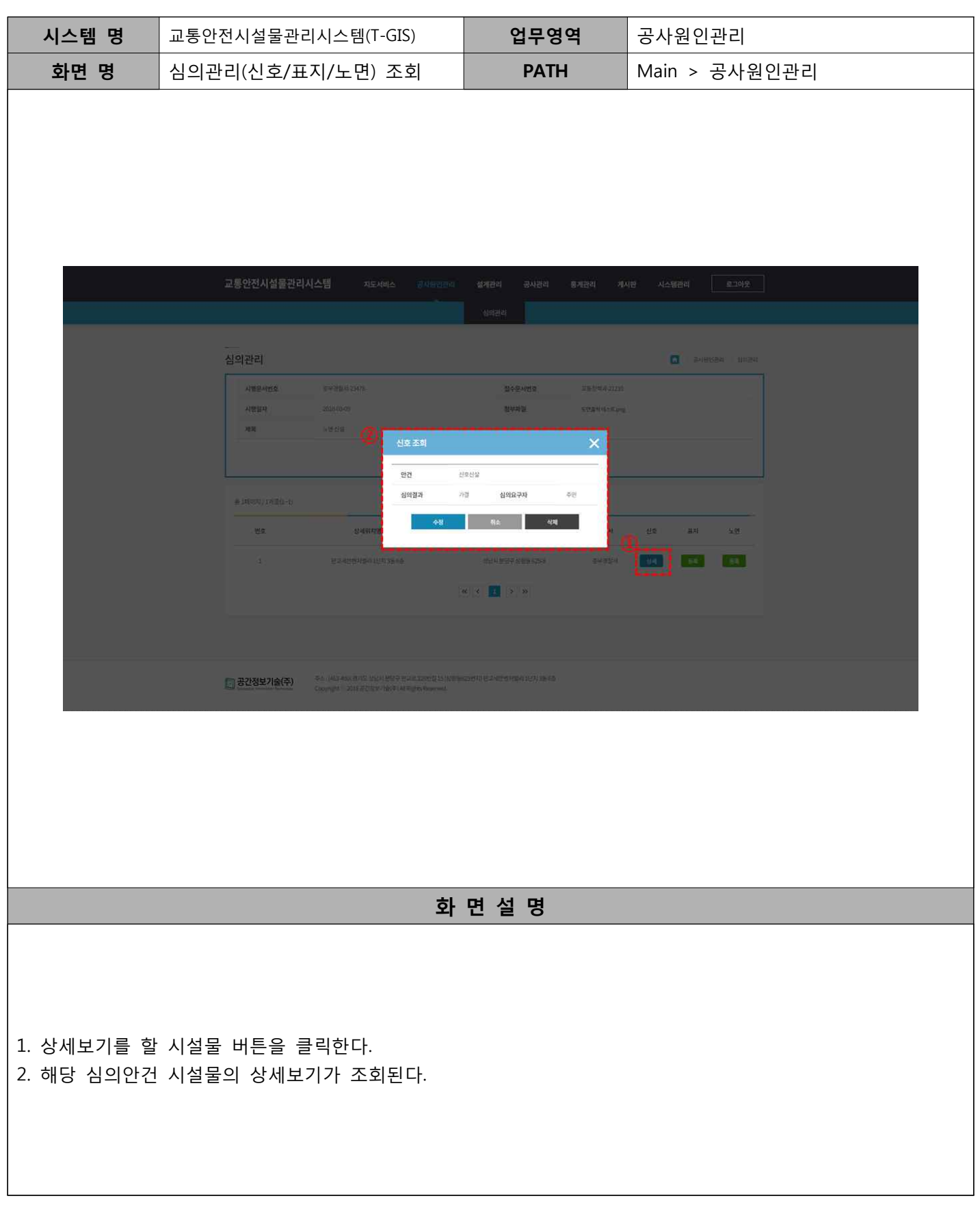

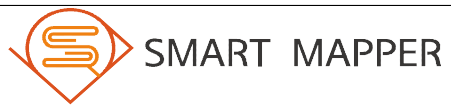

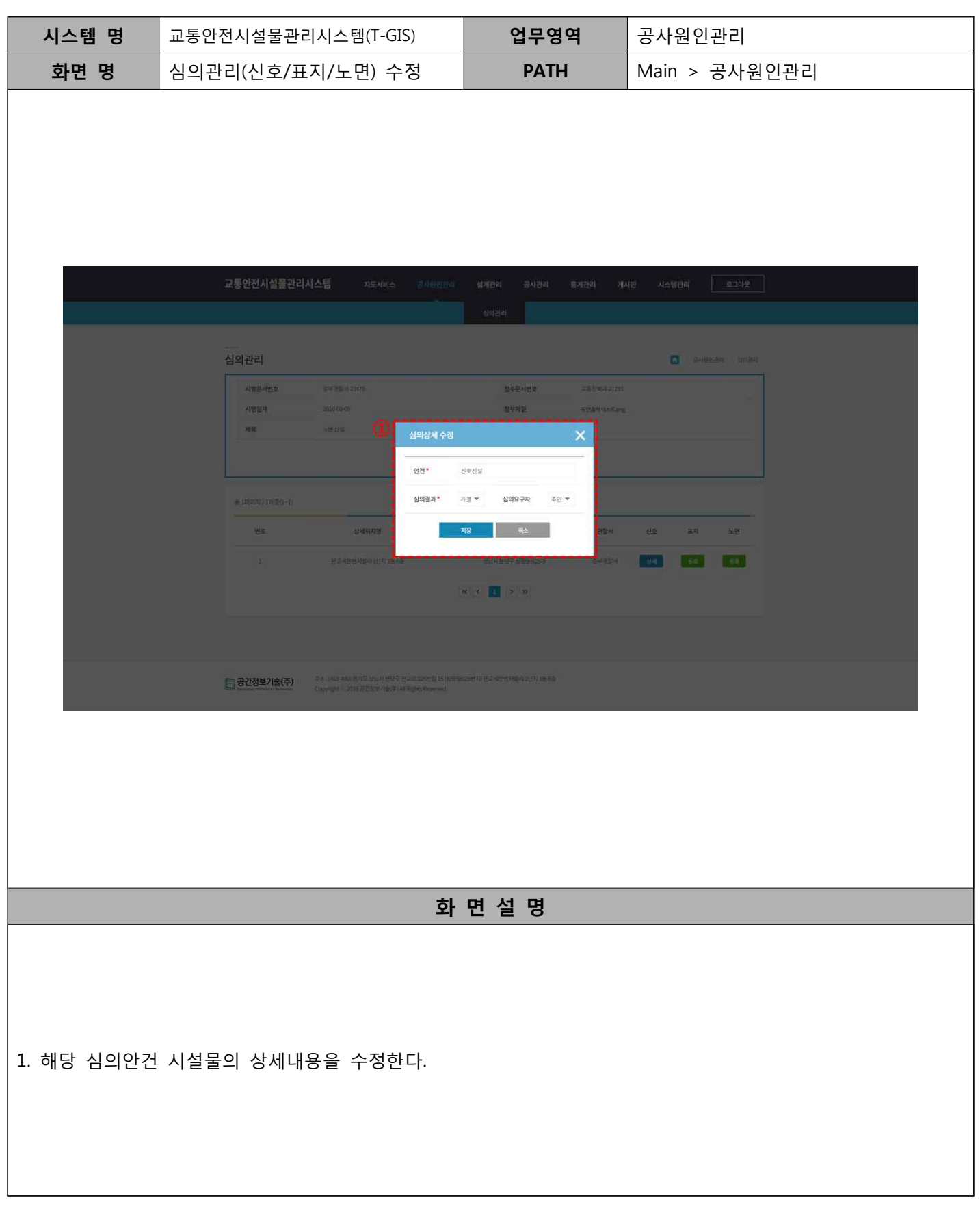

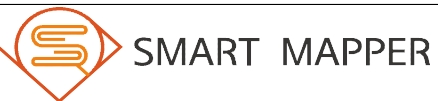

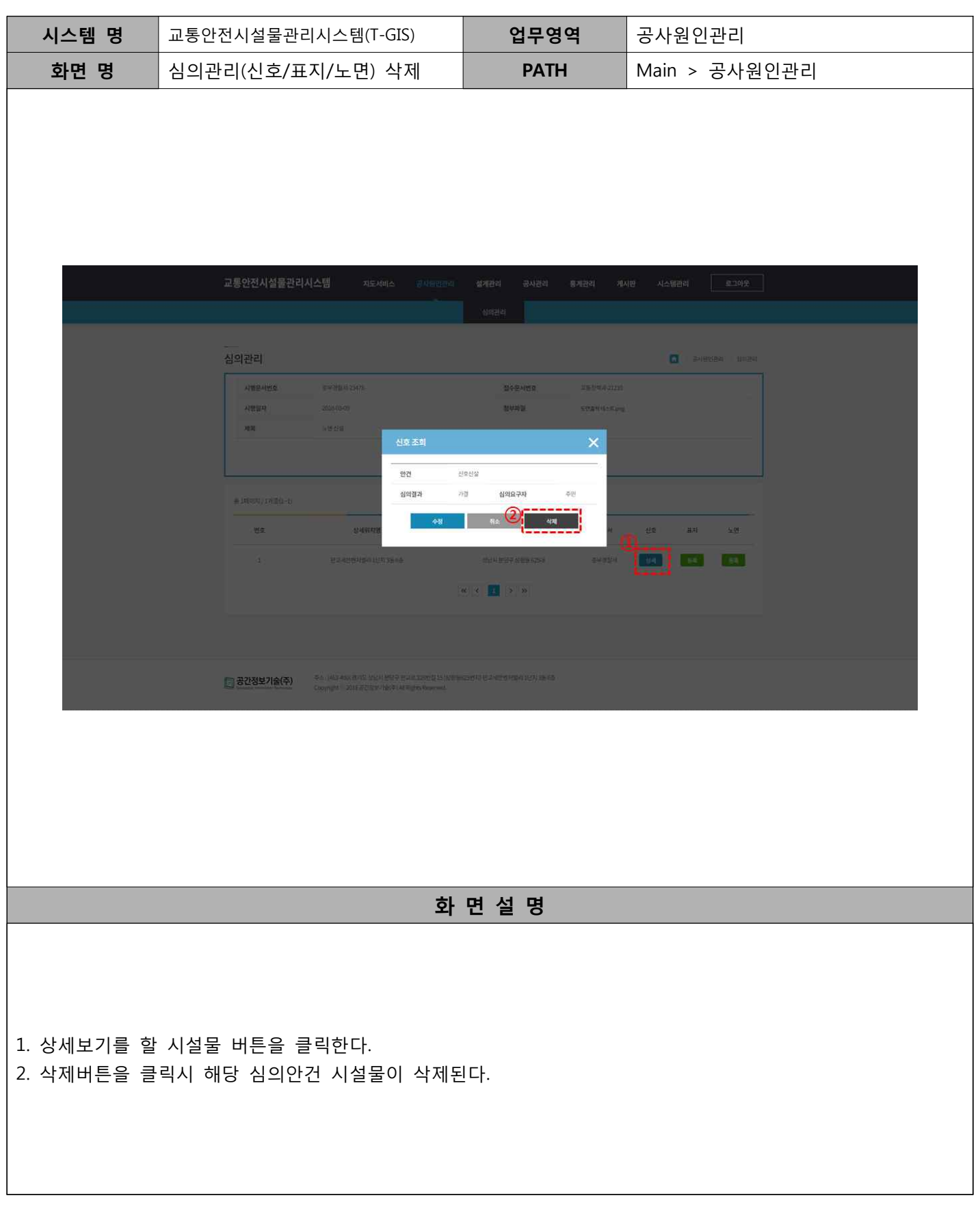

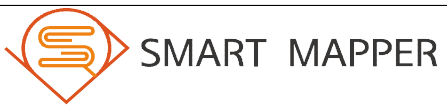

Ⅳ 설계관리

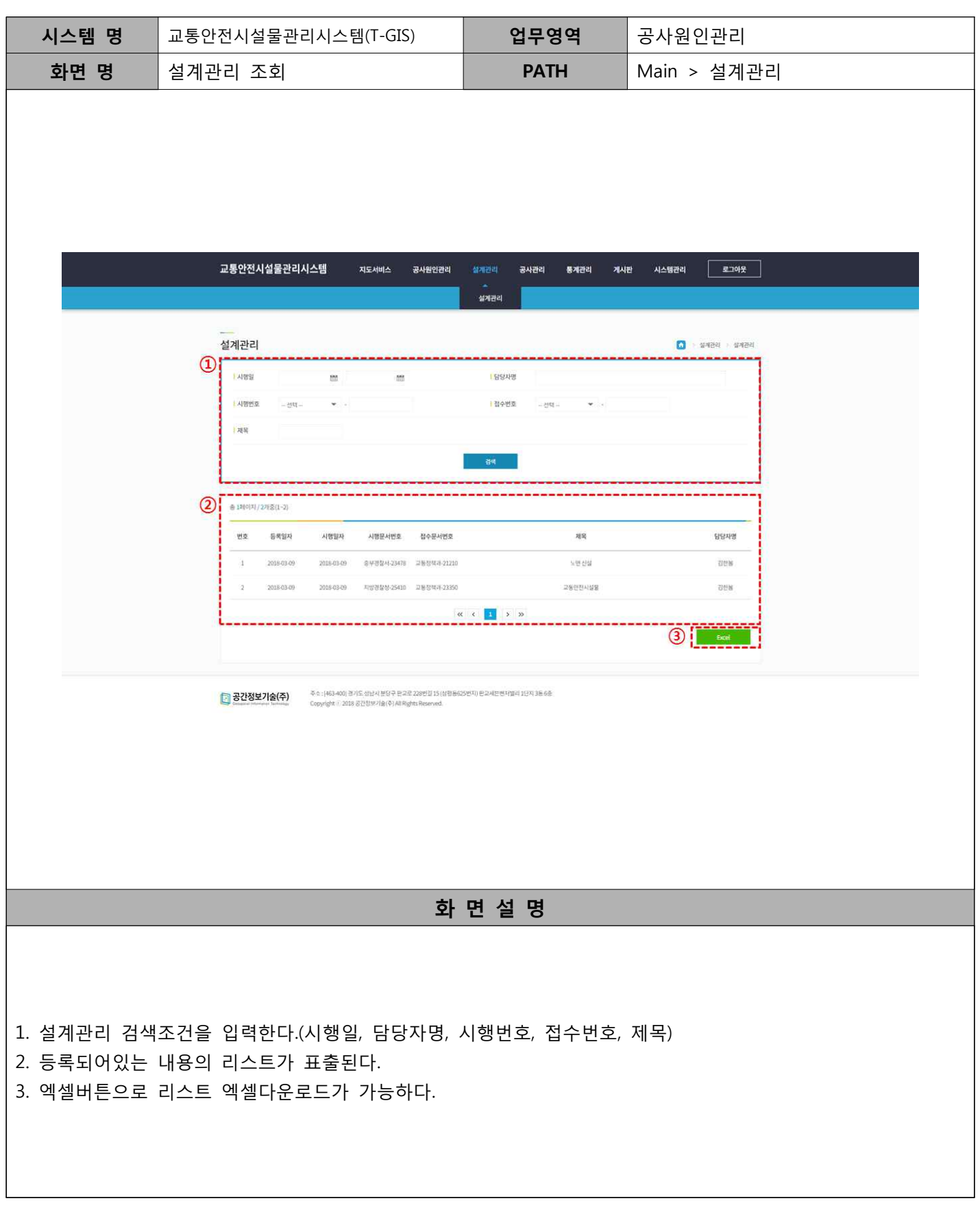

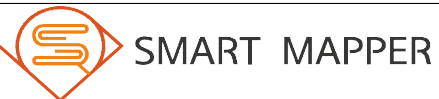

SMART MAPPER

Ⅳ 설계관리

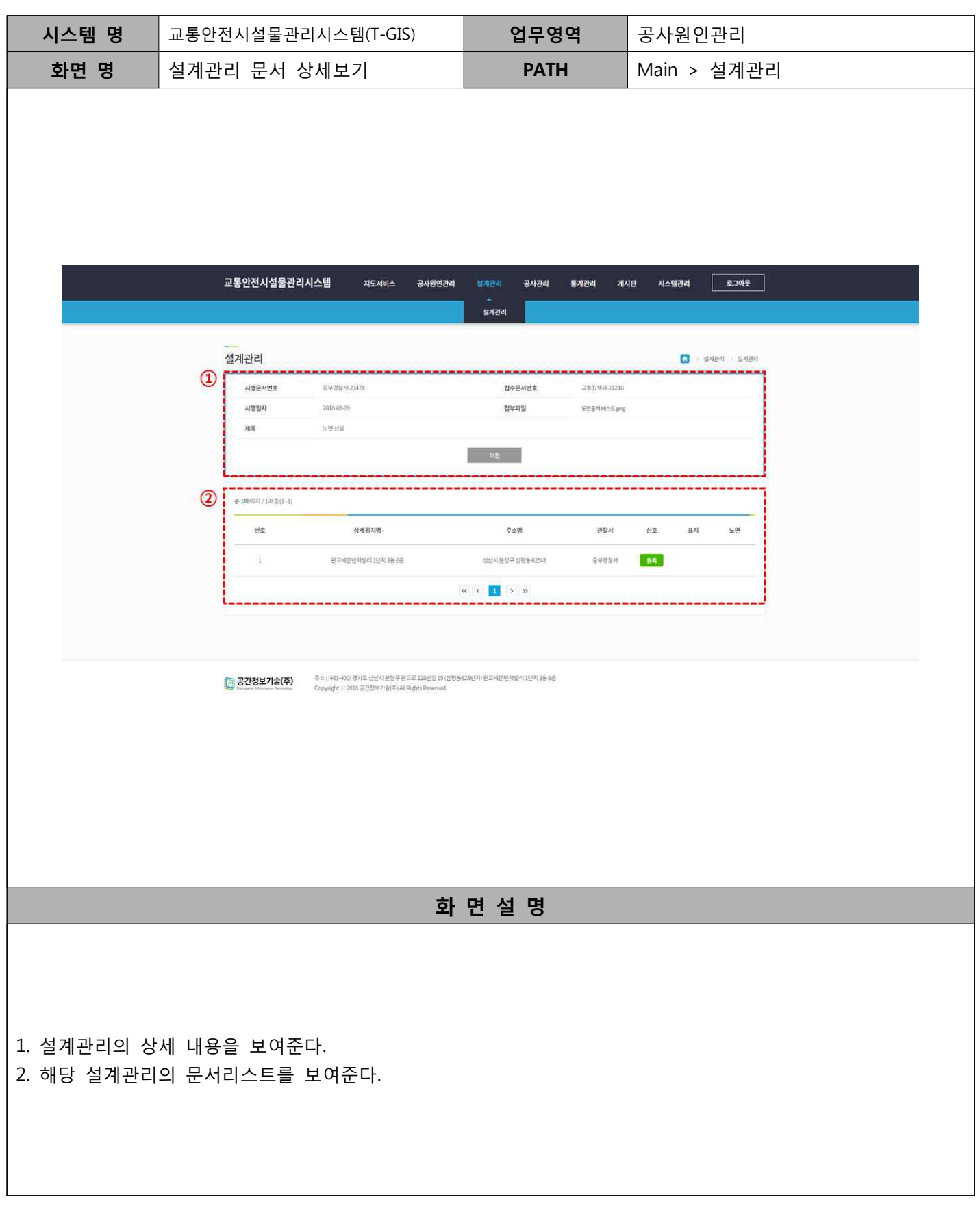

Ⅳ 설계관리

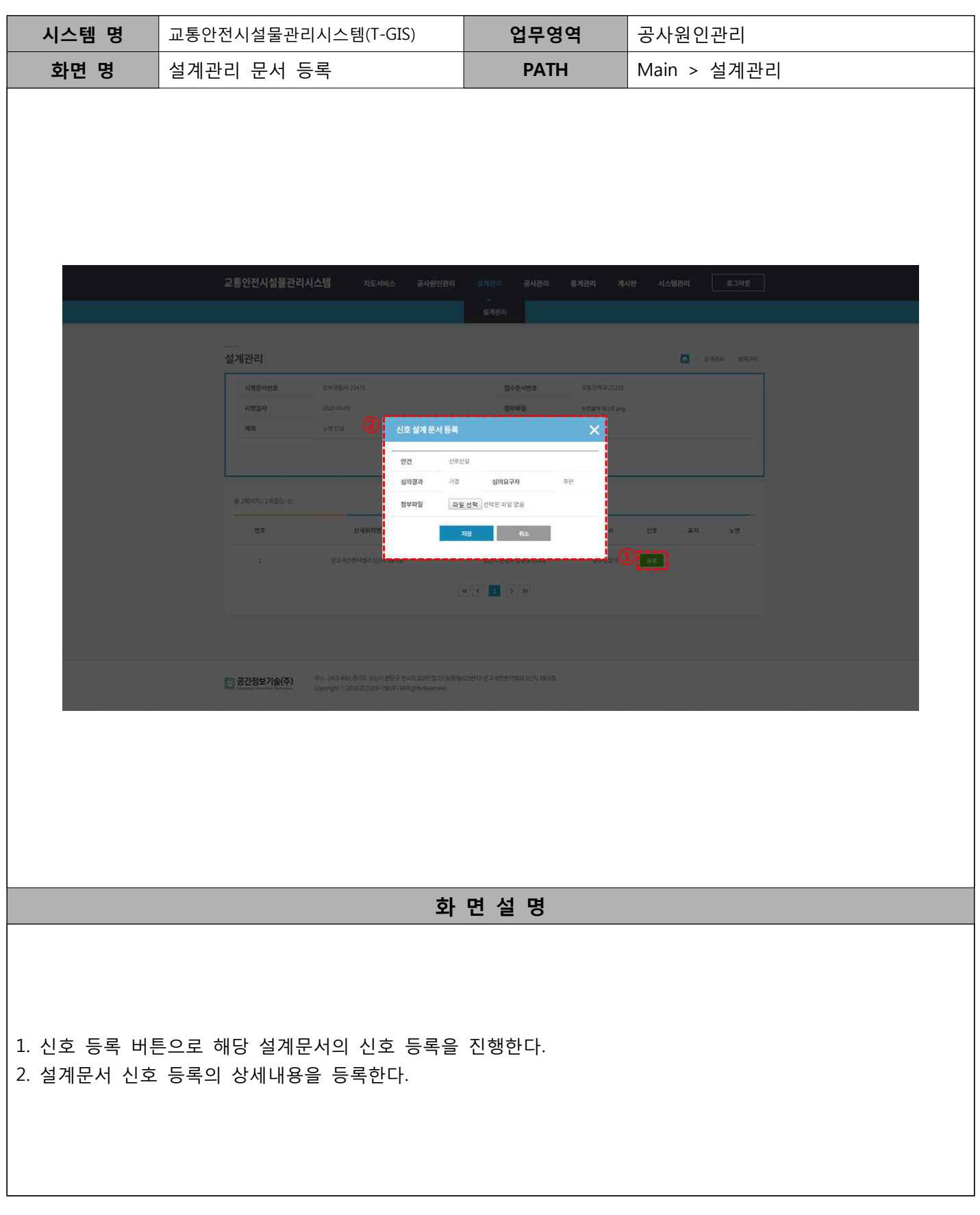

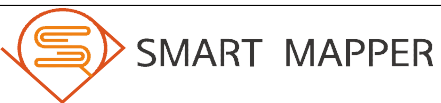

Ⅳ 설계관리

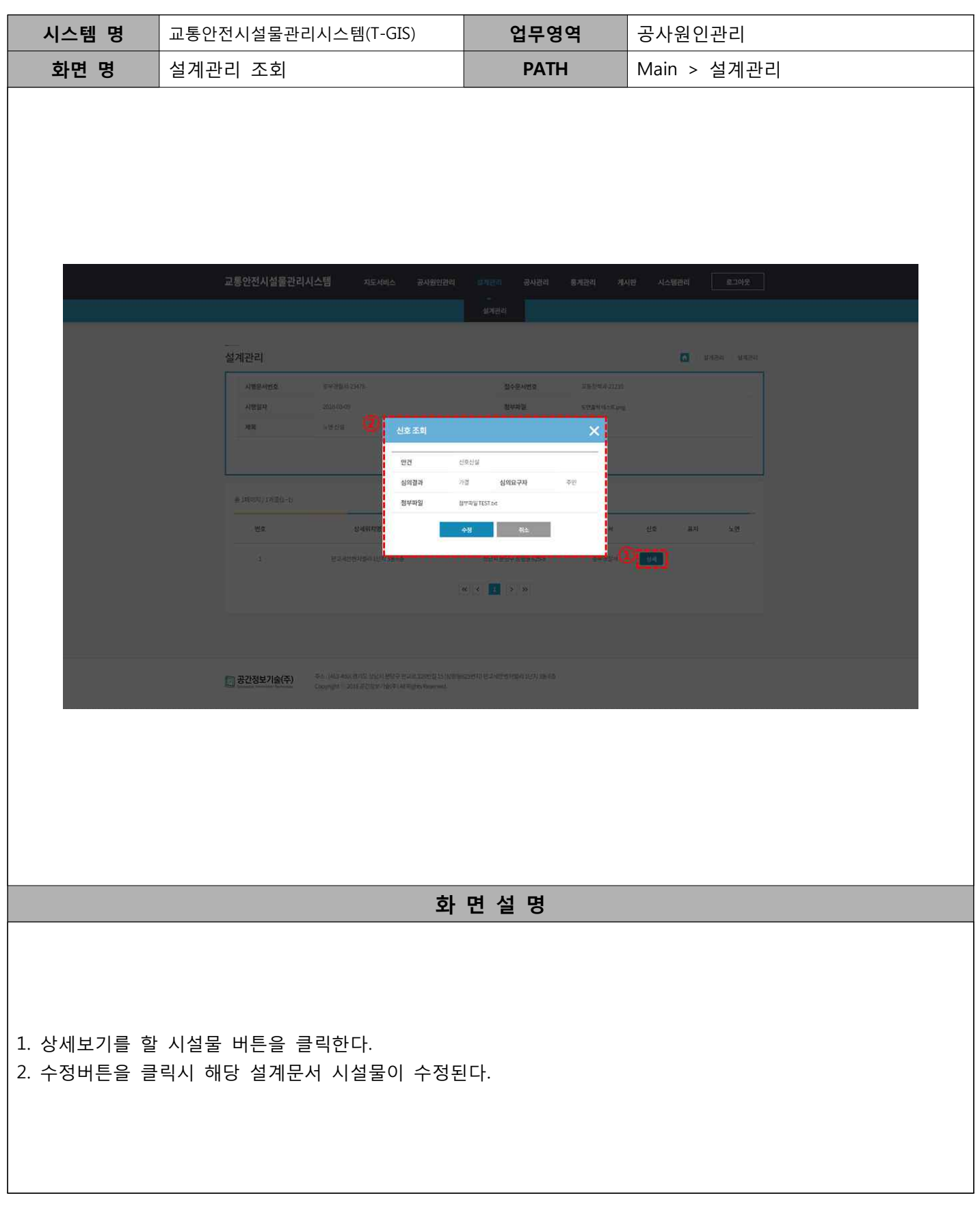

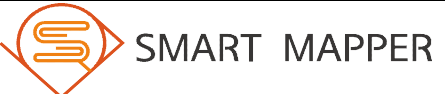

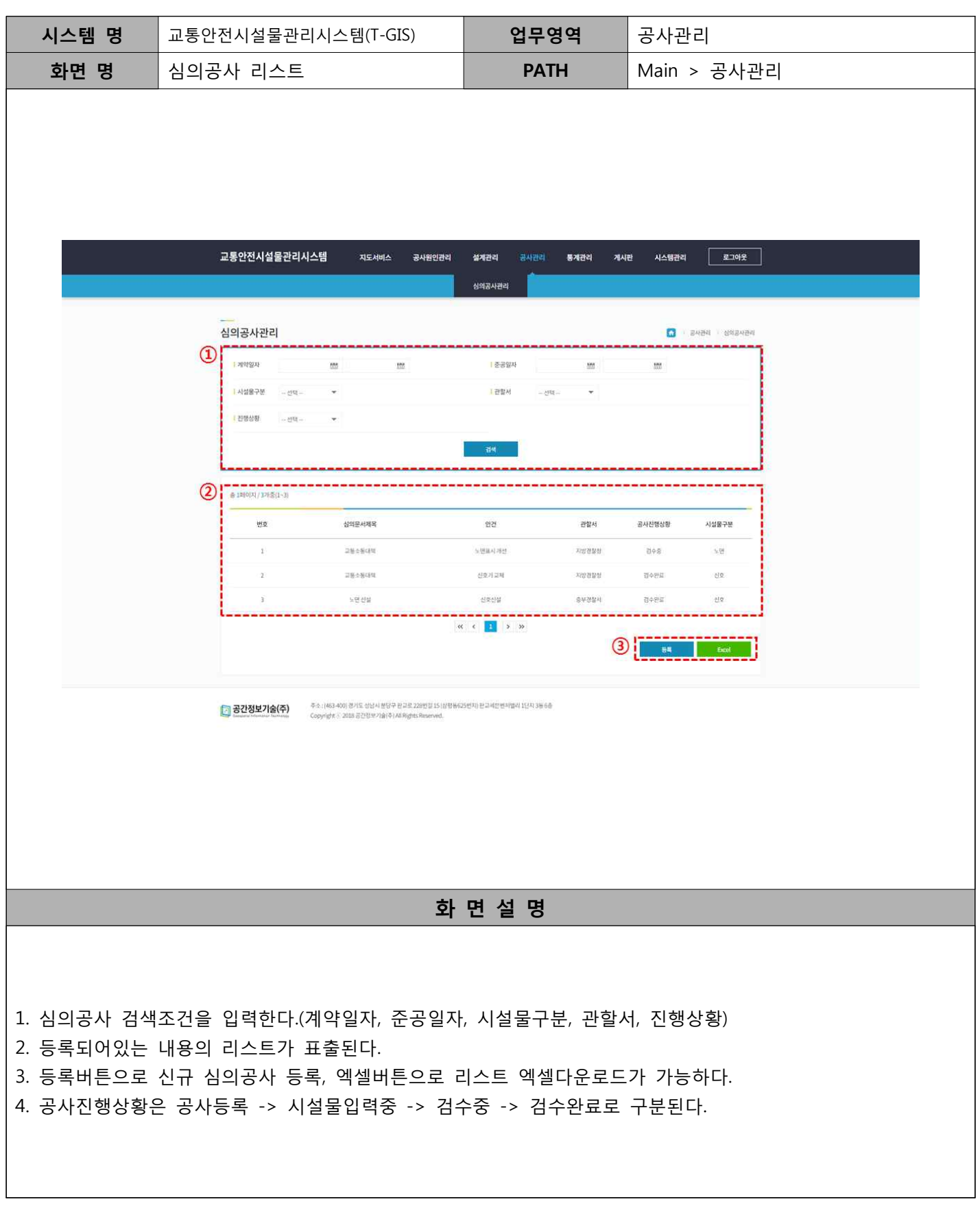

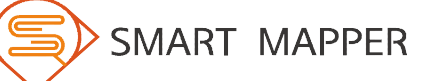

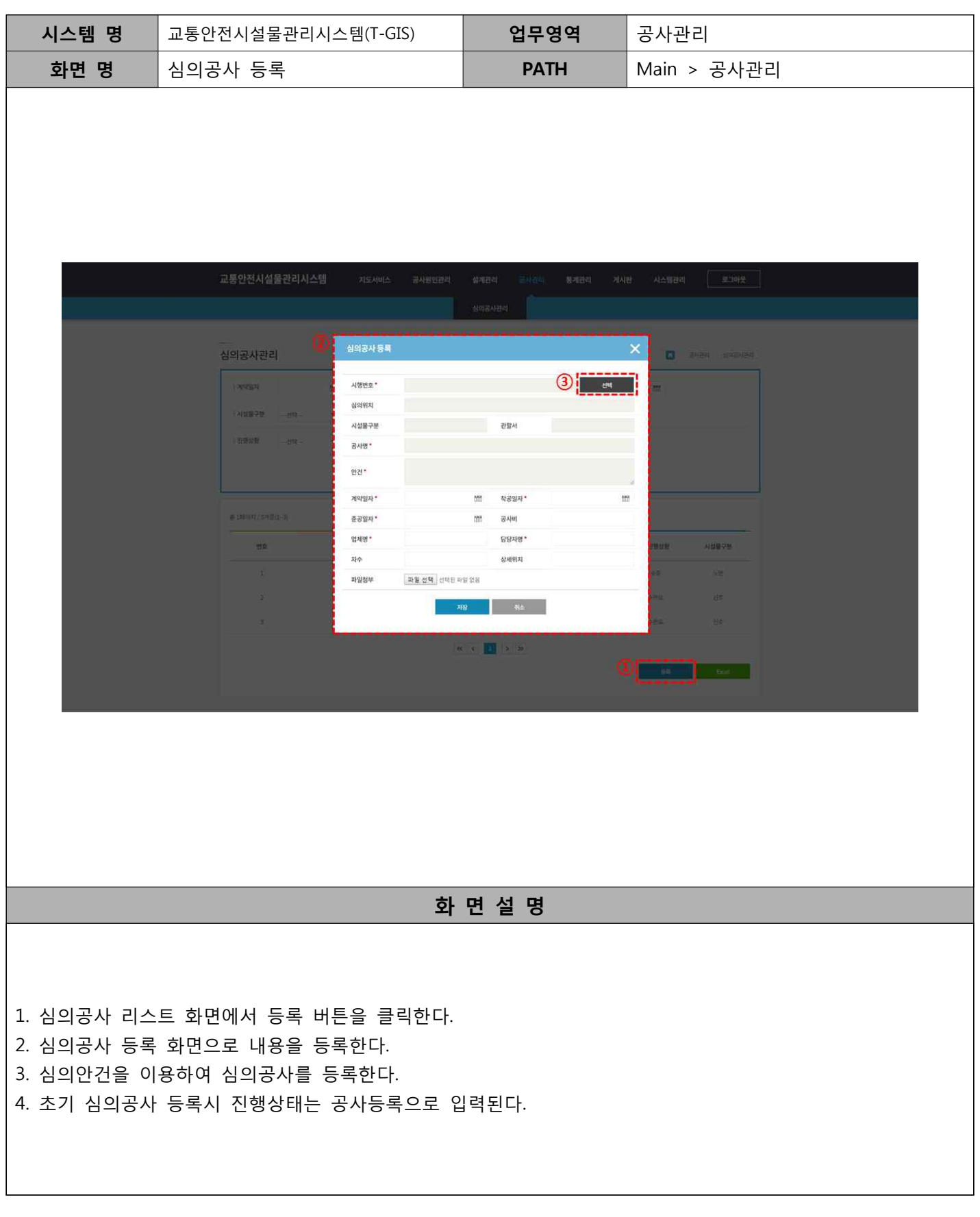

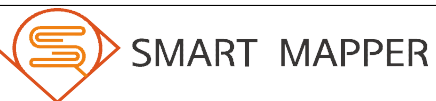

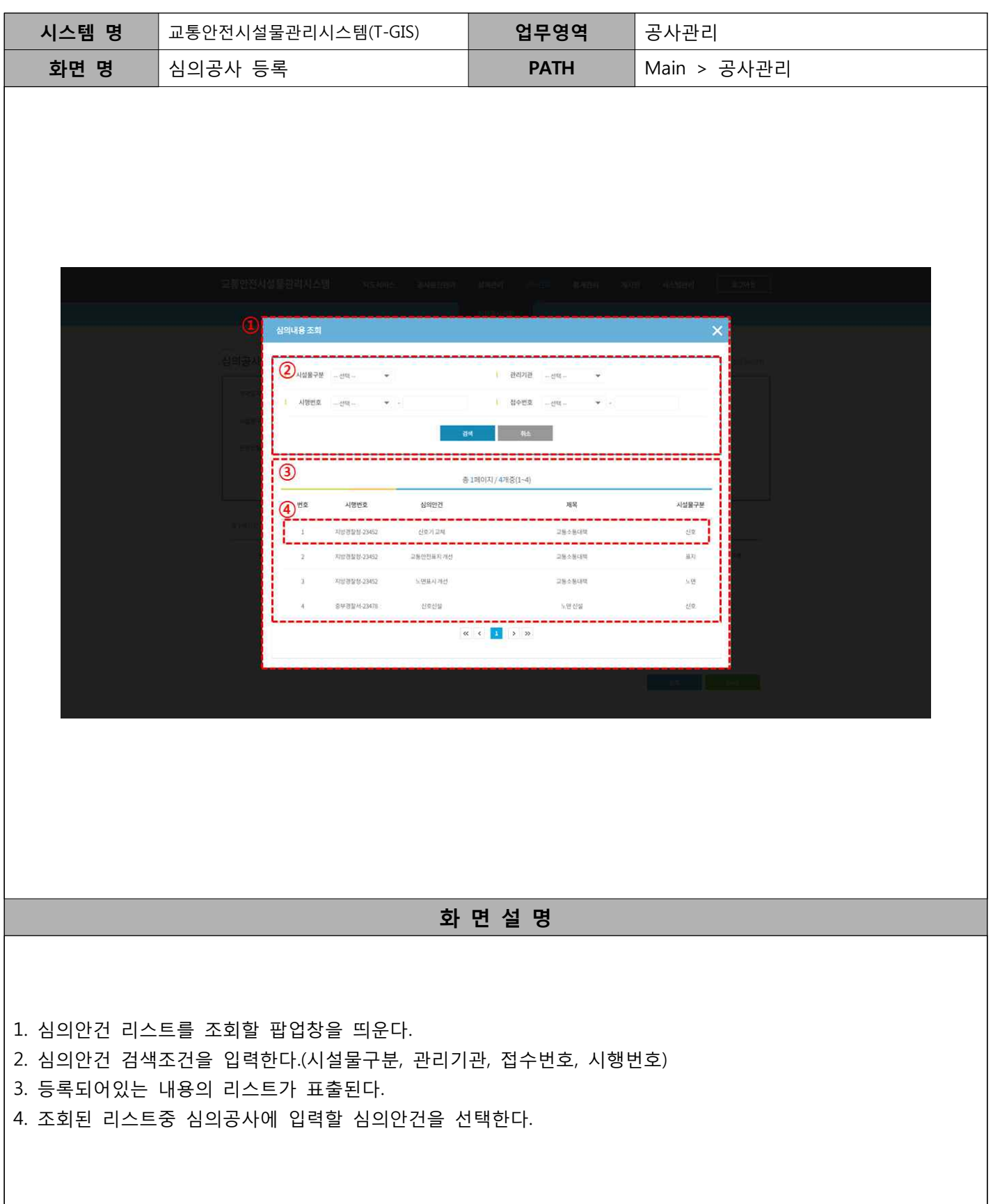

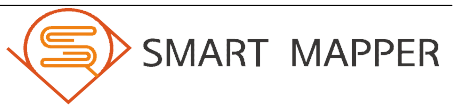

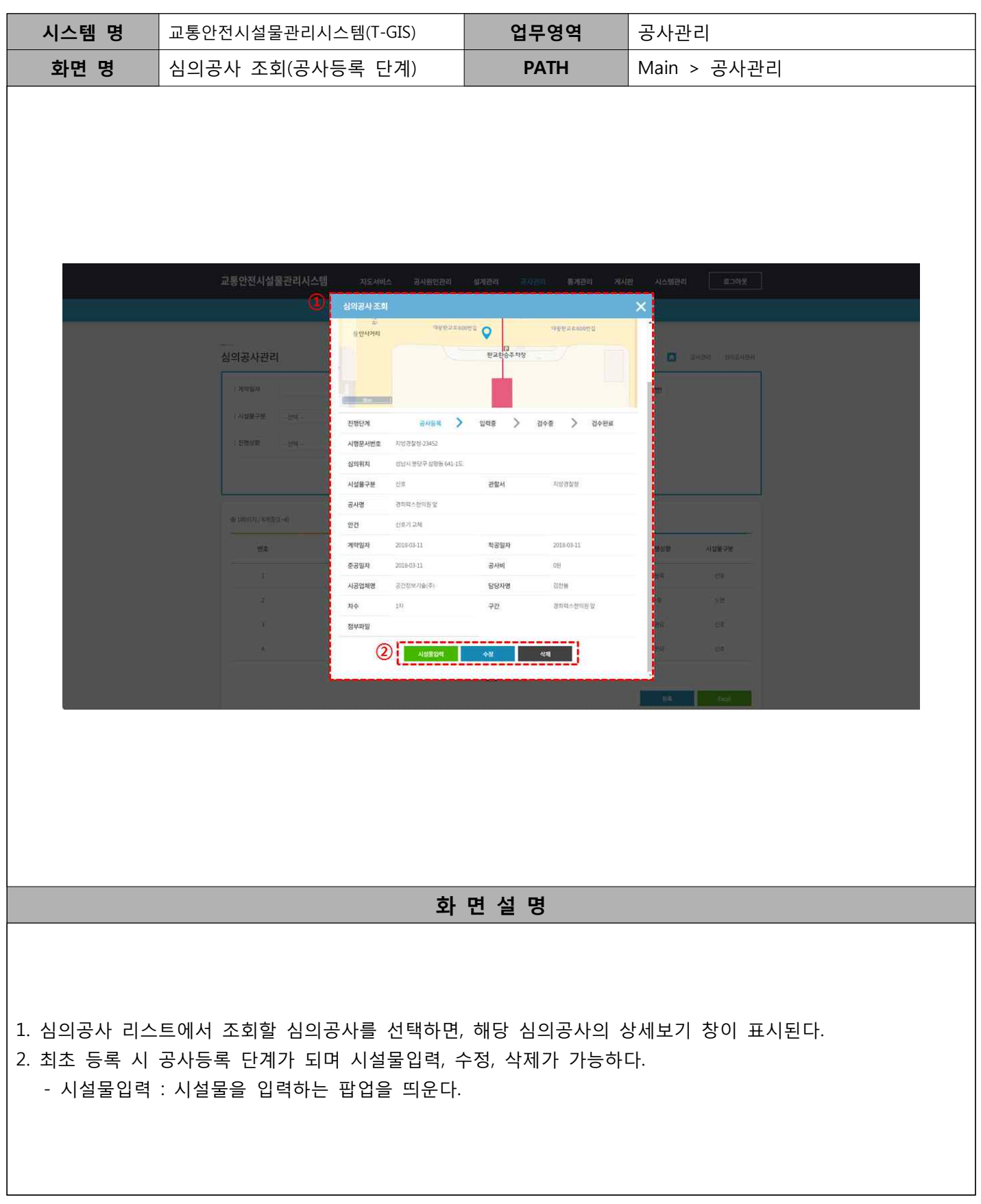

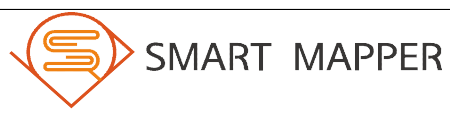

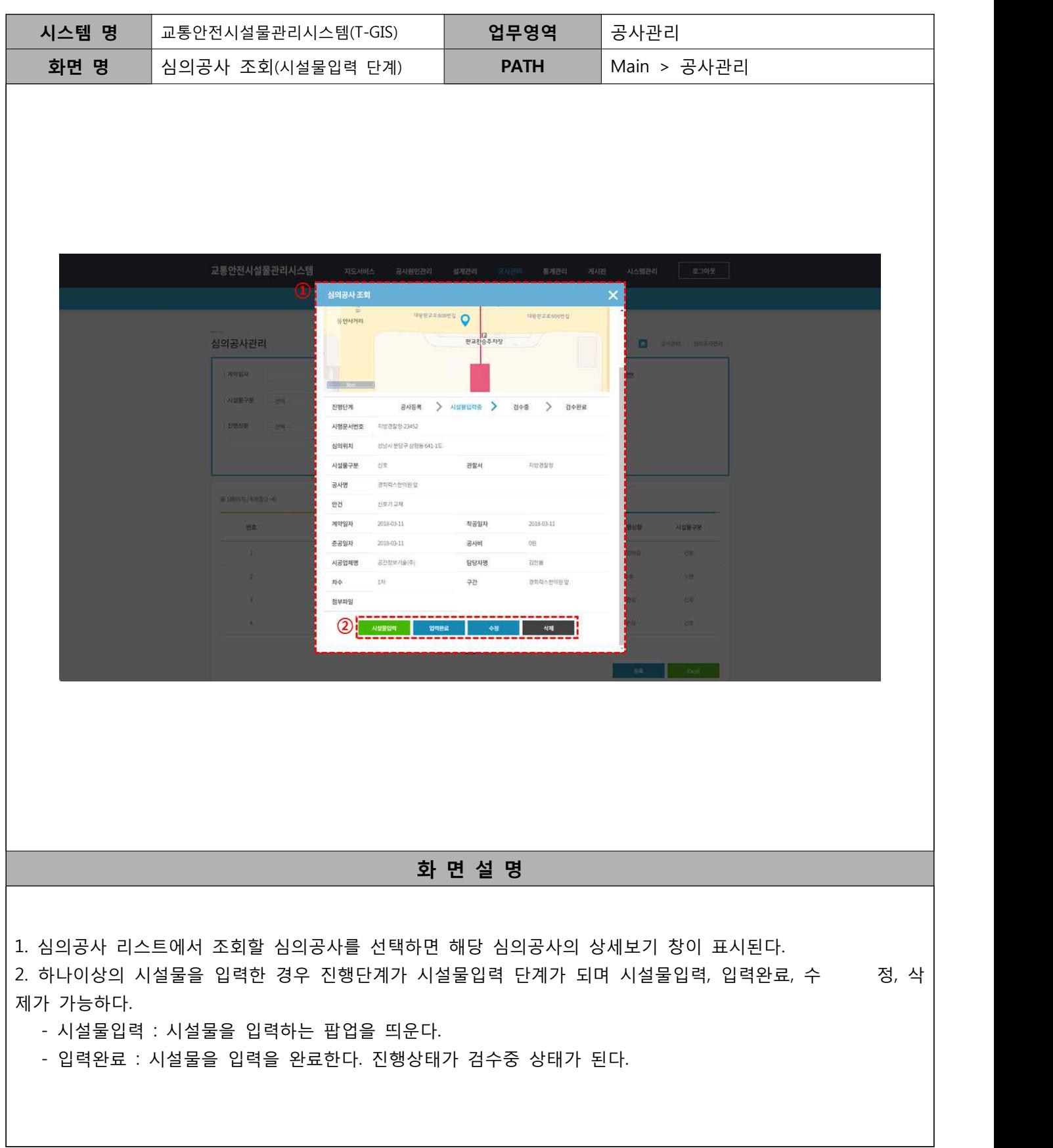

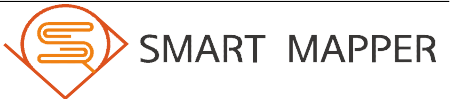

SMART MAPPER

V 공사관리

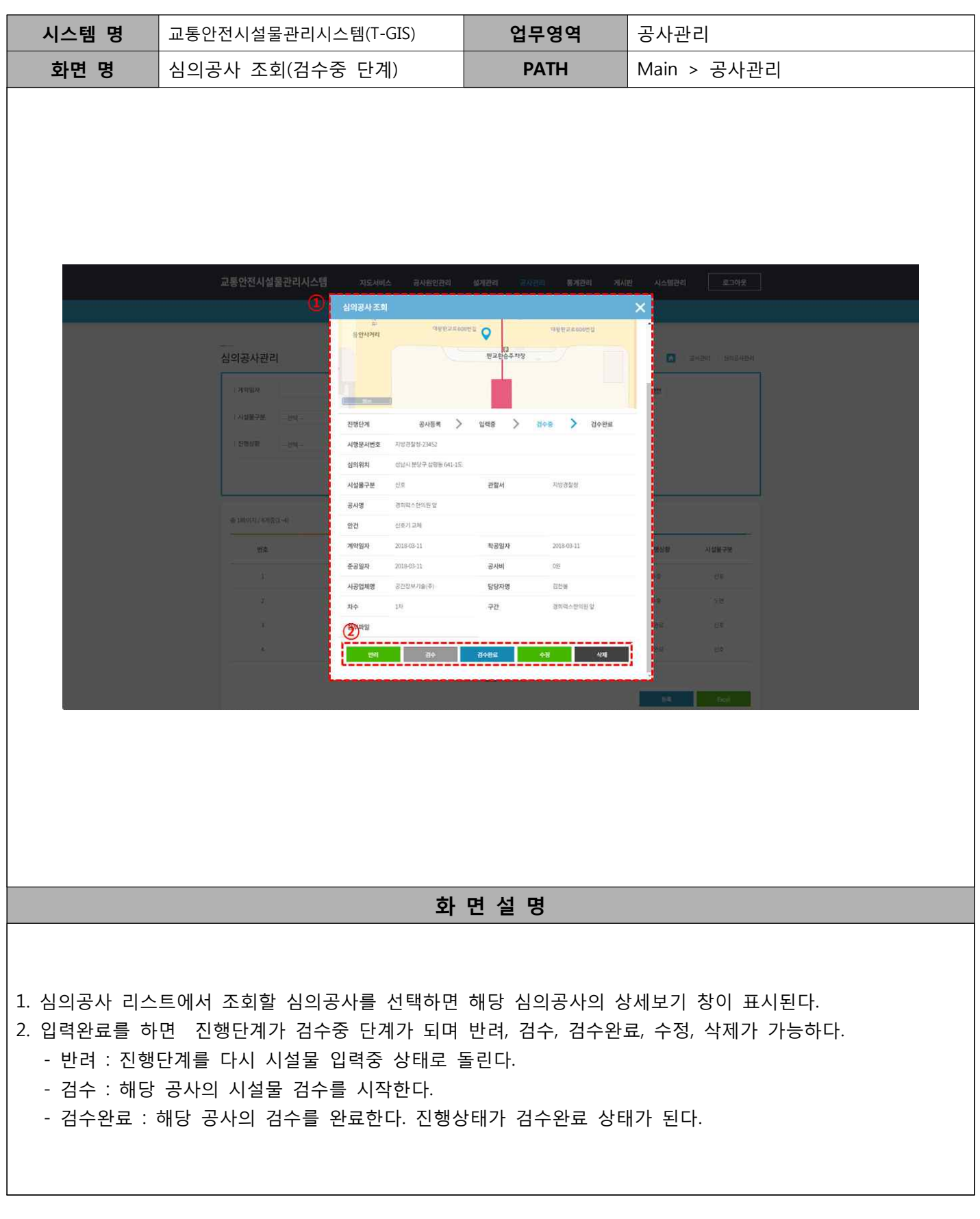

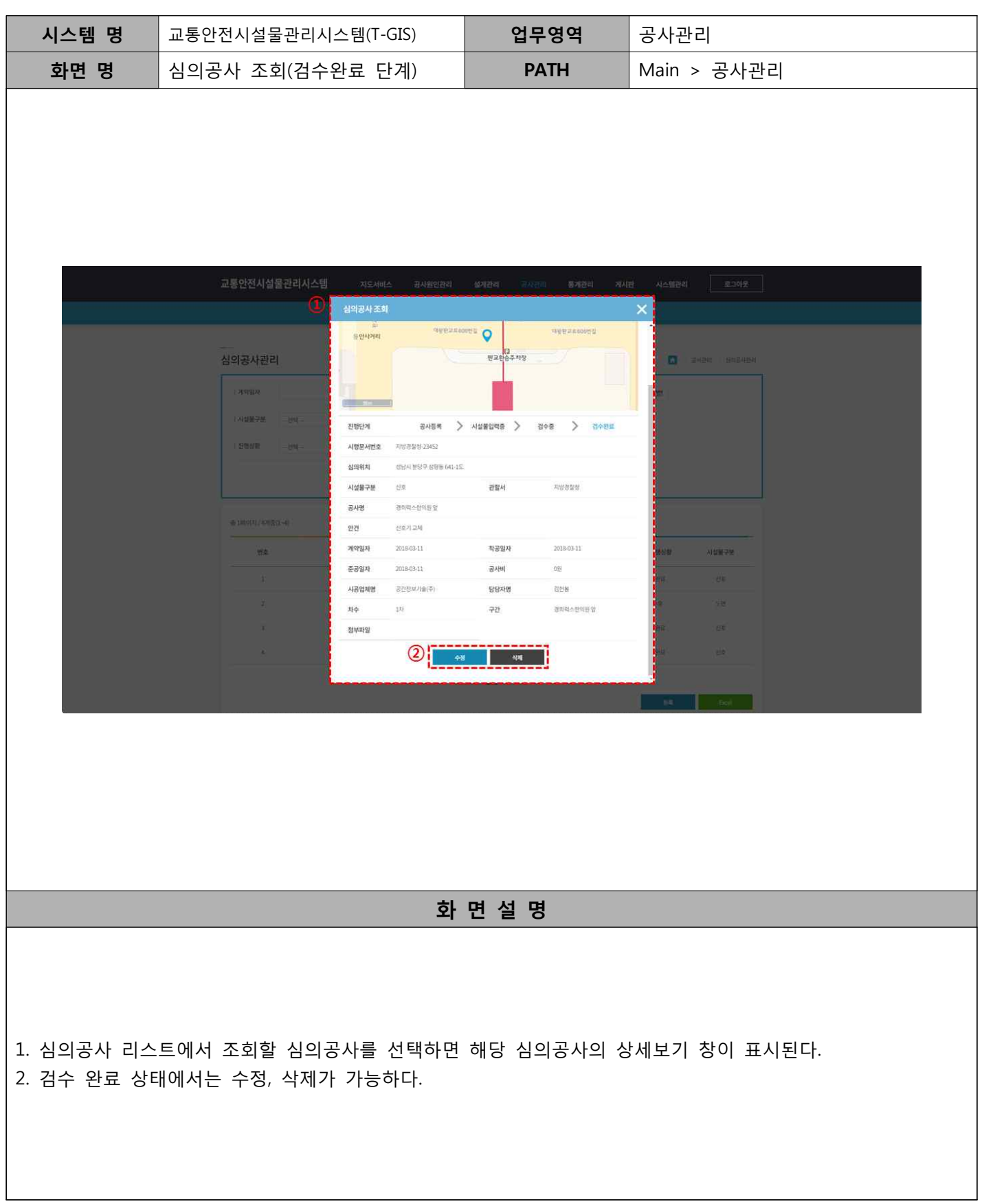

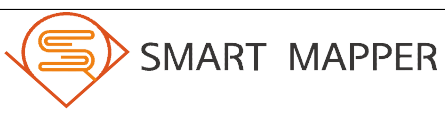

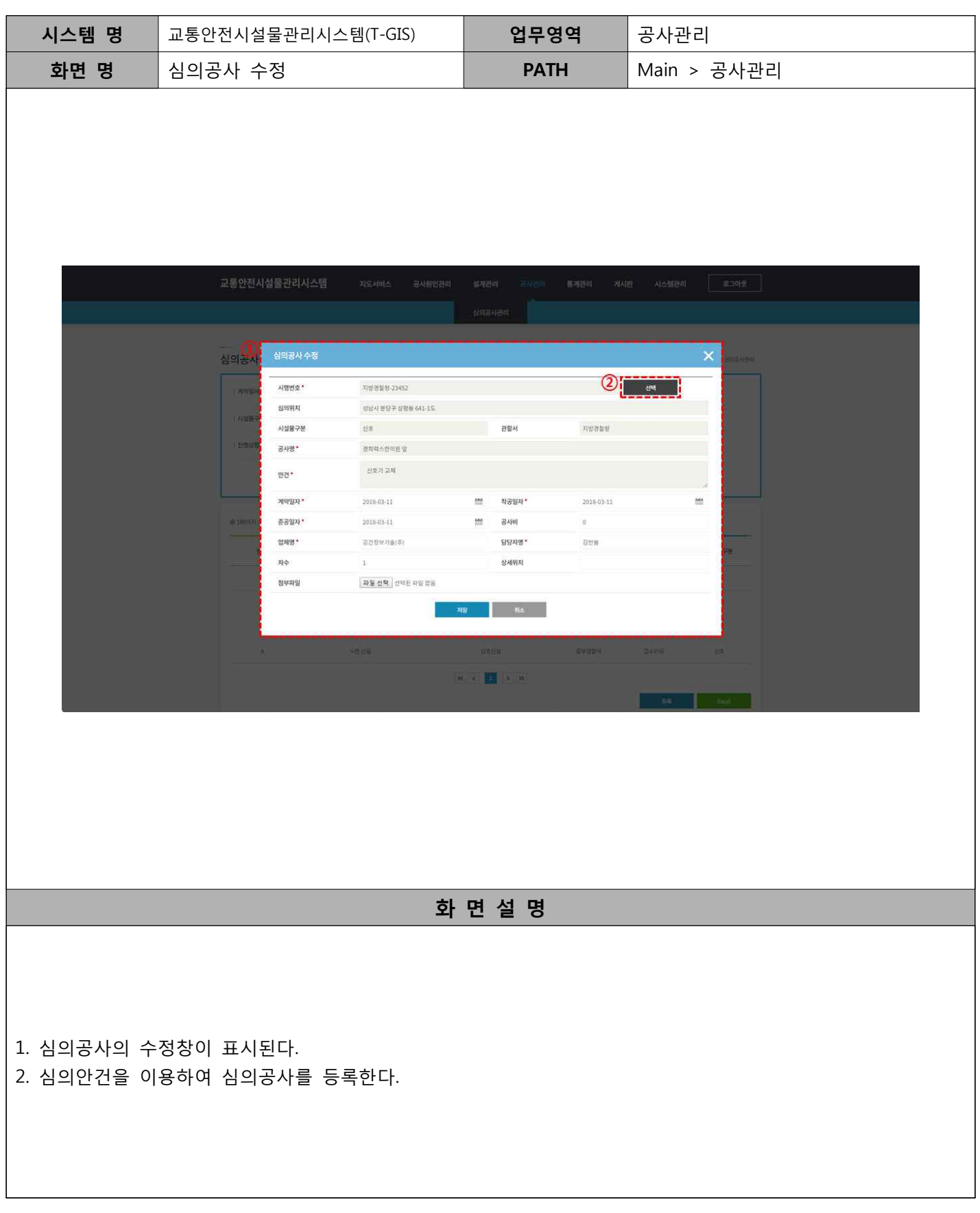

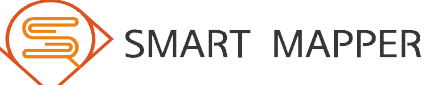

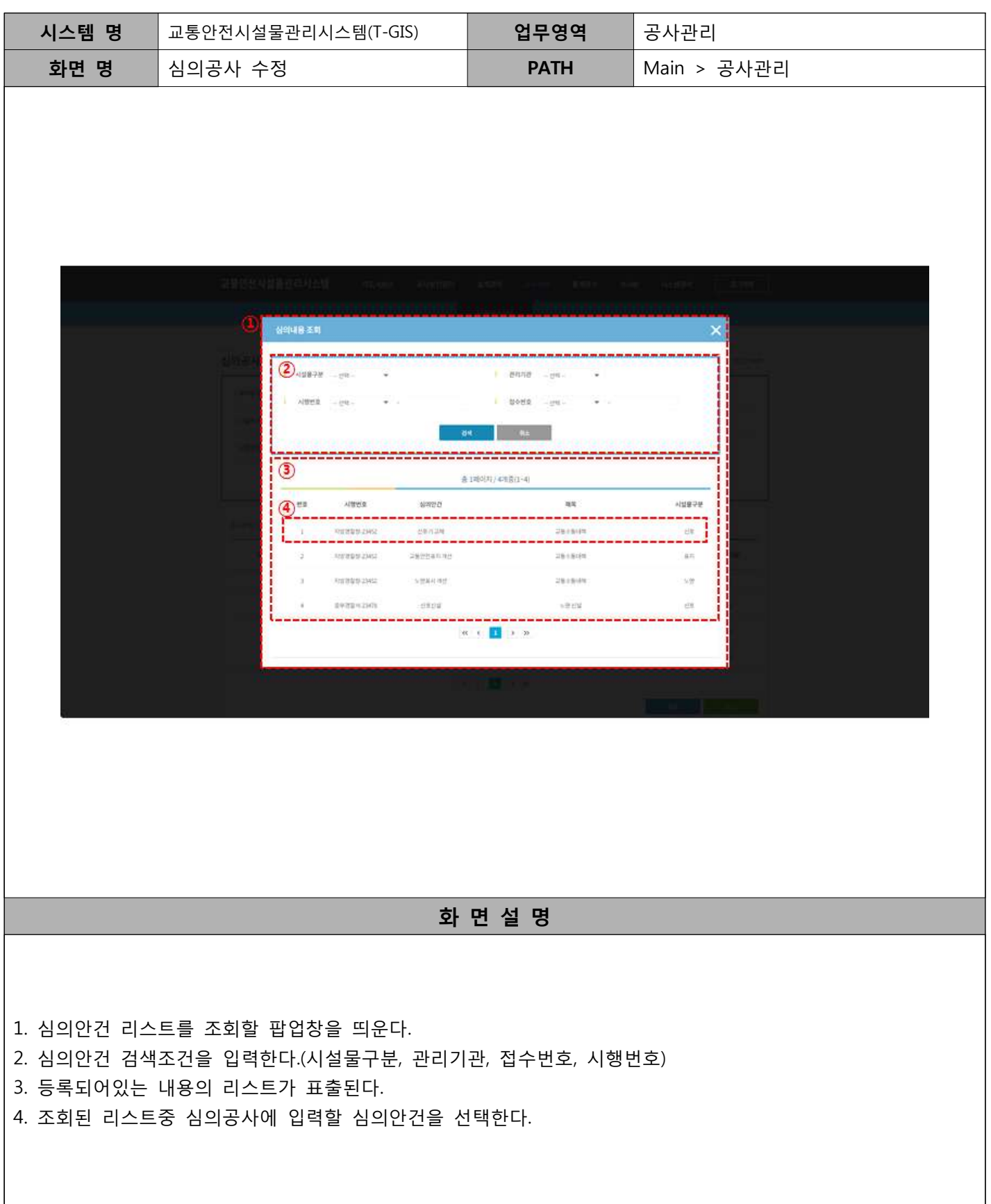

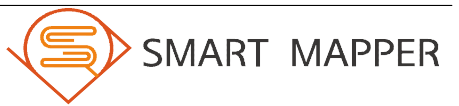

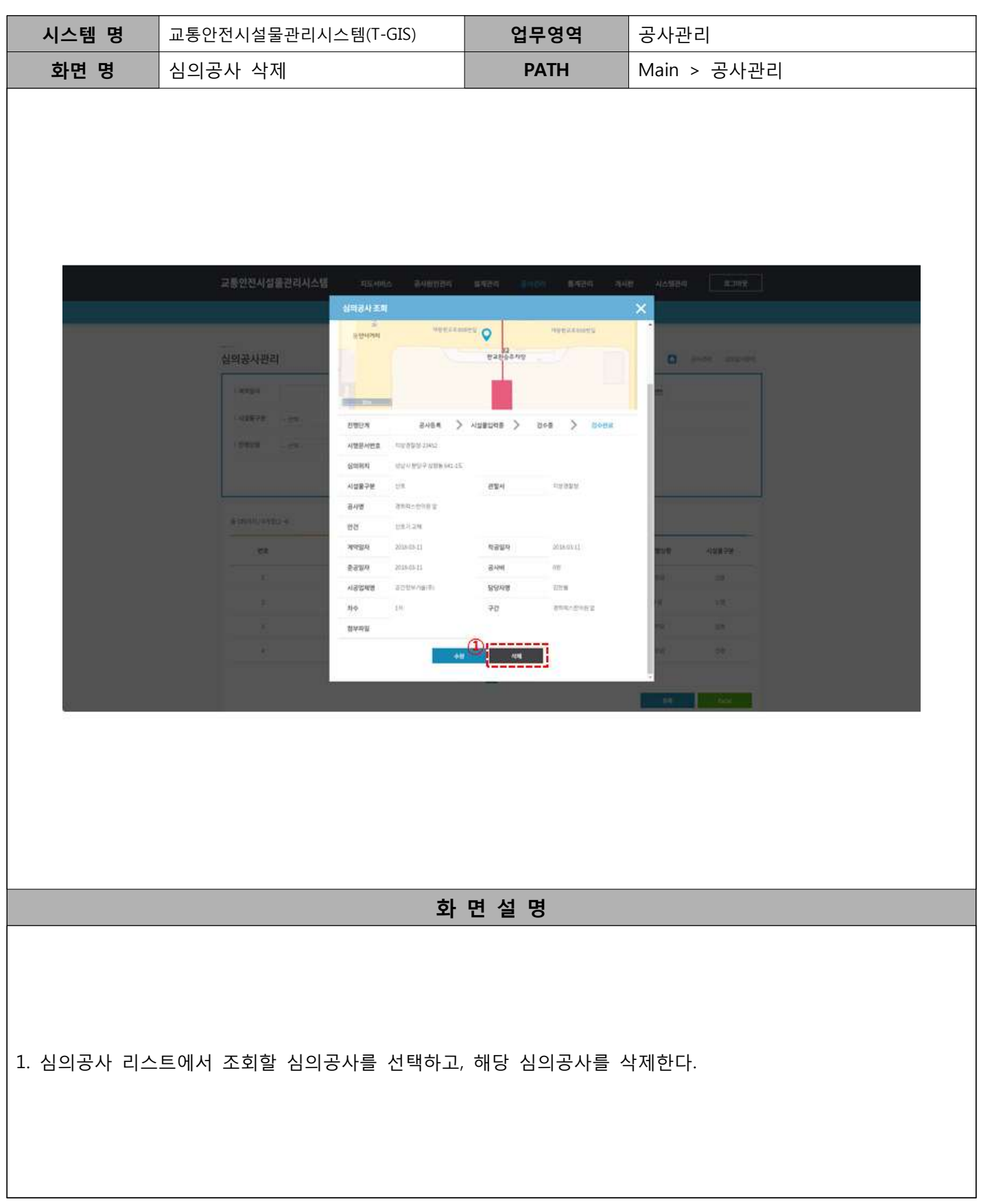

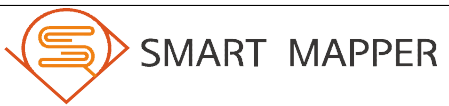

SMART MAPPER

Ⅵ 통계관리

#### 가. 교통안전시설물

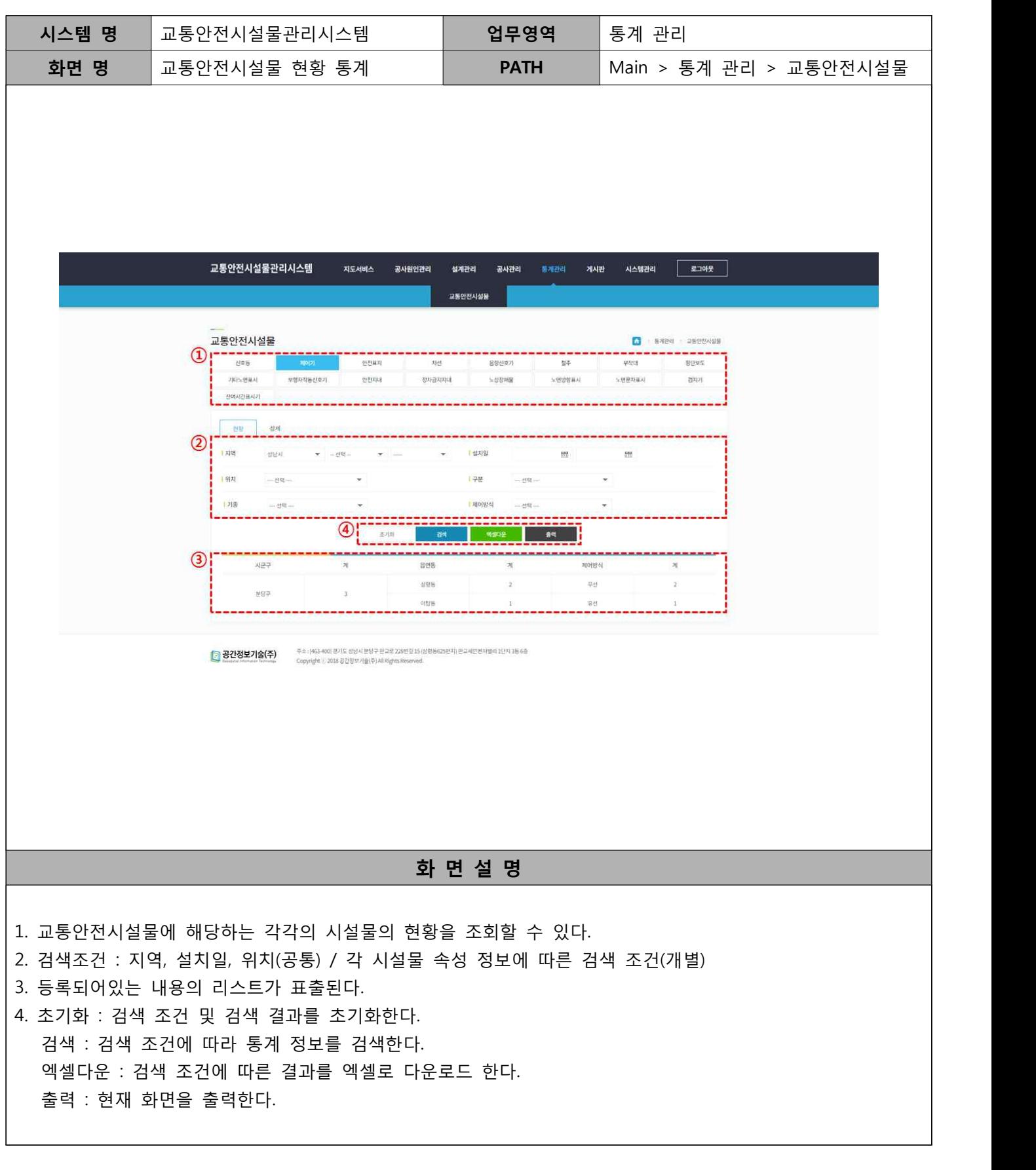

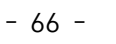

Ⅵ 통계관리

#### 가. 교통안전시설물

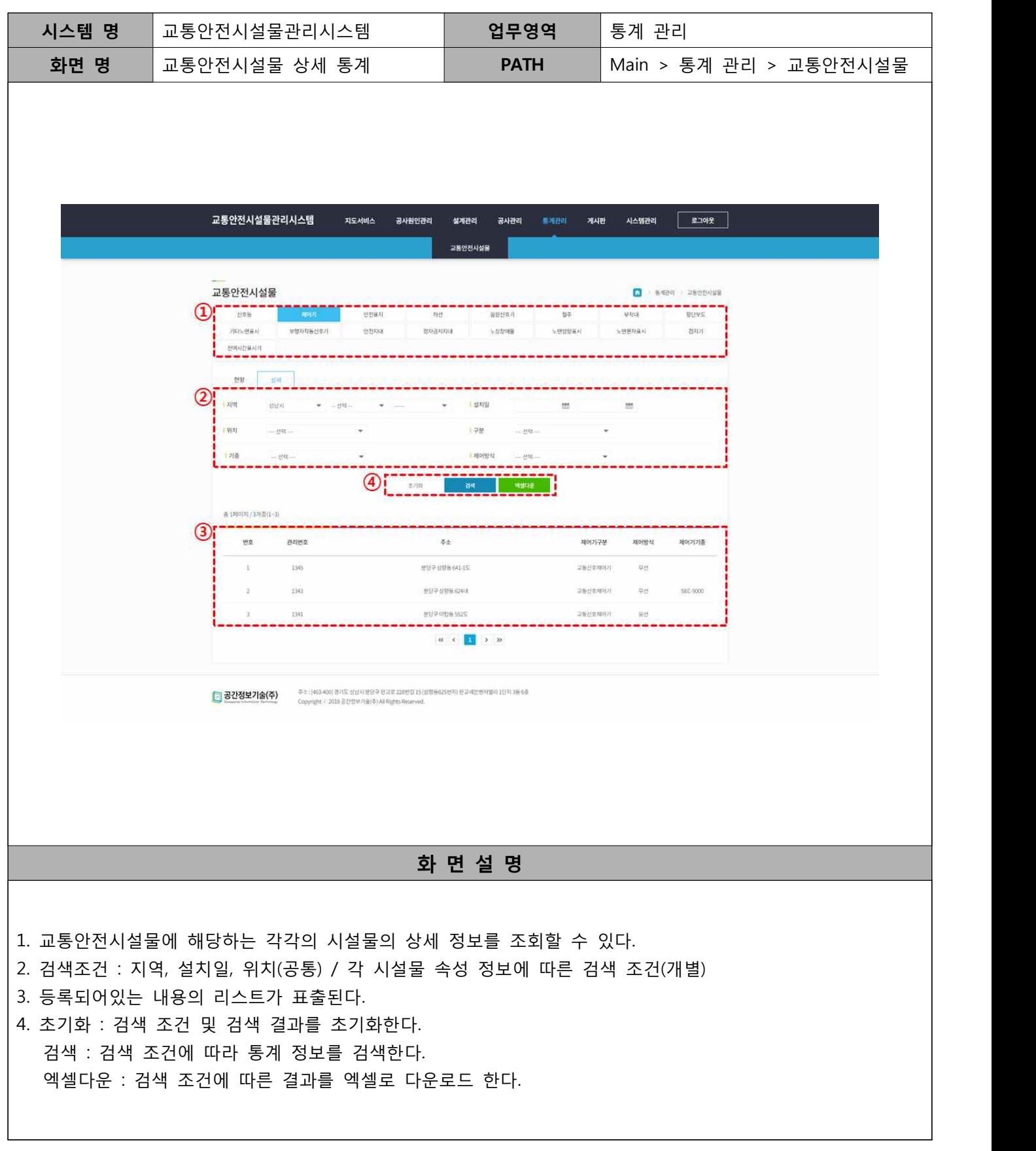

**<sub>VII</sub>** 게시판

# 가. 공지사항

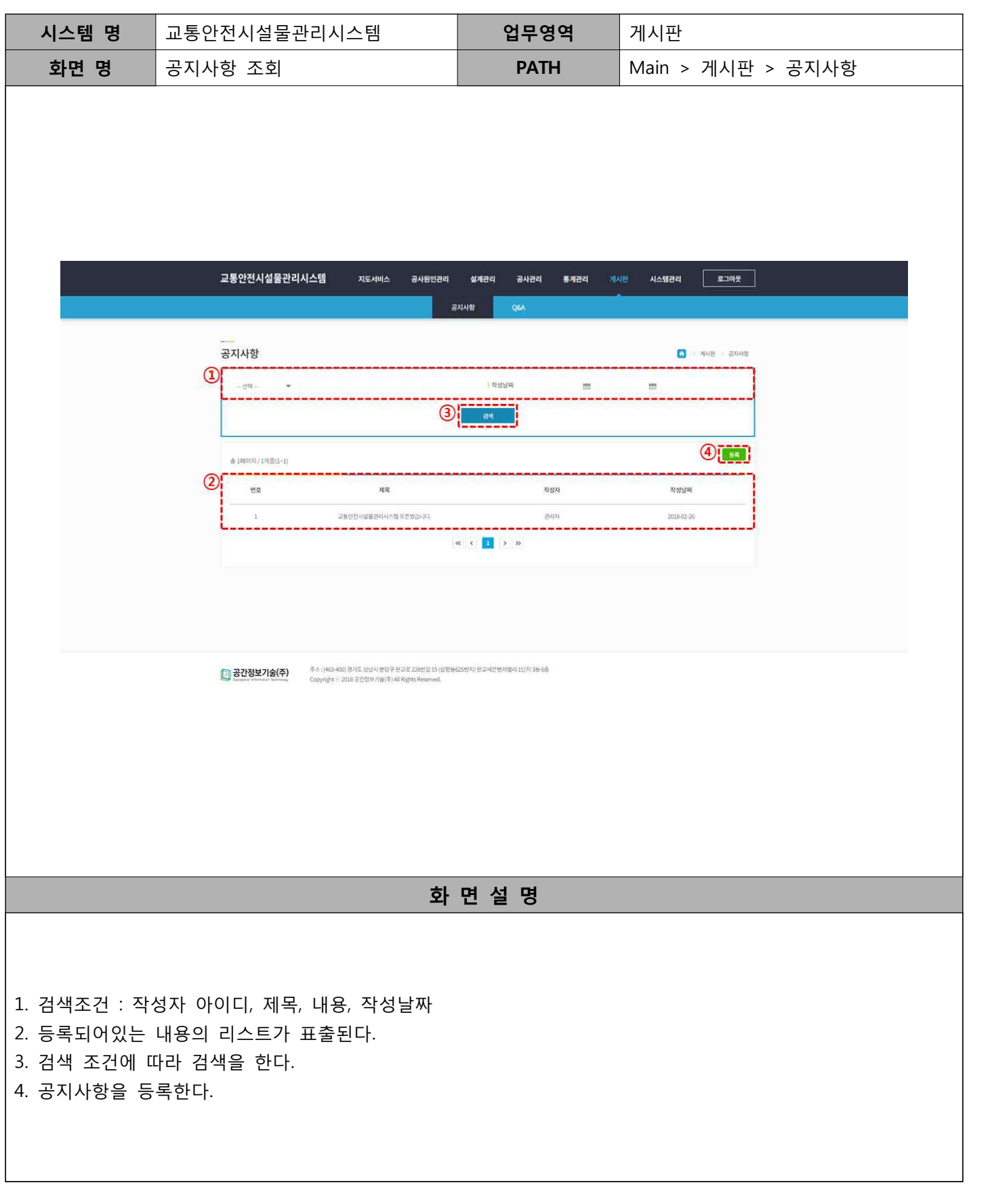

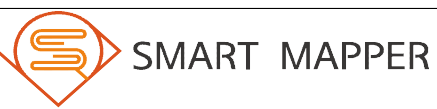
**<sub>VII</sub>** 게시판

## 가. 공지사항

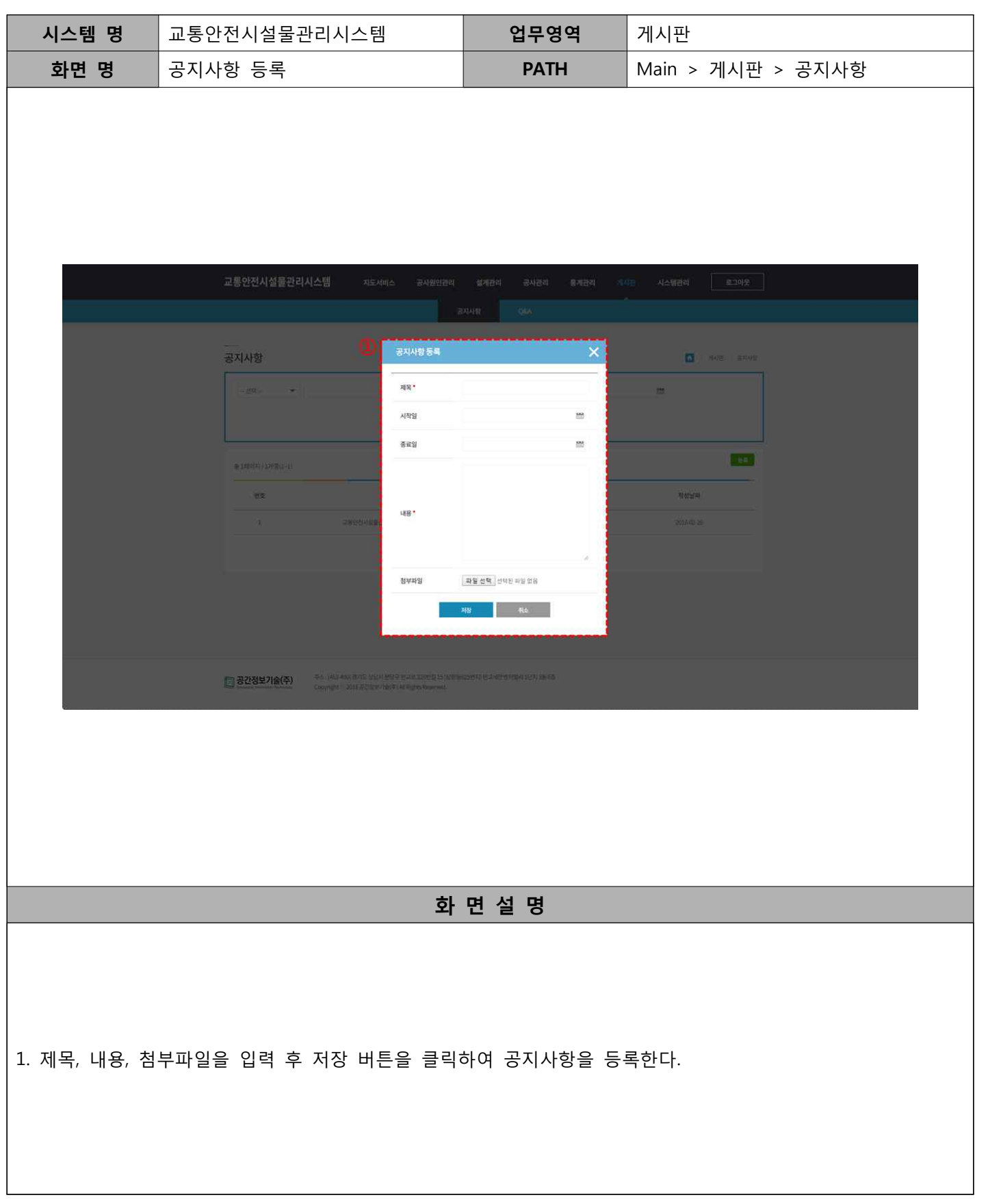

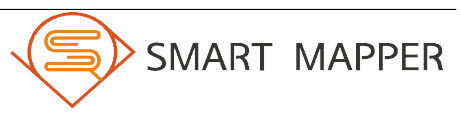

**<sub>VII</sub>** 게시판

## 가. 공지사항

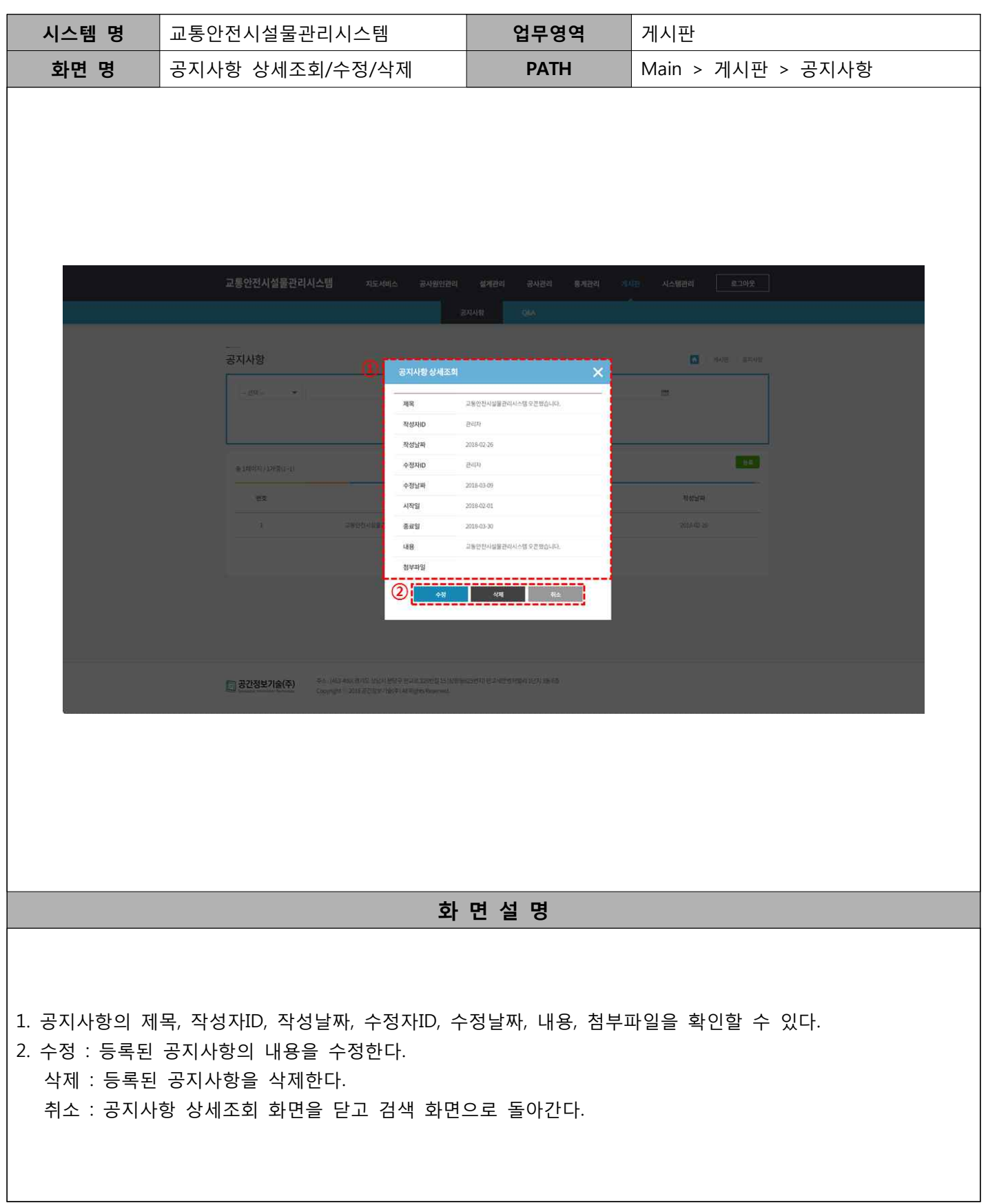

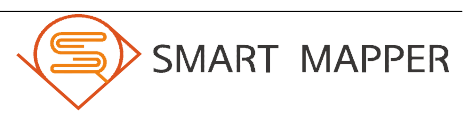

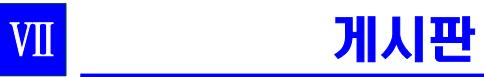

## 나. Q&A

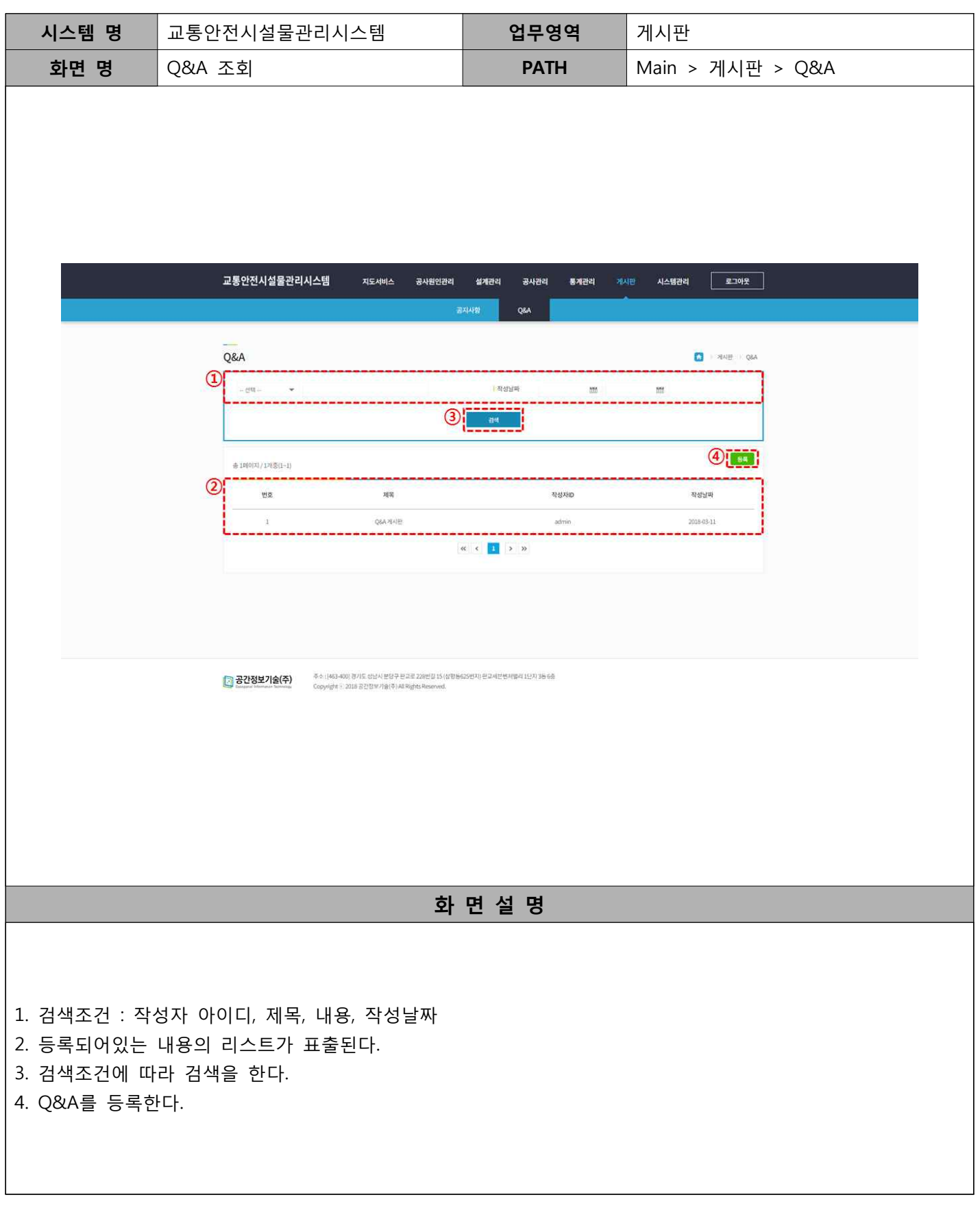

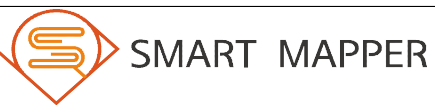

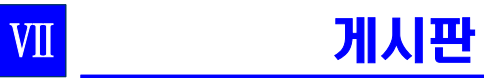

## 나. Q&A

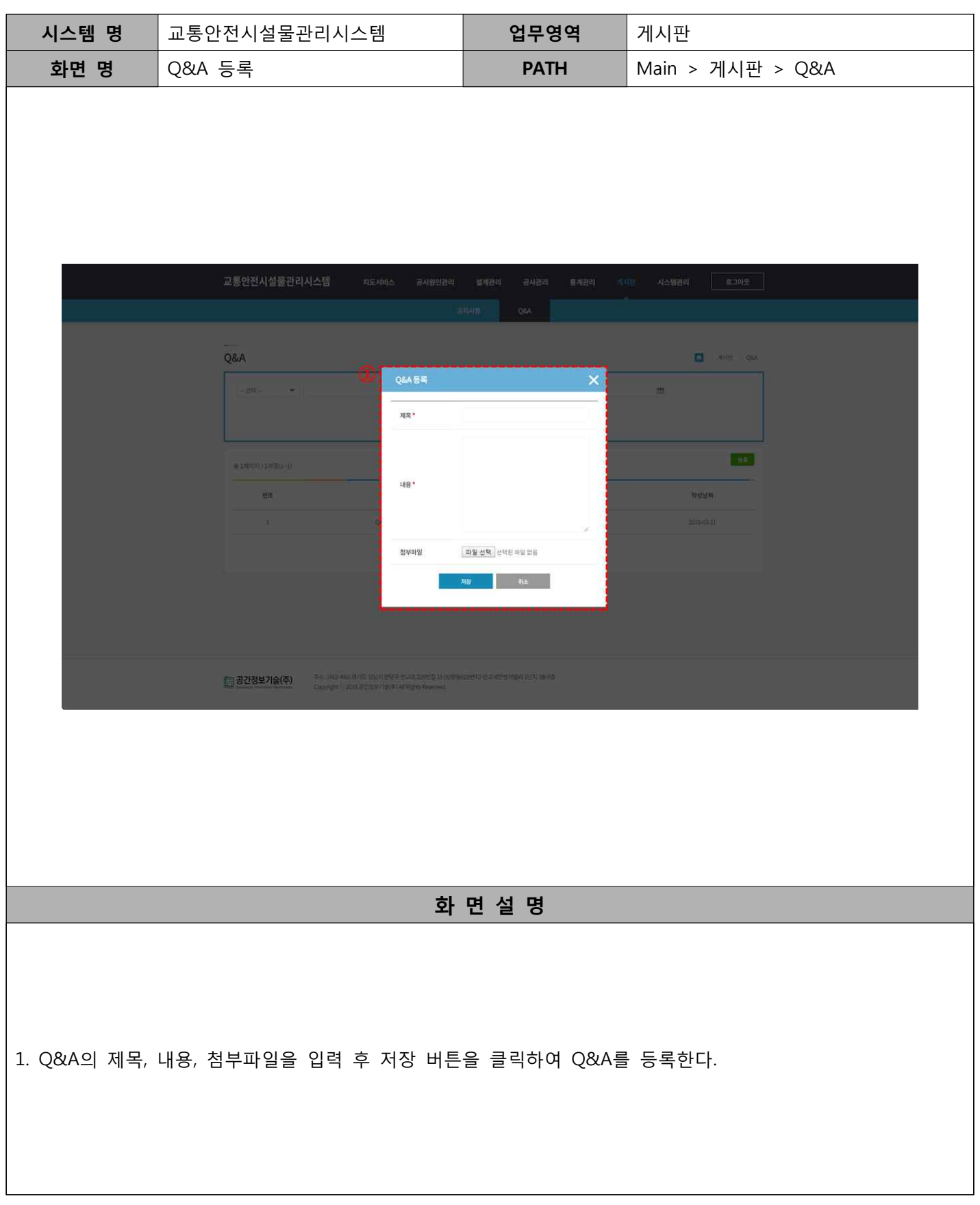

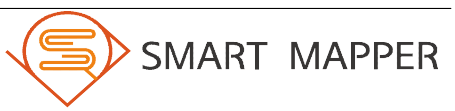

# Ⅶ 게시판

## 나. Q&A

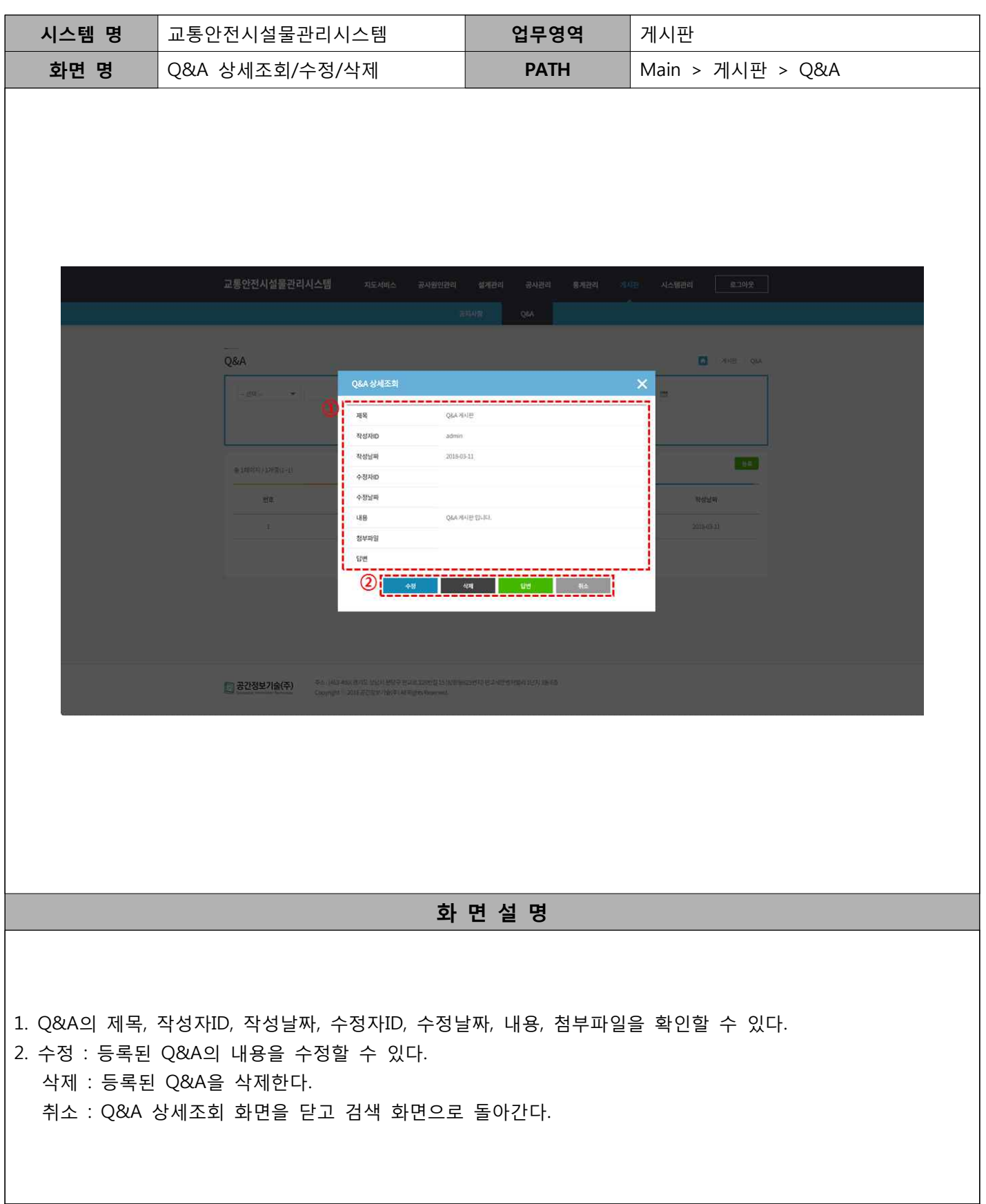

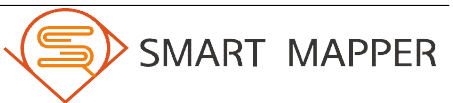